# **CERTIFIKOVANÁ METODIKA**

# **PRO KATALOGIZACI**

# **STARÝCH KARTOGRAFICKÝCH TISKŮ A RUKOPISŮ PODLE RDA V MARC21**

Eva Novotná

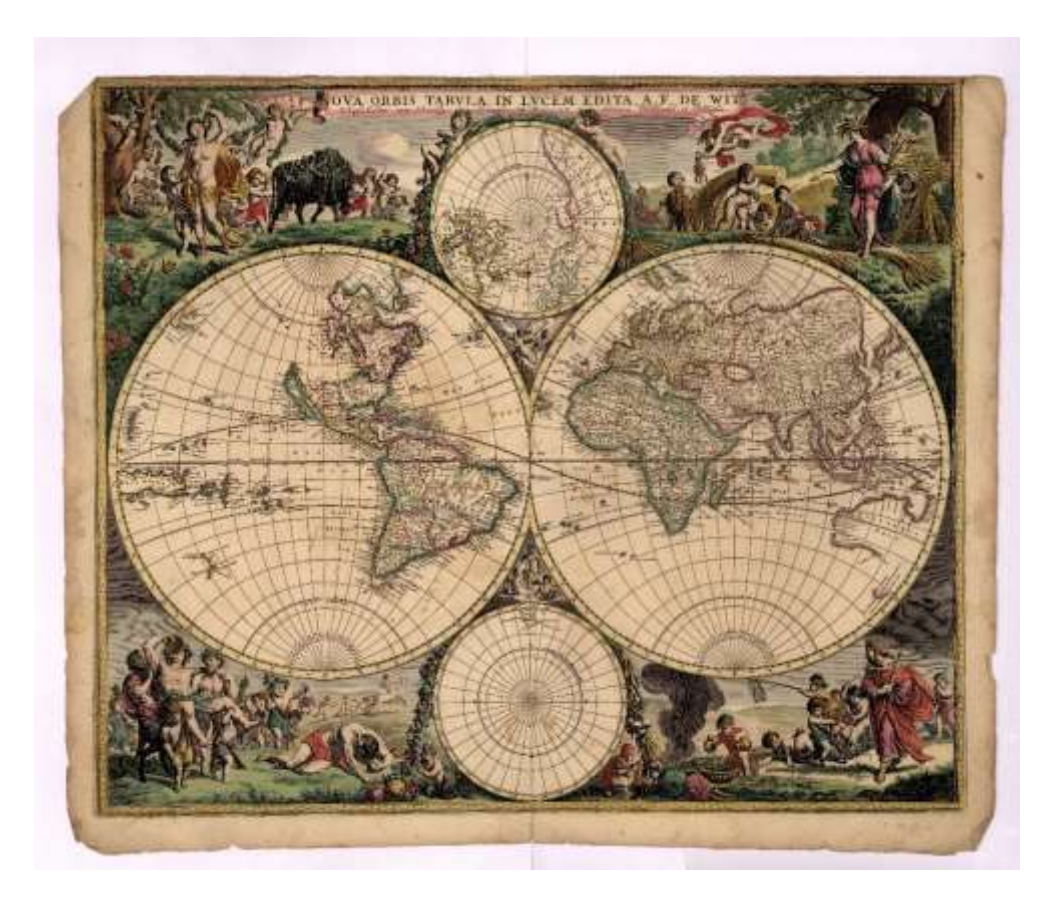

Realizační výstup programu DF11P01OVV003

TEMAP - Technologie pro zpřístupnění mapových sbírek ČR: metodika a software pro ochranu a využití kartografických děl národního kartografického dědictví (2011-2015, MK0/DF)

Praha: Univerzita Karlova, Přírodovědecká fakulta, 2014.

#### <span id="page-1-0"></span>**Návrh uživatelů pro využití v praxi**

Metodika je určena především pro specialisty knihovníky, informatiky, archiváře, galeristy, zaměstnance muzeí a kurátory mapových i uměleckých sbírek. Využijí ji i pedagogové a a studenti středních a vysokých škol zaměřené na knihovnictví, informatiku, geoinformace, kartografii, umění, archivnictví či správu sbírek. V oblasti knižního trhu s ní mohou pracovat knihkupci i antikváři. Zajímavá může být i pro tvůrce specializovaných webových stran v oblasti organizace, uspořádání a vyhledávání kartografickych dokumentů.

Obr. na titulním listu: WIT, Frederick de. *NOVA ORBIS TABVLA IN LVCEM EDITA. Impresum: Amstelodami: A. F. de Wit, ca 1670.* (© Univerzita Karlova v Praze, Přírodovědecká fakulta, Mapová sbírka.)

# Obsah

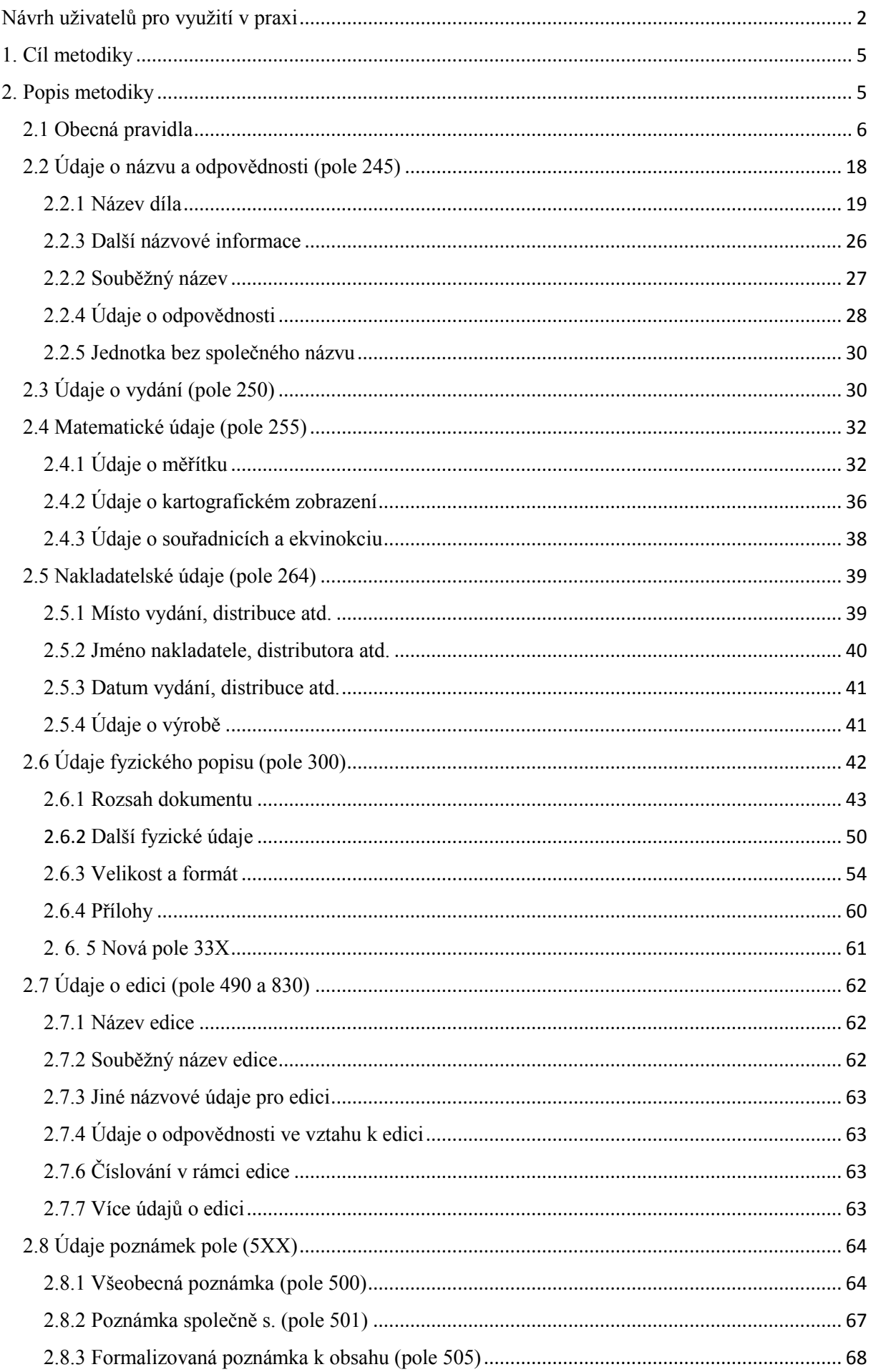

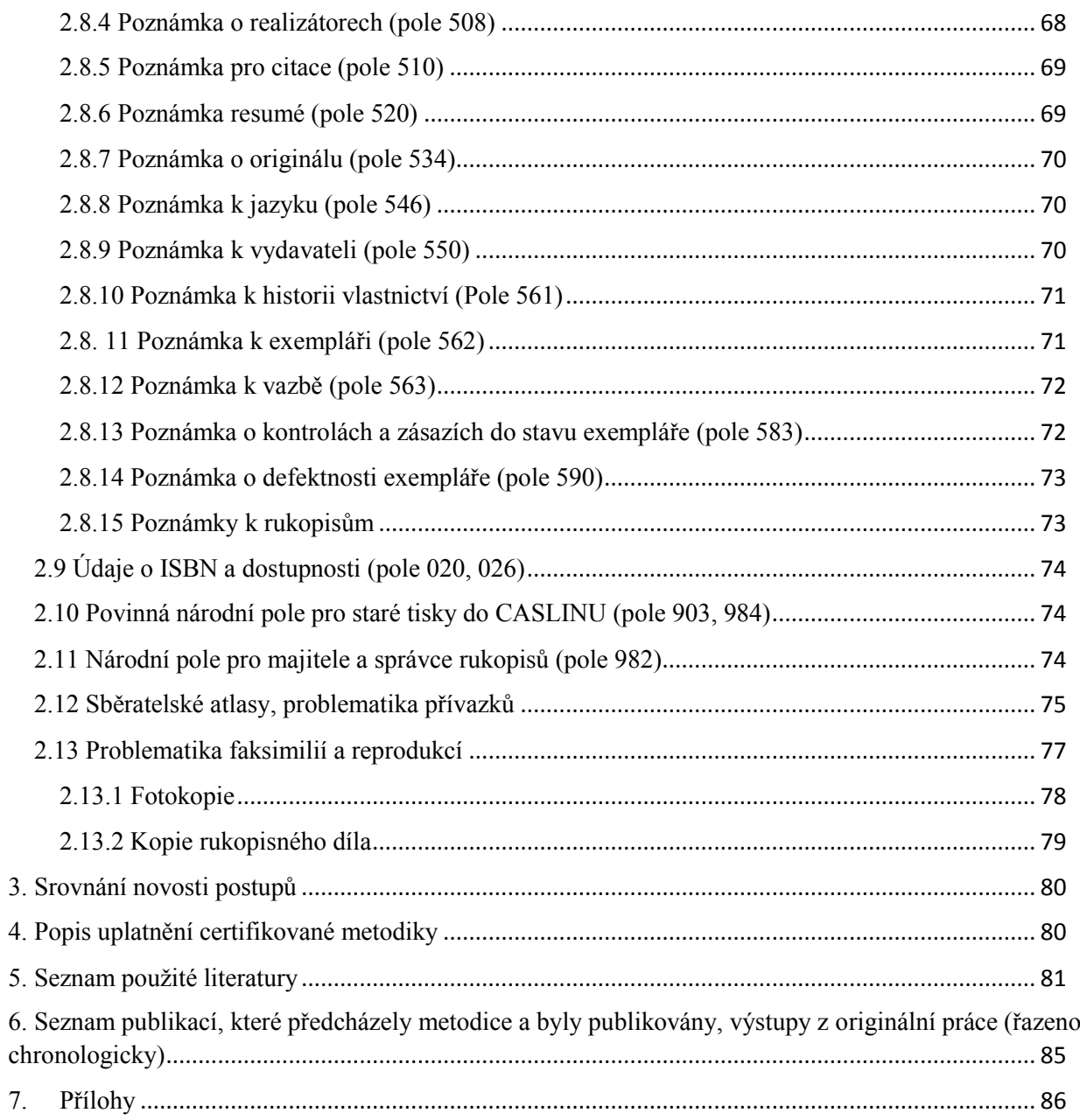

#### <span id="page-4-0"></span>1. **Cíl metodiky**

Metodika předkládá nové návody a postupy pro popisnou katalogizaci starých kartografických tisků (map, plánů, atlasů a glóbů) a rukopisů podle Resource Description and Access (RDA) s příklady. Ty jsou výsledkem dosavadních výzkumů prováděných v rámci katalogizace Mapové sbírky PřF UK v letech 2011-2014 v rámci programu DF11P01OVV003: TEMAP - Technologie pro zpřístupnění mapových sbírek ČR: metodika a software pro ochranu a využití kartografických děl národního kartografického dědictví, který je financován Ministerstvem kultury ČR. V tomto období bylo mimo jiné zkatalogizováno 16 000 starých map, atlasů, glóbů a rukopisů. Ty tvoří testovací vzorek pro katalogizaci kartografických dokumentů.

#### <span id="page-4-1"></span>**2. Popis metodiky**

 $\overline{a}$ 

Metodika vychází z katalogizačních pravidel RDA, z formátu MARC21 a ISBD (A)<sup>1</sup> a ISBD (CM). Metodika popisuje jednotlivé popisné údaje. Nepopisuje selekční údaje. Navazuje na stávající dokumenty T. Paličkové Katalogizace starých tisků ve formátu MARC 21 a minimální záznam starých tisků. <sup>2</sup> Dále z pracovní verze materiálu k popisné katalogizaci starých kartografických děl (Descriptive cataloging of rare materials (Cartographic)).<sup>3</sup> Ten byl připraven výborem pro bibliografické standardy, sekcí pro staré tisky a rukopisy z ALA ve spolupráci s Library of Congress. Podkladem pro přepis nelatinkových písem bylo doporučení NK z roku 2006.<sup>4</sup> Metodika vznikla na půdě Univerzity Karlovy, vychází tedy z použití polí v systému Aleph. Pole jsou v textu označována čísly MARC 21, podpole se předznamenávají \$. Navazuje rovněž na předcházející certifikovanou metodiku autorky pro katalogizaci kartografických dokumentů podle RDA.<sup>5</sup> Je doplněna slovníčkem v příloze.

<sup>1</sup> *ISBD(A): mezinárodní standardní bibliografický popis pro staré tisky a prvotisky*. 2. rev. vyd., 1. čes. vyd. Praha: Národni knihovna ČR, 1997. xiii, 99 s. ISBN 80-7050-294-0.

<sup>2</sup> PALIČKOVÁ, Tereza. *Katalogizace starých tisků ve formátu MARC 21. Stručná instrukce a příklady* [online]. Praha: Národní knihovna, 2013 [cit. 2014-7-30]. Dostupné z WWW: https://www.nkp.cz/o-knihovne/odbornecinnosti/oddeleni-rukopisu-a-starych-tisku/katalogizace-starych-tisku-ve-formatu-marc-21-strucna-instrukce-apriklady

<sup>3</sup> ASSOCIATION OF COLLEGE AND RESEARCH LIBRARIES. Rare books and Manuscripts section. *Descriptive cataloging of rare materials (Cartographic)* [online]. Chicago, 2014 [cit. 2014-6-10]. Dostupné

z WWW: http://www.rbms.info/dcrm/dcrmc/DCRMC20130519-public-hearing-draft.pdf

<sup>4</sup> *Doporučení pro přepis nelatinkových písem do latinky*. 2., dopl. vyd. Praha: Národní knihovna ČR, 2006. 47 s. Standardizace, č. 27. ISBN 80-7050-509-5.

<sup>5</sup> NOVOTNÁ, Eva. Certifikovaná metodika pro katalogizaci kartografických dokumentů podle RDA. Praha: PřF UK, 2014.

# <span id="page-5-0"></span>2.1 Obecná pravidla

Pravidla se týkají katalogizace kartografických dokumentů, které jsou staré, cenné nebo je potřeba je z nějakého důvodu zvlášt podrobně katalogizovat. Používají se při popisu tištěných (vydaných do roku 1850 včetně) i rukopisných dokumentů. Zahrnují například: 6

- samostatné mapy a plány (včetně map na více listech)
- atlasy (včetně sběratelských atlasů)
- námořní a nebeské mapy
- pohledové mapy (včetně pohledů z ptačí perspektivy)
- řezy a profily
- mapy imaginárních míst
- mapy obsažené nebo vyňaté z větších celků
- mapové série a díla
- glóby, modely reliéfu a jiné reálie s kartografickým obsahem

Popis musí vždy obsahovat základní prvky, jako jsou údaje o názvu a odpovědnosti, měřítku, vydání, rozsahu, velikosti a formátu. Základní popis by měl probíhat vždy se zdrojem v ruce.

# **Chronologická hranice**

Problematika chronologické hranice starých tisků je velmi složitá a problematická. Staré mapy prozatím nebyly metodicky propracované*.* Mezi nejdůležitější závěry patřila dohoda mezi katalogizační skupinou TEMAP<sup>7</sup> a NK ČR o sjednocení horní časové hranice pro vymezení starých map (tj. exemplářově katalogizovaných) rokem 1850. Zvažovány byly také roky 1800,<sup>8</sup> 1860 a 1880. Rok 1800 jako předěl, od něhož je možné odlišit u většiny kartografických zdrojů rozdíl mezi starou mapou, která je vlastně obrázkem, a novodobou mapou s geometrickým základem. Rok 1850 pak je spojen s 2. vojenským mapováním (1852), ale také se do tohoto roku (1850) používaly nedekadické<sup>9</sup> klady mapových listů. Rok 1860 stanoví Knihovní zákon. Rok 1880 je rokem ukončení 3. vojenského mapování v Česku, hranicí mezi klasickou rakouskou produkcí a moderní kartografickou produkcí. Hranice roku 1850 pro staré mapy je užívána i v Library of Congress v souvislosti se změnami tiskových technik pro kartografické dokumenty.

 $\overline{\phantom{a}}$ <sup>6</sup> ASSOCIATION OF COLLEGE AND RESEARCH LIBRARIES. Rare books and Manuscripts section. *Descriptive cataloging of rare materials (Cartographic)* [online]. Chicago, 2014 [cit. 2014-6-10]. Dostupné z WWW: http://www.rbms.info/dcrm/dcrmc/DCRMC20130519-public-hearing-draft.pdf

<sup>7</sup>http:// www.temap.cz

<sup>8</sup> Viz analogie mezi starými tisky v Národní knihovně

<sup>9</sup> U nedekadických listů se používala sáhová nedekadická měřítka (např.: 1:288 000, 1:14 400), která nepoužívala metrické jednotky, jako je tomu v současnosti (např.: 1:100 000).

#### **Nepřesnosti**

Jestliže se popisuje neúplný exemplář díla a jsou známy detaily o přesném zdroji, vytváří se popis podle přesného exempláře. Vytvoří se příslušná poznámka pro exemplář.

#### *Například:*

24500 \$a Turcium imperii 590 \$a Kartuš vystřižena a nahrazena novým názvem: Imperium Turcium in Europa, Asie et Africa regiones propris, tributar, et clientelares exhibens. \$5CZ-PrUPM

Jestliže není známo nic o nepoškozeném exempláři, popíše se defektní dílo tak, jak je. Kde je to nutné, použije se znak pro chybějící části textu v hranatých závorkách. Do poznámky se zapíše, že popis byl vytvořen podle poškozeného exempláře.

#### *Například:*

24510 \$a Carta de […] sitio de Puebla / \$c combinada por el […] ayudante general D. José J. Alvarez en marzo de 1856, y copiada por el capitan del mismo cuerpo J. N. Villegas 500 \$a Popis vytvořen podle poškozeného výtisku 590 \$a Horní část mapy chybí, poškozený text. \$5CZ-PrUPM

# **Prameny popisu**

 $\overline{\phantom{a}}$ 

Hlavním pramenem popisu je zdrojový dokument. Pokud neobsahuje potřebné informace, použije se jiný zdroj informací.

Pro kartografické dokumenty (mimo atlasy) je hlavním zdrojem popisu jednotka, popřípadě všechny její části. Další prameny popisu mohou být originální přílohy, knižní obálka, stojan apod. U starých map jsou preferovaným pramenem popisu především názvové kartuše.<sup>10</sup> Mnohé zásadní údaje je ovšem možné objevit i mimo rám mapy nebo přímo v mapovém obrazu.

<sup>10</sup> Kartuš nebo kartuše (z fr. *cartouche*, pouzdro, patrona) je ozdobné, nejčastěji plastické orámování znaku nebo nápisu.

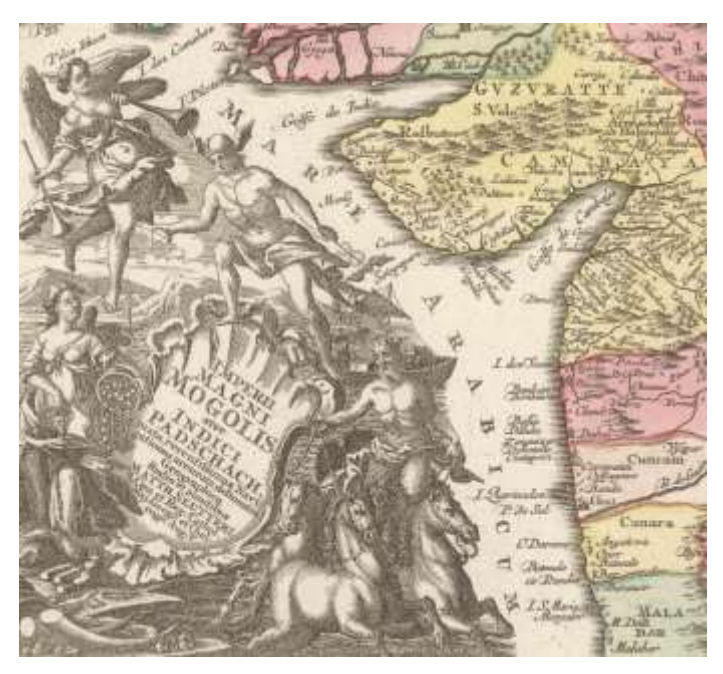

Obr. 1 Ukázka kartuše na staré mapě. SEUTTER, Matthäus. *Imperii magni Mogolis sive Indici Padschach, juxta recentißimas navigationes accurata delineatio geographica*. Aug. V.: sumtibus Matth. Seutteri, c1755. 1 mapa: mědirytina, kolorovaná ; 48 x 55,5 cm, na listu 57,5 x 66,5 cm. Univerzita Karlova v Praze, Přírodovědecká fakulta, Mapová sbírka.)

U atlasů se rozlišuje jednotka s jedním titulním listem nebo jednotka s více titulními stranami. Hlavním pramenem popisu pro atlas je titulní list. Informace se může nacházet na dvou listech (opakuje se nebo neopakuje), pak se přepíše vše z těchto stran.

Jestliže má atlas **více** než jednu **titulní stranu**, zvolí se jako hlavní pramen popisu jedno z následujících **kritérií**:

- a. jestliže titulní strany představují atlas z různých aspektů (např. jako individuální publikaci a jako část vícedílné monografie), upřednostní se jeden z těchto aspektů, v němž je atlas pojednán,
- b. jestliže je atlas ve více než jednom svazku a každý z nich má titulní list, použije se titulní list v prvním svazku (nebo nejbližší číslovaný svazek, jestliže první svazek není k dispozici),
- c. jestliže nakladatelský atlas je v jednom svazku a hlavní rozdíl mezi dvěma titulními stranami je datum vydání, zvolí se nejpozdější datum vydání,
- d. jestliže atlas je v jednom svazku a hlavní rozdíl mezi dvěma titulními stranami je v tom, že na jedné z nich je tištěný text a na druhé rukopisný, vybere se tištěný text z titulní strany,
- e. jestliže atlas má stejnou titulní stranu ve více než jednom jazyce nebo písmu, vybere se titulní strana v jazyce nebo písmu hlavní části atlasu,
- f. jestliže jsou dvě titulní strany proti sobě, vybere se pravá strana (recto),
- g. jestliže dvě nebo více titulních stran následují za sebou, vybere se první.

Vytvoří se poznámka vysvětlující výběr hlavního pramene popisu, jestliže je jiný než běžný titulní list nebo u vícedílné monografie titulní list prvního svazku.

U atlasů vydaných bez titulní strany je možné nahradit titulní stranu názvem z jiné části atlasu. U defektních exemplářů by se měl titul dohledat. Jestliže se stejný název vyskytuje ve více zdrojích atlasu, může se použít jako hlavní název. Vytvoří se opět vysvětlující poznámka.

Pokud se v atlasu objevují **rozdílné** formy **názvu**, zvolí se hlavní název podle následujícího pořadí:

- a. zdroj z preliminárií<sup>11</sup> nebo kolofonu, <sup>12</sup>
- b. zdroj kdekoliv v atlasu,
- c. vnější zdroje.

Vytvoří se poznámka vysvětlující, jakým zdrojem byl nahrazen titulní list.

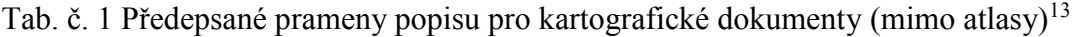

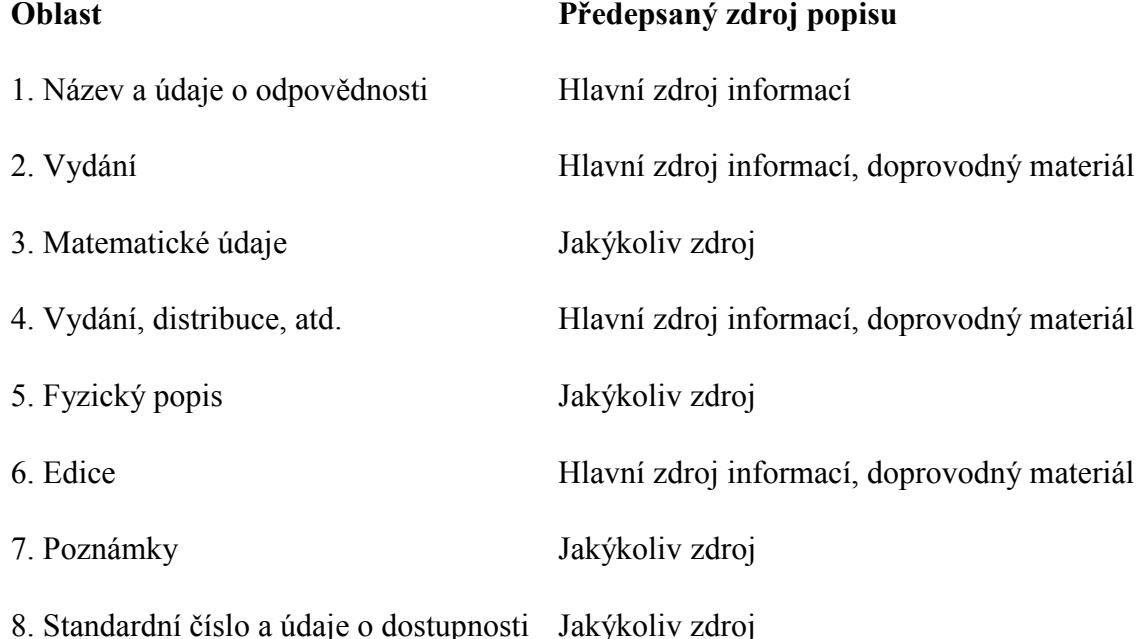

 $\overline{a}$ <sup>11</sup> Preliminária: titulní list publikace a vše, co mu předchází. Slouží-li obálka jako náhrada titulní stránky, její rub též patří k prelimináriím. Preliminária jsou často samostatně stránkována, a to římskými číslicemi. VODIČKOVÁ,

<sup>12</sup> Kolofon: V rukopisech, inkunábulích a starých tiscích slova připojená za zápis či záznam nebo na jeho konec, vypovídající o jeho vzniku a pořízení - předchůdce pozdější tiráže. Je třeba odlišovat jak od pouhých závěrečných slov příslušného zápisu či záznamu (explicit), tak od konečného označení či pojmenování textu (závěrečná rubrika). UHLÍŘ, Zdeněk. Kolofon. In: *KTD: Česká terminologická databáze knihovnictví a informační vědy (TDKIV)* [online]. Praha : Národní knihovna ČR, 2003- [cit. 2014-08-24]. Dostupné z:

http://aleph.nkp.cz/F/?func=direct&doc\_number=000002160&local\_base=KTD

<sup>13</sup> ASSOCIATION OF COLLEGE AND RESEARCH LIBRARIES. Rare books and Manuscripts section. *Descriptive cataloging of rare materials (Cartographic)* [online]. Chicago, 2014 [cit. 2014-6-10]. Dostupné

Hana. Preliminária. In: *KTD: Česká terminologická databáze knihovnictví a informační vědy (TDKIV)* [online]. Praha : Národní knihovna ČR, 2003- [cit. 2014-08-24]. Dostupné z: http://aleph.nkp.cz/F/?func=direct&doc\_number=000001340&local\_base=KTD.

z WWW: http://www.rbms.info/dcrm/dcrmc/DCRMC20130519-public-hearing-draft.pdf. S. 31.

Tab. č. 2 Předepsané prameny popisu pro atlasy**<sup>14</sup>**

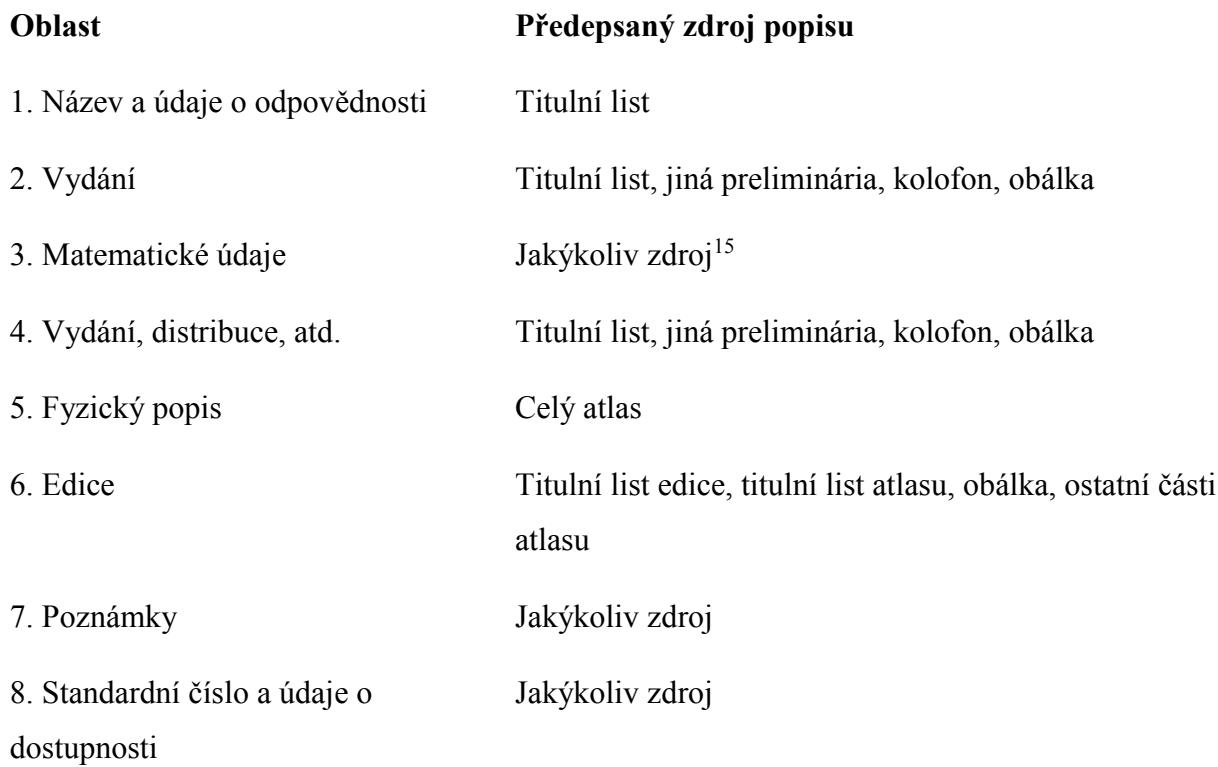

Ve všech případech, kdy byly informace z oblastí 1, 2 a 4 převzaty z jiného zdroje než představuje titulní list, se vytvoří poznámka s objasněním zdroje informace.

# **Interpunkce**

Pravidla RDA jsou velmi flexibilní v použití interpunkce, umožňují však nadále používat interpunkci ISBD. V případě těchto dokumentů jde o varianty (CM)<sup>16</sup> a (A)<sup>17</sup>. Každé oblasti kromě první předchází tečka, mezera, pomlčka, mezera (.\_--\_). Mezi jednotlivými prvky bibliografického popisu se užívá předepsaná interpunkce.

# **Jazyk**

 $\overline{\phantom{a}}$ 

Jazykem dokumentu se popisuje v polích název a údaje o odpovědnosti, vydání, nakladatelské a ediční údaje a některé pole pro poznámky. Popisné údaje v písmech, které nepoužívá národní bibliografická agentura, mohou být transkribovány nebo transliterovány. Národní knihovna vydala příručku pro přepis nelatinkových písem do latinky. Týkají se různých typů cyrilice, dále

<sup>&</sup>lt;sup>14</sup> ASSOCIATION OF COLLEGE AND RESEARCH LIBRARIES. Rare books and Manuscripts section. *Descriptive cataloging of rare materials (Cartographic)* [online]. Chicago, 2014 [cit. 2014-6-10]. Dostupné z WWW: http://www.rbms.info/dcrm/dcrmc/DCRMC20130519-public-hearing-draft.pdf. S. 32.

<sup>&</sup>lt;sup>15</sup> U atlasů jsou většinou různá měřítka.

<sup>16</sup> IFLA. *ISBD(CM): mezinárodní standardní bibliografický popis pro kartografické dokumenty*. 1. čes. vyd. Praha: Národní knihovna České republiky, 1997. VII, 59 s. ISBN 80-7050-221-5.

<sup>17</sup> IFLA. *ISBD(A): mezinárodní standardní bibliografický popis pro staré tisky a prvotisky*. 2. rev. vyd., 1. čes. vyd. Praha: Národní knihovna České republiky, 1997. xiii, 99 s. ISBN 80-7050-294-0.

arabštiny/perštiny, arménštiny, čínštiny, gruzínštiny, hebrejštiny, japonštiny, korejštiny, řečtiny a tibetštiny. Byla zařazena také tabulka pro přepis švabachu, resp. novogotická písma. 18 Pravopis slov převzatých z publikace se zachovává.

# *Příklad přepisu názvu z řečtiny:*

24510 \$a Charta tēs Ellados : \$b en hē periechontai hai nēsoi autēs k. meros oōn eis tēn Heuropēn k. Migran Asian polyarithmōn apoikiōn autēs / \$c prōton ekdotheisa, para tu Rēga Belestinlē thettalu charin tōn hellēnōn, k. philellēnōn ; echarachthē para tu Phransua Miller

# *Příklad přepisu názvu z japonštiny:*

24500 \$a Shinsen Dainihon Zenzu

Údaj o jazyku dokumentu se objeví v poli 008 v podpolích 35-37. Pokud je dílo dvojjazyčné nebo vícejazyčné anebo je překladem, uvedou se další kódy jazyka do pole 041. V polích poznámek 546 je u map často nutné objasnit, v jakých částech dokumentu byly použity různé jazyky.

*Příklady:* 080/35-37 lat 0410 \$a lat \$a ger *Komentář: mapa obsahuje zároveň latinský i německý text.*

080/35-37 ger 0411 \$a fre \$a ger *Komentář: dílo původně ve francouzštině bylo přeloženo do němčiny.*

# **Psaní velkých písmen**

 $\overline{\phantom{a}}$ 

Přepis velkých a malých písmen se řídí katalogizačními pravidly, doporučeními ISBD(A) a dnešní gramatikou jazyka (nebo více jazyků) dokumentu. Malá písmena se nikdy nepřepisují na velká. Při přepisu velkých písmen na malá se dodržuje podoba v popisné jednotce i s diakritikou (nelze použít u písmene V-v). Důležitá je i transliterace: hlavní název je v původním znění přepsán do pole 245 a v poli 246 se případně transkribuje (týká se často písmen V-U, J-I).

<sup>18</sup> NÁRODNÍ KNIHOVNA. *Doporučení pro přepis nelatinkových písem do latinky*. 2., dopl. vyd. Praha: Národní knihovna ČR, 2006. 47 s. ISBN 80-7050-509-5.

Pokud není jednotná praxe, *doporučuje se transkripce*: 19

- I, J jako i (ale konečné IJ jako ij a konečné velké I jako I)
- U, V jako u (ale počáteční U nebo V jako v)
- VV jako uu (ale počáteční vv jako vv)

Kapitály v letopočtech ve formě J nebo U se přepisují jako I nebo V. Písmena v chronogramu<sup>20</sup> se zapisují jako velká.

Viz Doporučení pro přepis nelatinkových písem do latinky.<sup>21</sup> Velké V se v latině nepřepisuje nikdy jako malé v, ale jako u.

# *Například:*

 $\overline{a}$ 

Zdroj: THEATRVM ORBIS TERRARVM Přepis: Theatrum orbis terrarum

<sup>20</sup> Chronogram: slovní nebo větný útvar, vztahující se k určité události. Graficky jsou v něm zdůrazněny znaky vyjadřující chronologický údaj, zpravidla letopočet psaný římskými číslicemi. (Např. záznam DoMInus lze číst jako 1501). RICHTEROVÁ, Alena. Chronogram. In: *KTD: Česká terminologická databáze knihovnictví a informační vědy (TDKIV)* [online]. Praha: Národní knihovna ČR, 2003- [cit. 2014-08-24]. Dostupné z: http://aleph.nkp.cz/F/?func=direct&doc\_number=000002326&local\_base=KTD.

<sup>21</sup> NÁRODNÍ KNIHOVNA. *Doporučení pro přepis nelatinkových písem do latinky*. 2., dopl. vyd. Praha: Národní knihovna ČR, 2006

<sup>19</sup> IFLA. *ISBD(A): mezinárodní standardní bibliografický popis pro staré tisky a prvotisky*. 2. rev. vyd., 1. čes. vyd. Praha: Národní knihovna České republiky, 1997. S. 21.

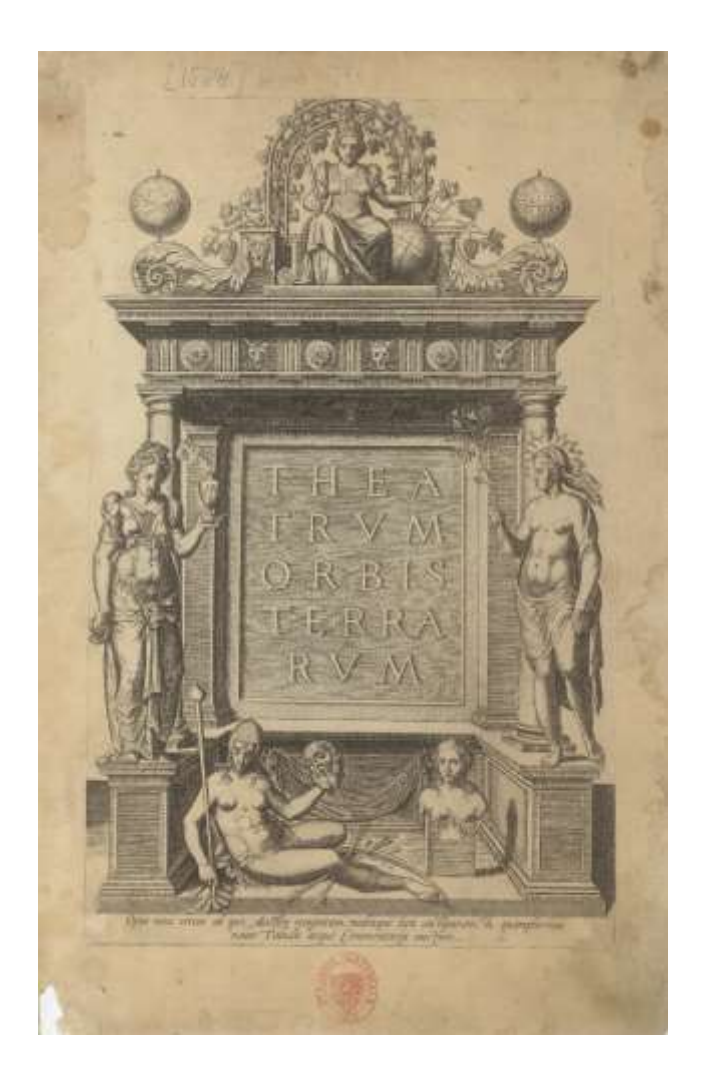

Obr. č. 2 ORTELIUS, Abraham et Gerhard MERCATOR. Theatrum Orbis Terrarum. Měřítka různá. [Antverpiæ]: [nakladatel nezjištěn], [1598?]. 1 atlas (42, 118, 6, XL stran., 200 mapových listů): mědirytina, kolorovaná; 45 cm. (© Univerzita Karlova v Praze, Přírodovědecká fakulta, Mapová sbírka.)

V souladu s doporučením komise pro staré tisky byla tato praxe přesněji specifikována. Materiál, který vydala komise, byl upraven pro speciální popis starých map.<sup>22</sup> Postupuje se podle následujících pravidel:

# **Majuskule v názvech starých map a atlasů**

1. Název a podnázev se opíší tak, jak jsou uvedeny v popisovaném dokumentu. Zachovají se velká a malá písmena, číslice, všechny litery a znaky, které je možné zapsat přes klávesnici. Výjimku tvoří akcenty u latinských slov, nezapisují se. Malá písmena u vlastních názvů se ponechají, je-li to takto uvedeno v dokumentu. Neoddělují se spojená æ, œ.

*Například:* 

 $\overline{\phantom{a}}$ <sup>22</sup> PALIČKOVÁ, Tereza. *Doporučení komise pro staré tisky* [online]. Praha: NK, 2012 [cit. 2014-7-05]. Dostupné z WWW: http://text.nkp.cz/o-knihovne/odborne-cinnosti/oddeleni-rukopisu-a-starych-tisku/doporuceni-prokatalogizaci-starych-tisku

24500 \$a TABULA NOVA POLONIÆ et SILESIÆ 24500 \$a ITALIÆ ANTIQUÆ Novissima Tabula

- 2. Je-li majuskulemi tištěna jen část názvu nebo podnázvu, opíše se, tak jak je ve zdroji (co je tištěno majuskulemi, přepsat majuskulemi, zbytek tak, jak je v tisku). Do poznámky se nic neuvádí.
- 3. Je-li celý titulní list atlasu tištěn majuskulemi, opíše se podle gramatiky příslušného jazyka. V poznámce se uvede: *Titulní list tištěn majuskulemi* (verzálami).
- 4. Obsahuje-li mapa název psaný majuskulemi, postupuje se podle bodu č. 3. Do poznámky se uvede: *Název tištěn majuskulemi*.
- 5. Obsahuje-li mapa název a podnázev a jsou-li psány majuskulemi, postupuje se podle bodu. č. 3. Do poznámky se uvede: *Názvové údaje tištěny majuskulemi*.
- 6. Obsahuje-li mapa název a podnázev a je-li pouze název psán majuskulemi, postupuje se podle bodu č. 2. Do poznámky se nic neuvádí.
- 7. Do poznámky se neuvádí: *Titul tištěn majuskulemi,* neboť termín titul nevystihuje, zda jde o název, podnázev nebo obě podpole.

# **Interpunkce zdroje**

Pokud nemůžeme být interpunkce přepsána přesně podle zdroje, použije se konvenční interpunkce. Pokud se taková situace vyskytuje v názvu, je praktické ještě využít pole 246. V poli poznámek by se pro uživatele měla objevit informace o tom, že interpunkční znaménka byla přizpůsobena současnému úzu. Pro moderní a unifikované vyhledávání bude praktické stanovit jako prioritní přesnou formu přepisu pro využití či integraci zdrojů používajících OCR jako je například Google books. Definitivní postup stanoví národní katalogizační agentura.

# *Například:*

Zdroj: London: Printed for A Millar, over-against Catharine-street in the Strand.M, DCC, LI Přepis: London : Printed for A. Millar, over-against Catharine-Street in the Strand, MDCCLI [1751]

Symbol rovná se (=) v německých slovech nahrazuje pomlčka (-). Symbol lomítko (/) ve smyslu čárky se nahrazuje čárkou.

*Apostrof* se používá tak, jak byl nalezen ve zdroji. *Pomlčky* se opíší podle zdroje, ale nedoplňují se, pokud se ve zdroji nenacházejí. Pomlčka sloužící ke spojení slova na dvou řádcích se ignoruje a slovo se zapíše bez ní.

# *Například:* Zdroj: WALACHIA SERVIA, BVLGA= RIA, ROMANIA Přepis: Walachia, Servia, Bulgaria, Romania

Interpunkce umístěná mezi *římskými číslicemi* se opisuje.

Hvězdičky se opíší jako hvězdičky.

# *Napříkad:* 245 00 / \$c dressée d'après les relations les plus authentiques par M\*\*\* en 1764

Pokud jsou chybějící písmena známa, mohou se doplnit do poznámky.

# *Například:*

*Zdroj:* copied by G W‐n *Přepis:* copied by G. W-n *Poznámka:* "G. W-n" je George Washington

Pro mezery mezi slovy a čísly platí, že dodržují moderní dělení slov a číslic.

# *Například:*

*Zdroj:* LE O BELGICV S *Přepis:* Leo Belgicus

Chybějící mezera mezi slovy se může doplnit.

# *Například:*

*Zdroj:* URBIS NEAPOLISCUM PRAECIPUIS eius AEDIFICIIS SECUNDUM PLANITIEMEXACTA DELINEATIO

*Přepis:* Urbis Neapolis cum praecipuis eius aedificiis secundum planitiem exacta delineatio **Iniciály**

Iniciály a akronymy se opíší bez mezer nehledě na to, jak jsou zapsány ve zdroji popisu.

# *Například:*

Zdroj: delin. F. J. Kreybich Zápis: delin. F.J. Kreybich

Dvě různé zkratky, iniciály nebo akronymy se oddělí mezerou.

# *Například:*

by D.L. M.A.

*Komentář: první dvě iniciály představují jméno a příjmení a druhé dvě zkratku titulu Master of Arts.*

# **Znak pro vynechání ( … )**

Pokud se použije znak pro vynechání, je nutné ho oddělit mezerami na obou stranách. Pokud následuje čárka, je mezera pouze zleva.

# *Příklady:*

Philadelphia : Printed For John Melish, John Vallance, and H.S. Tanner ... by G. Palmer, 1814 A Paris : Chez I.B. Nolin ..., [1691]

# **Vsuvka v textu, symboly**

Přibližný význam symbolu se nahradí vsuvkou v textu v hranatých závorkách. Podle potřeby je možné uvést vysvětlující poznámku. Symboly, které nelze přepsat, se nahradí popisem v hranatých závorkách (RDA 1.7.5).

# *Příklad:*

amico[rum]

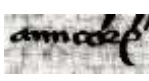

# **Defekty**

Pokud je popis prováděn podle neúplné exempláře, použije se u chybějících částí textu znak pro vynechání v hranatých závorkách. Pokud je to možné, vyhledá se záznam o úplném exempláři a defekty se mohou popsat v poznámkách (pole 590).

# *Příklad:*

24510 \$a Carta de [...] sitio de Puebla / \$c combinada por el [...] ayudante general D. José J. Alvarez en marzo de 1856, y copiada por el capitan del mismo cuerpo J.N. Villegas *Poznámka:* 500 \$a Popis byl vytvořen podle defektního tisku 590 \$a Nahoře chybí část mapy, poškozený text. \$5 CZ-PrUPM

# **Prázdné mezery**

Pokud je v textu vynechaná mezera na rukopisné doplnění textu, nahradí se slovem "prázdné" v hranatých závorkách.

# *Příklad:*

State of [prázdné] / drawn by [prázdné] *Poznámka pro uživatele:* Kopie obsahuje prázdná místa pro rukopisné texty: State of [New York] / drawn by [Fannie Ufford]

# **Hranaté závorky**

Podle pravidel RDA se již nespojují hranaté závorky u sousedních podpolí, ale zapíší se odděleně.

# *Příklad:*

[Amsterdam] : [W.J. Blaeu], [mezi 1619 a 1638?]

# **Nepřesnosti a tiskové chyby**

Zapíší se tak, jak se vyskytují ve zdroji. Neuvádí se již znaky [sic] nebo [i.e.]. V případě chyby v názvu se uvede správný tvar ve variantním názvu, u chyb v ostatních polích se může uvést v poli poznámek.

# **Obrácená a přibližná písmena**

Obrácená písmena se zapíší správně s vysvětlující poznámkou. Přepiší se dvě písmena, která se užívala pro třetí písmeno. Spojení **vv** se přepíše jako **vv**. Vytvoří se vysvětlující poznámka, je-li to nutné.

# *Příklady:*

London *Poznámka:* První "n" v "London" je vytištěno s otočeným "u"

# Wittenberg

*Poznámka:* Písmeno "W" ve "Wittenberg" je vytištěno pomocí písmen "rv"

# **Prázdné místo pro iniciálu**

Jestliže tiskař nechal prázdné místo pro doplnění iniciály, písmeno se doplní do hranatých závorek. Jestliže je iniciála doplněna, neuvádí se v hranatých závorkách. Vytvoří se vysvětlující poznámka.

# *Příklad:*

[H]istoriarum libri XXXV

*Poznámka:* Mezera na iniciálu prvního slova z názvu byla vynechána tiskařem

# **Zkratky**

V pozdně středověkých textech byly běžně užívány zkratky. Ty se tvořily několika způsoby: zkrácením suspenzí (an[te]), stažením (ip[s]a) a znaménky zkrácení nahrazujícími část slov (např. značka pro et  $\infty$ ).<sup>23</sup> Jakékoliv grafické vyjádření et lze přepsat jako [et].<sup>24</sup> Jestliže zkratky navazují na rukopisné tradice zkracování slov, které byly dlouho používány, ponechají se tato zkrácená slova v původní formě nebo mohou být rozepsána. Je nutné rozlišit abreviatury a zkratky. Podle pravidel RDA se preferuje tvar uvedený ve zdroji. Abreviatury se ale mají vždy rozepsat v hranatých závorkách. Zkratky a zkrácená slova se ponechávají tak, jak se vyskytují ve zdroji.

# <span id="page-17-0"></span>2.2 Údaje o názvu a odpovědnosti (pole 245)

Údaje o názvu se katalogizují podle pravidla RDA 2.3. Hlavní název je hlavní název zdroje. Údaje o odpovědnosti podle instrukce RDA 2.4.2 jsou spojené s hlavním názvem. Vztahují se k identifikaci nebo funkci jakýchkoliv osob, rodin a korporací odpovědných za vytvoření, spolupráci nebo realizaci intelektuálního nebo uměleckého obsahu zdroje.

Interpunkce v poli se stále řídí ISBD $(A)$  a ISBD $(CM)$ <sup>25</sup>

Hranaté závorky lze použít pouze pro údaje převzaté z jiného pramene. Také umělý název dokumentu vytvořený katalogizátorem může být v hranatých závorkách. Ten se vytváří v jazyce dokumentu v případě, že dokument hlavní název postrádá a není možné ho dohledat v jiném zdroji.

# *Příklad***:**

24511 \$a [Atlas mundi]

**Variantní** formu názvu popisuje pravidlo RDA 2.3.6. Nepřesnosti, tiskařské a jiné chyby se zapíší tak, jak jsou uvedeny v prameni bez poznámky [sic] nebo [i.e.] do pole 246 (popřípadě do pole poznámek) se uvede správný název (RDA 2.3.1.4.).

 $\overline{a}$ <sup>23</sup> PÁTKOVÁ, Hana. *Cvičení z pozdně středověké paleografie*. Dolní Břežany: Scriptorium, 2001. S. 5.

<sup>24</sup> PALIČKOVÁ, Tereza. *Doporučení komise pro staré tisky* [online]. Praha: NK, 2012 [cit. 2014-7-05]. Dostupné z WWW: http://text.nkp.cz/o-knihovne/odborne-cinnosti/oddeleni-rukopisu-a-starych-tisku/doporuceni-prokatalogizaci-starych-tisku

<sup>25</sup> IFLA. *ISBD(A): mezinárodní standardní bibliografický popis pro staré tisky a prvotisky*. 2. rev. vyd., 1. čes. vyd. Praha: Národní knihovna České republiky, 1997. xiii, 99 s; IFLA. *ISBD(CM): mezinárodní standardní bibliografický popis pro kartografické dokumenty*. 1. čes. vyd. Praha: Národní knihovna České republiky, 1997

**Obecné označení druhu dokumentu**, které bylo uváděno v hranatých závorkách [kartografický dokument] v podpoli \$h se již nepoužívá a je součástí polí 3XX. To také zjednodušuje problematiku pořadí zápisu podpolí pro části dokumentu.

# **Údaje o odpovědnosti a tři autoři**

Údaje o odpovědnosti se zapisují tak, jak jsou uvedeny v prameni popisu, je možné vynechat informace, pokud se tím neztratí důležitá informace. V AACR2 se vynechávaly vědecké tituly, oslovení, vojenské hodnosti apod. Tuto situaci řeší RDA nově (RDA 2.4.1.4). Je možné tedy uvádět i tituly i afiliaci autorů nebo je možné vynechat je.<sup>26</sup> O řešení bude rozhodnuto.

Hlavní instrukce (RDA 2.4.1.5.) již dovoluje zapsat více než tři hlavní autory nebo je možné zapsat prvního a do hranatých závorek zapsat počet dalších autorů. O způsobu zápisu bude rozhodnuto v rámci národní katalogizační politiky.<sup>27</sup>

# *Příklad:*

24510 \$a Europa / \$c bearbeitet nach F. de Beaumont, Berghaus, Bory St. Vincent, Boué, Brongniart, v. Buch, Buckland, Charpentier, Dechen, Eichwald, Ferd, Müller, Geenough, Grimm, Griesenbach, Hiesinger, v. Holf, Hoffmann, v. Humboldt, Klöden, König, Koch, v. Leonhard, v. Lilienstern, Mendelssohn, Merleker, Ober-Müller, Pusch, Reichard, Ritter, Roch, de Rougemont, Stieler, M. Wagner, Zeune u. a

V RDA neexistuje omezení pro maximální počet autorů (6.27.1.3.). Je možné uvést všechny bez ohledu na jejich počet.

# <span id="page-18-0"></span>2.2.1 Název díla

 $\overline{a}$ 

Hlavní název je považován za hlavní název zdroje (tj. používá se při citacích). Alternativní název je považován za součást hlavního názvu. Hlavní název nezahrnuje: souběžné názvy, další názvové údaje a paralelní názvové informace (RDA 2.3.2.1).

Hlavní název se přebírá z hlavního pramene popisu, jak je upřesněno v pravidlech RDA 2.2.2- 2.2.3.

<sup>&</sup>lt;sup>26</sup> Komise pro jmenné zpracování doporučila nepoužívat tituly a hodnosti pro monografie. Vzhledem k praxi při popisu starých tisků bude pravděpodobně rozhodnuto pro popis s tituly. NÁRODNÍ KNIHOVNA ČR. *Zápis z Pracovní skupiny pro jmenné zpracování dne 25. 6. 2014* [online]. Praha: NK, 2014 [cit. 2014-8-15]. Dostupné z www: http://www.nkp.cz/o-knihovne/odborne-cinnosti/zpracovani-fondu/zapisy-z-jednani/zapis-z-pracovniskupiny-pro-jmenne-zpracovani-dne-25.6.2014

<sup>&</sup>lt;sup>27</sup> Komise pro jmenné zpracování doporučila pro monografie zapsat všechny autory na hlavním prameni popisu. Předpokládá se, že bude vybrána varianta zápisu všech autorůTamtéž

Podle doporučení Komise pro staré tisky NK se název zapisuje celý a nevynechávají se v něm žádná slova. Nezapisují se počáteční nebo koncové fráze, které se netýkají titulu (například: invokace, devízy, citáty, imprimatur, mota, epigramy, údaje o privilegiích, cenách atd.). Ty se uvedou do pole poznámek.<sup>28</sup>

Pokud zdroj sestává z jedné nebo více stránek nebo listů, použije se titulní list jako hlavní pramen popisu. Výjimku tvoří staré tisky. Pokud u nich chybí titulní list, zvolí se hlavní název z následujících zdrojů: kolofon, obálka, záhlaví. (RDA 2.2.2.2). Je nezbytné rozlišit, zda titulní list chybí, protože dílo vyšlo bez něj, nebo proto, že jde o defektní exemplář. Pak je nutné titul dohledat.

#### **Výběr hlavního názvu**

Pro kartografické dokumenty tištěné nebo kreslené na listech, pokud má mapa více než jeden název v jednom jazyce, se zvolí takový hlavní název, který co nejlépe popisuje zobrazené geografické území nebo věcné téma.

Pokud v dokumentu takový titul není, vybere se v **následujícím pořadí**: 29

- a. název je umístěn v mapovém rámci nebo na hranici rámce hlavní mapy,
- b. název je umístěný na líci, vně mapového rámce nebo na hranici mapového rámce,
- c. název ze záhlaví mapy, z lícové nebo rubové strany,
- d. název z rubu mapy,
- e. název z přebalu nebo pouzdra, atd.

U mapových edic nebo mapových děl se zvolí hlavní název z jednotlivých listů, pokud ho mají. Záleží ovšem na rozhodnutí způsobu popisu edic. Buď se popisují list po listu, nebo jako celek. (Více viz pole 490 a 830).

#### **Způsob zápisu**

 $\overline{a}$ 

Hlavní název se zapisuje přesně, pokud jde o znění, ale nikoliv o psaní velkých písmena interpunkci. Hlavní název je prvním údajem popisu. Názvové informace, které předcházejí hlavnímu názvu, jsou považovány za součást hlavního názvu. Jestliže hlavnímu názvu předchází

<sup>28</sup> PALIČKOVÁ, Tereza. *Doporučení komise pro staré tisky* [online]. Praha: NK, 2012 [cit. 2014-7-05]. Dostupné z WWW: http://text.nkp.cz/o-knihovne/odborne-cinnosti/oddeleni-rukopisu-a-starych-tisku/doporuceni-prokatalogizaci-starych-tisku

<sup>29</sup> ASSOCIATION OF COLLEGE AND RESEARCH LIBRARIES. Rare books and Manuscripts section. *Descriptive cataloging of rare materials (Cartographic)* [online]. Chicago, 2014 [cit. 2014-6-10]. Dostupné z WWW: http://www.rbms.info/dcrm/dcrmc/DCRMC20130519-public-hearing-draft.pdf. S. 48.

nebo za ním následují jiné prvky, transponují se do příslušných oblastí popisu (nebo do poznámek), pokud se tím nebude narušena gramatická stavba názvu. Pokud by tomu tak bylo, zapiší se jako součást názvu. Pokud je jméno autora součástí názvu na počátku názvu, použije se pole 246, kde bude uveden název bez jména autora.<sup>30</sup>

#### *Příklady:*

24500 \$a Claudii Ptolemaei Geographia 246 \$a Geographia

24510 \$a Klaudyánova mapa Čech z r. 1518 246 \$a Mapa Čech z r. 1518

24510 \$a Šimona Podolského mapa okolí Nové Řeky u Třeboně z r. 1613 246 \$a Mapa okolí Nové Řeky u Třeboně z r. 1613

Pokud se nečerpají údaje o díle z hlavního pramene popisu, vysvětlí se do poznámky původ zdroje informací. To se týká všech druhů kartografických dokumentů. U mapových edic a děl je nutné vždy vysvětlit v poznámce pramen popisu.

#### *Příklad:*

 $\overline{a}$ 

24510 \$a Carte générale de la France par départements *Poznámka:* 500 \$a Název z listokladu

Jestliže dokument obsahuje **více částí** a hlaní název každé části obsahuje gramaticky neoddělitelnéoznačení jako je například číslování části označuje všechny tyto části, doplní se další část následující po první do hranatých závorek. Totéž se učiní u jednotlivých částí atlasu, pokud obsahuje více částí.<sup>31</sup>

<sup>&</sup>lt;sup>30</sup> PALIČKOVÁ, Tereza. *Katalogizace starých tisků ve formátu MARC 21. Stručná instrukce a příklady* [online]. Praha: Národní knihovna, 2013 [cit. 2014-7-30]. Dostupné z WWW: https://www.nkp.cz/o-knihovne/odbornecinnosti/oddeleni-rukopisu-a-starych-tisku/katalogizace-starych-tisku-ve-formatu-marc-21-strucna-instrukce-apriklady

<sup>&</sup>lt;sup>31</sup> ASSOCIATION OF COLLEGE AND RESEARCH LIBRARIES. Rare books and Manuscripts section. *Descriptive cataloging of rare materials (Cartographic)* [online]. Chicago, 2014 [cit. 2014-6-10]. Dostupné z WWW: http://www.rbms.info/dcrm/dcrmc/DCRMC20130519-public-hearing-draft.pdf. S. 51.

#### *Příklad***:**

245 00 \$a Erste[-zweyundvierzigste] Schulkarte zu ... der Erdbeschreibung zum Gebrauche der studirenden Iugend in den K.K. Staaten *Kometář: jde o 42 map v jednom záznamu.*

#### **Bez hlavního názvu**

Jestliže v žádném zdroji nebyl nalezen hlavní název, použijí se k tomuto účelu libovolná počáteční slova textu, pokud vytvářejí charakteristický název. Nebudou v hranatých závorkách. Nejsou-li taková slova v textu, nebo pokud chybí úvodní text, vytvoří katalogizátor krátký vymyšlený název v jazyce dokumentu a vloží ho do hranatých závorek. Katalogizační pravidla RDA řeší vymyšlené názvy pro kartografické zdroje v pravidle 2.3.2.11.2. Takový název vždycky musí obsahovat jméno nebo vymezení geografické oblasti, které je v kartografickém dokumentu zobrazeno. Mělo by popřípadě vystihovat věcný obsah zdroje.

# *Příklady:*

24511 \$a [Okolí Berouna] 500 \$a Název vytvořen katalogizátorem

24511 \$a [Klein Morzin] 500 \$a Název vytvořen katalogizátorem

# **Doplnění dalších názvových údaje pro kartografické zdroje (**2.3.4.5)

Pokud hlavní název nezahrnuje geografické názvy oblasti, kterou zobrazuje, nebo předmětu, který popisuje, a další názvové údaje neobsahují takové informace nebo ve zdroji další názvové údaje nejsou, pak se do dalších názvových údajů takové informace stručně doplní. Podle pravidla RDA 2.3.4.5. se doplní další názvové údaje pro kartografické zdroje, (které již mají hlavní název), v těchto případech:

- a. pokud hlavní název neobsahuje označení geografického území a/nebo téma mapy,
- b. tyto informace nejsou ani v dalších názvových údajích.

Pak se vytvoří další názvové informace buď o území, které mapa atd. pokrývá nebo o tématu, které obsahuje.

Do poznámky se vysvětlí, jak byl takový název vytvořen, zda převzetím slov z textu, z jiného zdroje (z jakého) nebo zda ho vytvořil katalogizátor (RDA 2.2.4.).

#### *Příklad:*

245 00 \$a Sketch of the gold country : \$b [California]

#### **Hlavní název s přílohami nebo označením části**

Pokud jsou hlavní název a názvy příloh nebo částí gramaticky rozděleny do oddělených částí, zapíše se nejprve název hlavního díla a dále bude následovat označení názvu přílohy (-h) nebo části (-í) v pořadí podle závislosti. Vytvoří se poznámka, pokud bylo v popisu změněno původní pořadí prvků ve zdroji.

V poli 245 je selekční pouze podpole \$a. Pokud má být název části zároveň selekčním údajem, je nezbytné použít pole 246 pro variantní názvy. U některých popisných jednotek k hlavnímu názvu náleží i **označení a název části (pořadí 245\$a \$n \$p \$b** atd.).

#### *Příklady:*

24510 \$a GVIL. ET IOANNIS BLAEV THEATRVM ORBIS TERRARVM, sive ATLAS NOVVS. \$n PARS SECVNDA 24633 \$a Theatrum orbis terrarum, sive Atlas novus 24633 \$a Atlas novus

24510 \$a SCHAUPLATZ DER FÜNF THEILE DER WELT. \$n ZWEYTER THEIL, \$p Enthælt, 1. Deutschland und die Schweitz, 2. Italien und seine Inseln, 3. Frankreich und die Niederlande, 4. Spanien und Portugall : \$b MIT BESTÆNDIGER RÜCKSICHT AUF DIE BESTEN ORIGINALWERKE IN DREY THEILE ZUSAMMENGETRAGEN VON EINER GESELLSCHAFT GEOGRAPHEN

24630 \$a Enthælt, 1. Deutschland und die Schweitz, 2. Italien und seine Inseln, 3. Frankreich und die Niederlande, 4. Spanien und Portugall

# **Zkrácení hlavního názvu**

Hlavní název lze zkrátit pouze v případě, že tak lze učinit bez ztráty zásadních informací. Nezkracujte žádné z prvních pěti slov názvu. Výpustky označte znakem pro vynechání … .

# **Příklady:**

Celý název díla:

24510 \$a MICHAEL TRAMIZINVS LECTORIBVS VRBIS ROMAE CVM PLERISQ VETERVM NOVORVMQ AEDIFICIORVM ET INSIGNIORVM CERTE IMAGINIBVS DESCRIPTIONEM PYRRHI LIGORII INDVSTRIA PICTAM ET NOSTRIS DEMVM AENEIS TABELLIS EXCVSAM NVPER EMISIMVS NVNC AV TEM QVOD EA IN RE NOS OPERAE PRECIVM FECISSE NON IGNORAMVS ALTERAM HANC VOBIS AD PRISCAE VRBIS P VICTORIS ET SEX RVFI CC VV COMMENTARIORVM EXEMPLVM EADEM MANV MIRIFICE REDDITAM DAMVS NEC CVIQVAM MIRVM ESSE DEBET

SI SINGVLA HIC MINIME VISVNTVR QVONIAM IN TAM PARVIS TABELLIS NON OMNIA COMPLECTI POSSVNT ID INTERIM NE DIVTIVS CVM INEPTIS ET LEBERIDE CAECIORIBVS ANTIQVARIIS CEV SOCRATICVLIS STREPSIADES SVOS NIL NISI NVGAS DOCENTIBVS FALLAMINI LIBENTER ACCIPITE CETERVM QVOD HIC PLERAQVE CONTRA PERVERSAM VETER[VM] ANTIQVARIORVM SENTENTIAM NOMINA[N]TVR ET LOCANTVR ID HAVD TEMERE

# **Zkrácený název:**

24510 \$a MICHAEL TRAMIZINVS LECTORIBVS VRBIS ROMAE ( … ) ALTERAM HANC VOBIS AD PRISCAE VRBIS P VICTORIS ET SEX RVFI CC VV COMMENTARIORVM EXEMPLVM ( … ) DAMVS ( … )

# **Alternativní název**

Alternativní název je druhá část hlavního názvu, pokud je tvořen dvěma částmi, z nichž každá má formu nezávislého názvu. Bývá spojen slovem nebo, a jeho ekvivalenty v cizích jazycích (RDA 2.3.6). Podle potřeby lze uvést variantní název do pole 246 (pole je opakovatelné bez omezení). Zároveň platí, že do pole 246 se zapíší varianty hlavního názvu uvedeného v poli 245 nebo významný podnázev. Do pole 246 lze zapsat zkrácenou transkribovanou podobu názvu (indikátory 33). Lze uvést zkrácený název, část názvu nebo transkribovaný název. Alternativní název by měl začínat vždy velkým písmenem bez ohledu na to, jak je uvedeno v tisku. Jestliže hlavní název obsahuje alternativní název, nezkracuje se žádné z prvních pěti slov alternativního názvu.

# *Příklad:*

 $\overline{a}$ 

24510 \$a Circulus Bavaricus oder Geographische Grundlegung des Bairischen Craisses sambt angrænzenden Lændern

24610 \$a Geographische Grundlegung des Bairischen Craisses sambt angrænzenden Lændern

# **Variantní název (pole 246)**

Variantní název je další název dokumentu, pod kterým je dokument vydán či znám. Jedná se o jiný než hlavní název a souběžný název. Je rovněž důležitý pro identifikaci dokumentu. Může ho tvořit název na obálce, na pouzdře, zkrácený název, patitul apod.<sup>32</sup> Jako variantní názvy se

<sup>32</sup> BUŘILOVÁ, Marcela. Variantní název. In: *KTD: Česká terminologická databáze knihovnictví a informační vědy (TDKIV)* [online]. Praha: Národní knihovna ČR, 2003- [cit. 2014-08-26]. Dostupné z:

http://aleph.nkp.cz/F/?func=direct&doc\_number=000003517&local\_base=KTD.

použijí i transkribované či naopak transliterované tituly či názvy částí. Další možností je název části v podpoli \$p pole 245

Je-li číslovka prvním slovem názvu, použije se pole 245 i 246. Ve variantním názvu číslovku rozepíšeme slovně.

Pokud název začina vlastnim jménem autora, přidá se jako další selekční pole 246, variantní název, kde bude zapsán vlastní název bez jména autora.<sup>33</sup>

Mapy byly často původně součástí atlasů, periodik nebo monografií. Pokud se podaří zjistit, odkud pochází, uvádí se tato skutečnost do podpole \$i v poli 246. Doplní se vysvětlení v poznámce. Gramatické členy se na počátku podpole 246 vynechávají.

#### *Příklady pro užití pole 246:*

245 10 \$a TABLEAU DE L'EMPIRE ROMIN : \$b DANS SA PLUS GRANDE ÉTENDUE ses Provinces, leurs Subdivisions, les lieux de ses plus célébres batailles, sa division en Empire d'Orient et Empire d'Occident / \$c par A. le Sage 2461<sup>34</sup> \$i Pochází z: \$a Atlas historique, généalogique, chronologique et geographique 500 \$a Pochází z: Atlas historique, généalogique, chronologique et geographique

24510 \$a Calaris \$b Malta ; Rhodus ; Famaugusta / \$c Braun ; Hogenberg 2463 \$a Rhodus 2463 \$a Famaugusta 2461 \$i Pochází z: \$a Civitates orbis terrarum. I 500 \$a Pochází z: Civitates orbis terrarum. I

#### **Unifikovaný název pro atlasy (pole 240)**

Záhlaví pro unifikovaný název se vytváří pro díla v různých podobách pod různými názvy, za účelem identifikace díla, pokud název, pod nímž je dílo známo, se liší od katalogizované jednotky nebo je třeba odlišit díla s totožnými hlavními názvy. Unifikovaný název se uvádí v poli 240. Pole není ukončeno tečkou. Jednotlivá podpole odděluje tečka.

#### **Pro atlasy se použije:**

 $\overline{\phantom{a}}$ 

• první známý název, pod nímž atlas vyšel

<sup>&</sup>lt;sup>33</sup> PALIČKOVÁ, Tereza. *Katalogizace starých tisků ve formátu MARC 21. Stručná instrukce a příklady* [online]. Praha: Národní knihovna, 2013 [cit. 2014-7-30]. Dostupné z WWW: https://www.nkp.cz/o-knihovne/odbornecinnosti/oddeleni-rukopisu-a-starych-tisku/katalogizace-starych-tisku-ve-formatu-marc-21-strucna-instrukce-apriklady

<sup>34</sup> Některé instituce používají pole 787 s indikátory 08.

- dojde-li v dalším vydání atlasu ke změně názvu
- a přitom nezáleží na počtu vydání dalších typů názvů téhož díla

#### **Vzorec:**

**240 10 \$a**Unifikovaný název.**\$l**Jazyk.**\$f** Rok.

První indikátor: 1

Druhý indikátor: 0

**Podpole \$a** – obsahuje unifikovaný název. Údaj v závorkách, připojený k názvu z důvodů rozlišení, se neuvádí v samostatném podpoli, s výjimkou případů, kdy je potřeba připojit datum podpisu smlouvy.

# **Podpole \$f: data související s dílem**

Podpole f obsahuje datum vydání, uvedené v poli pro unifikovaný název.

# **Podpole \$l: jazyk díla**

Podpole l obsahuje jméno jazyka v poli pro unifikovaný název

*Příklady:*

**240 10 \$a** Theatrum Orbis Terrarum

**240 10 \$a** Theatrum Orbis Terrarum.\$l Německy.\$f 1580

**240 10 \$a** Theatrum Orbis Terrarum.\$l Latinsky.\$f 1584

**240 10 \$a** Theatrum Orbis Terrarum.\$l Italsky.\$f 1601

# <span id="page-25-0"></span>2.2.3 Další názvové informace

Další názvové informace se opíší z hlavního pramene popisu tak, jak jsou v něm uvedeny. Ostatní informace o titulu získané mimo hlavní pramen popisu se zapíší do polí poznámek. Údaje se přepíší přesně podle dokumentu, i když začínají předložkou nebo předložkovou vazbou, atd. Jestliže za dalšími názvovými údaji následují údaje o odpovědnosti, zapíší se do pole o odpovědnosti.

Další názvová informace může zahrnovat i údaj o odpovědnosti, alternativní formu názvu nebo nakladatelské údaje. Jsou-li gramatickou součástí názvových údajů i informace o dílech nebo ilustracích, zapiší se podle dokumentu.

#### *Příklad:*

24500 \$a City atlas of Providence, Rhode-Island, by wards : \$b complete in 3 volumes

Také dedikace se může objevit jako součást dalších názvových údajů, pak se zapíše podle pořadí v dokumentu. Pokud se nachází dedikace za údajem o odpovědnosti, uvede se jako další údaj o odpovědnosti.

#### <span id="page-26-0"></span>2.2.2 Souběžný název

Souběžný název obsahuje název díla v jiném jazyce. Jeho popis je součástí pravidla 2.3.3 RDA. Souběžné názvy se opisují v pořadí, v jakém jsou uvedeny v hlavním prameni popisu. Tento typ názvu může mít různé formy. Údaje o odpovědnosti, další názvové údaje mohou být gramaticky spojeny se souběžným názvem, a pak se údaj vztahující k dílu přepíše jako jeho součást. Originální název v jiném jazyce než je jazyk hlavního názvu, který není uveden v hlavním prameni popisu, lze uvést do polí poznámek.

#### *Příklady:*

24500 \$a Nova totius Germaniae descriptio = \$b Germanien oder Deütschlandes neüeste vollkomlich-richtige geographische Charte : nebenst einem Register-Büchlein darin[n]en die Örter geschwindt aufzusuchen

24631 \$a Germanien oder Deütschlandes neüeste vollkomlich-richtige geographische Charte : \$b nebenst einem Register-Büchlein darin[n]en die Örter geschwindt aufzusuchen

24510 \$a Praga : \$b celeberrima et maxima totius Bohemiæ metropolis et universitas florentissima ad Muldam fl. = Prag : die berühmtest u. größeste Haupt-Stadt u. florisanteste Universitæt des Königreichs Böhmen / \$c verfertiget u. verlegt von M. Seutter. I. R. K. M. g. 24631 \$a Prag : \$b die berühmtest u. größeste Haupt-Stadt u. florisanteste Universitæt des Königreichs Böhmen

24510 \$a Plan predprijatij gospodina generala maiora Vejsmana za Dunajem na neprijatel'skije lageri pri Somopě, Tulčě, Isakčě, i na Vizirskij lager pri Babadach, proizvedennych v dějstvo s 20 po 27 čislo oktjabrja mesjaca 1771 goda = \$b Plan de l'expedition de m. le general-major de Veismann de l'autre côté du Danube, sur les camps ennemis près de Somow, Tultscha, Isaktschi & sur le camp du Grand-Visir entre le 20 & le 27. octobre 1771 = Plan der Expedition des Hrn. General-Major von Weismann jenseits der Donau auf die feindl. Lager bey Somow, Tultschi, Isaktschi und dem Lager des Visiers zu Babadach, zwischen dem 20ten/31ten Octobr. und dem 27ten Octobr./7 Novembr. 1771 / dessiné sur la place par le lieut.t colonel mr. de Stricker

24631 \$a Plan de l'expedition de m. le general-major de Veismann de l'autre côté du Danube, sur les camps ennemis près de Somow, Tultscha, Isaktschi & sur le camp du Grand-Visir entre le 20 & le 27. octobre 1771

24631 \$a Plan der Expedition des Hrn. General-Major von Weismann jenseits der Donau auf die feindl. Lager bey Somow, Tultschi, Isaktschi und dem Lager des Visiers zu Babadach, zwischen dem 20ten/31ten Octobr. und dem 27ten Octobr./7 Novembr. 1771

Problematickým se může jevit, pokud není souběžný hlavní nebo celý název, ale pouze souběžný podnázev, který se v některých dokumentech vyskytuje. Ten se pak zapíše do dalších názvových údajů.

#### <span id="page-27-0"></span>2.2.4 Údaje o odpovědnosti

Do údajů o odpovědnosti se zapíší jména, osob, korporací nebo rodin odpovědných za tvorbu intelektuálního nebo uměleckého obsahu kartografického díla z hlavního pramene popisu. Údaj se může vztahovat k jakékoliv osobě, korporaci nebo rodině odpovědné za realizaci díla. Pokud jsou údaje o odpovědnosti převzaty z jiného dokumentu než z hlavního pramene popisu, uvede se tato informace do poznámky.

#### *Příklady:*

24510 \$a Gruntowé pana Ferdynanda Griespeka / \$c tato mapa zprawena gest ode mne Symeona Podolskýho z Podolj, instrumentem geometriczkým, k žiadosti urozeného pana Ferdynanda Griespeka z Griespachu a na Mirossowie

24510 \$a Moldavia, Valachia, et Tartariæ pars / \$c perillvstri et generoso d. Domino Octaviano Secv[n]do Fvggero, baroni in Kirchberg et Weissenhorn, Sac. Cæs. M. consiliario, et Avgvstæ Vindel. dvvmviro [etc.] ; Dominicus Custodis humiliter offert

24510 \$aCarte de la Turquie d'Europe / \$c nouvellement dressée et desinée par Al.s Konrad capitaine d'artillerie pensionné de S. M. J. & R. Ap. ; d'aprés G. Palma J. Riedl et et ; chez Artaria et Compagnie editeurs proprietaires ; sur la nouvelle édition de la carte du géneral F.G. Vaudoncourt

24512 \$a L'AFRIQUE : \$b divisée suivant l'estendue de ses principales parties, ou sont distingués les vns des autres LES EMPIRES, MONARCHIES, ROYAUMES, ESTATS, ET PEUPLES qui partagent aujourd'huy L'AFRIQUE : sur les Relations les plus Nouvelles /

\$c par le sr. Sanson, geographe ordinaire du roy ; presentee a monseigneur le Dauphin ; par son tres humble, tres obeissant, et tres-fidele seruiteur Hubert Iaillot

24510 \$a Plan stoličnago goroda Moskvy / \$c sočinjal irisoval nachodjaščejsja v službe priuprave blagočinija architekt ury pervago klassa pomoščnik podporutčik Ivan Marčenkov ; gravirovan i pečatan naiždivěnyj moskovskago kupca Nikity Kalčugina ; pr. L. Florov

Problematice personálních autorit u tiskařů je věnován samostatný dokument skupiny pro staré tisky při Národní knihovně ČR. Navrhuje řešení pro starší a mladší tiskaře stejných jmen, pro vdovy, které tiskly pod jménem manžela, dědice, rodinné firmy, pro poznámky a zdroje.<sup>35</sup> Údaj o tiskařském privilegiu se rozepisuje do pole poznámek 550.

#### **Údaje o odpovědnosti ve více jazycích**

Pokud existují souběžné názvy ve více jazycích, ale údaj o odpovědnosti je uveden pouze v jednom jazyce, následuje po oblasti názvových údajů v údajích o odpovědnosti. Jestliže jsou uvedeny názvové údaje i údaje o odpovědnosti ve více různých jazycích, zapíší se podle pořadí z hlavního pramene popisu. Údaj o odpovědnosti se pak nachází před souběžným názvem a za souběžným názvem, k němuž patří. Je oddělen lomítkem s oboustrannou mezerou.

#### *Příklad:*

24510 \$a Nova et accuratißima Urbis S.t PETERSBURG a Rußorum Imperatore Petro Alwexiewiz A.o 1703 ad ostium Nevæ Fl. conditæ et regionis circumjacentis Delineatio / \$c per Matth. Seutter, chalc. = Neue u. accurate Abbildung der von dem großen Ruß. Kaiser Petro Alexiewiz A.o 1703 an dem Außfl. deß Neva Stroms erbaueten Statt S.t PETERSBURG, samt u. umligend gegend / heraußgegeb. vom M. Seutter D. R. K. M. g. 246 31 \$a Neue u. accurate Abbildung der von dem großen Ruß. Kaiser Petro Alexiewiz A.o 1703 an dem Außfl. deß Neva Stroms erbaueten Statt S.t PETERSBURG, samt u. umligend gegend

Pokud není jméno osoby, korporace nebo rodiny uvedeno, opíší se údaje uvozující odpovědnost bez jména. Takové údaje budou obsahovat slova jako překlad, sestaveno, vydáno apod. v jazyce dokumentu.

#### *Příklad:*

 $\overline{a}$ 

<sup>35</sup> http://text.nkp.cz/o-knihovne/odborne-cinnosti/oddeleni-rukopisu-a-starych-tisku/prac-skup-autority

24504 \$a The North American atlas / \$c selected from the most authentic maps, charts, plans, &c. hitherto published

#### <span id="page-29-0"></span>2.2.5 Jednotka bez společného názvu

Obsahuje-li kartografický materiál dva nebo více dokumentů bez společného názvu, je možné ho popsat jako celek, nebo vytvořit samostatný záznam pro každou část nebo doplnit společný název. V české katalogizační praxi se popisuje jednotka jako celek.<sup>36</sup> Názvy se oddělí středníkem a další názvy se popíší v poli 740. Ve zvláštním případě, kdy má každá část vlastního autora (-ry) popisuje se podobně jako dílo se souběžnými názvy a autory.

#### *Příklad:*

24510 \$a St. Pauls River, Liberia at its mouth / \$c surveyed by Captn. Kelly ; drawn by H.R.W. Johnson. Survey of a route for a canal to connect the Mesurado and Junk rivers in Liberia / by Daniel B. Warner and H.R.W. Johnson, made in Jan'y & Feb'y 1867

Jestliže kartografické dílo obsahuje hlavní a vedlejší mapy, uvedou se vedlejší mapy do polí poznámek 505. Podpole t je selekční (podrobně viz Poznámka k obsahu 505).

#### *Příklad:*

 $\overline{\phantom{a}}$ 

24510 \$a Carte générale du pays entre les mers Noire et Caspienne : \$b avec la désignation des nouvelles frontières de la Russie et de la Perse telles qu'elles ont été arrètées entre les Persans et le g.al major Khatov en 1819 / \$c présentée a s. e. mr. le b.on de Damas, lieutenant-géneral, ministre et secretaire d'etat au département des affaires étrangères par J.M. Darmet 50500 \$t Mer Noire \$g 11 x 17,5 cm.

#### <span id="page-29-1"></span>2.3 Údaje o vydání (pole 250)

Údaje o vydání jsou povinné a zapisují se tak, jak jsou uvedeny v prameni popisu, tj. nezkracují se povinně, ale nerozepisují se povinně (RDA 2.5). Pro kartografické materiály kromě atlasů je předepsaným pramenem popisu hlavní zdroj informací a přidané materiály. Pro atlasy jsou prameny titulní list, preliminária, kolofon a obálka (právě v tomto pořadí). Pokud jsou informace o vydání převzaty z jiného zdroje než z lícové strany mapy, z titulního listu atlasu nebo z glóbu (nebo jiných reálií) samého, popíše se tento jiný zdroj do poznámek.

<sup>36</sup> ANDRESOVÁ, Ivana, ed. *Katalogizace kartografických dokumentů: příručka pro katalogizátora s příklady ve formátu UNIMARC a MARC 21*. Praha: Národní knihovna České republiky, 2005. 85 s.

Označení vydání obsahuje slova vydání nebo jeho ekvivalent v cizím jazyce nebo obsahuje příbuzný výraz s pořadovým číslem. Může obsahovat také výraz označující rozdíl oproti ostatním vydáním (nové, rozšířené, upravené, revidované apod.).

# *Příklady:*

\$a 2te revidirte und verb. Ausg. \$a 2. éd. \$a 2.me éd. \$a 2e. ed. rev. et augm 250 \$a Third edition, with additions, corrections, and very great improvements

Pokud jde o dřívější přepis římských číslic do arabských, zapisují se aktuálně přesně podle zdroje (RDA 1.8.2).

Označení prvního vydání se u starých tisků zapisuje. Údaje o vydání, které jsou nedílnou součástí hlavního názvu, se znovu do pole vydání nezapisují.

#### *Příklady:*

24510 \$a NOUVELLE EDITION DU THEATRE de la GUERRE en ITALIE : \$b Contenants Les Cartes particulieres de touts les ESTATS D'ITALIE et plusieurs PROVINCES des dits ESTATS / \$c par son tres humble et tres obeissant serviteur J.B. Nolin, geographe

245 00 \$a NOUVELLE GRANDE CARTE DE L'ALLEMAGNE et des Etats qui l'avoisinenet, en XXX feuilles enluminées, ou se trouvent distinquées les Limites des différents Etats ET CONTENANT LES ROUTES ET STATIONS DE POSTE = \$b NEUE CHARTE VON DEUTSCHLAND und den angränzenden Staaten in XXX illuminirten Blättern, mit genauer Angabe aller Grenzen NEBST DEN POSTSTRASSEN UND STATIONEN AUSGEZEICHNET DARSTELLEN / \$c gravé par J.N. Champion, Ingenieur-géographe

245 10 \$a NOVVS ATLAS. \$n Ersten Theil, Ander Stuck : \$b Das ist Welt-beschreibung mit schoenen newen außfuehrlichen Land-Taffeln / \$c in Kupffer gestochen und an den Tag gegeben durch Guil. und Iohannem Blaeu

#### *Příklad:*

250 \$a 6te vollständig neue und verbesserte Auflage

Pokud dokument neobsahuje údaje o vydání, ale je známo, že jde o podstatné změny obsahu díla ve vydání, doplní se tyto informace do polí poznámek. Důležité jsou například různé verze mapy (u plánků z bojiště apod.), tzv. výtisk s odchylkou, kterou se odlišuje od jiných exemplářů téhož vydání nebo nákladu a kterou nakladatel záměrně neidentifikoval.

#### **Příklad:**

500 \$a Verze 4--Shirley *Komentář: poznámka k citaci v poli 510 umožňuje odkázat na zdroj informace: R.W. Shirley. The mapping of the world.*

Údaje o odpovědnosti se týkají osob, korporací nebo rodin odpovědných za příslušné vydání. Údaje se oddělí lomítkem.

#### *Příklady:*

250 \$a Nouvelle édition / réduite par M. de Vaugondy en 1772 250 \$a A Corrigée et augmentée en 1780 / par J.N. Buache, géog. ord. Du Roi

Údaje o odpovědnosti k vydání se neuvádějí, pokud se vztahují k prvnímu nebo ke všem vydáním. Pak se uvádějí do oblasti názvu a odpovědnosti. Další případ se týká takových údajů o odpovědnosti, kdy nelze přesně rozhodnout, zda se vztahují pouze k jednomu nebo pouze k některým vydáním díla.

Dotisk není samostatné vydání. Informace o dotisku se uvádí do poznámek.

#### <span id="page-31-0"></span>2.4 Matematické údaje (pole 255)

#### <span id="page-31-1"></span>2.4.1 Údaje o měřítku

 $\overline{\phantom{a}}$ 

U nejstarších map většinou vůbec nelze určit měřítko. Mapy konstruované v období od 14. do 19. století obsahují měřítka především grafická a slovní, a to v jedné nebo více různých dobových mírách. Kromě délkových měr, například mílí, byly užívány i míry, které představovaly dráhu, kterou lze urazit pěšky, na koni, slonu apod. za časovou jednotku. Hodnota této míry se měnila podle uvažované délky kroku a rychlosti, kterou se měřič pohyboval. Číselné měřítko 1:M převládlo na mapách až v průběhu 19. století.<sup>37</sup>

**Měřítko mapy (255 \$a)** patří mezi povinné údaje pro kartografické zdroje. Udává poměr zmenšení nezkreslené délky v mapě k odpovídající délce ve skutečnosti; je označováno 1:M.<sup>38</sup>

<sup>37</sup> Dějiny kartografie. Dostupné z WWW: http://oldgeogr.muni.cz/ucebnice/dejiny/obsah.php?show=117

<sup>38</sup> *ČSN 730401 Názvosloví v geodézii a kartografii*. Praha: Český normalizační institut, 1989, 111 s.

Zapisuje se bez mezer kolem dvojtečky oproti kartografické praxi. Mezi tisíci se uvádějí mezery. Pole se vyplňuje v jazyce katalogizační agentury. Výjimku tvoří staré slovní míry, které se uvádí podle zdroje. Zkratky nebo symboly je možné používat podle přílohy B. Měřítko může být **číselné** nebo **grafické** nebo **slovní.**<sup>39</sup> Měřítko v bibliografickém záznamu patří mezi povinné údaje a je proto vždy uváděno či přepočteno, je-li v jakékoliv podobě uvedeno v prameni popisu. K výpočtu se používají převodní tabulky jednotek<sup>40</sup> a zejména slovníky pro přepočet jednotek.<sup>41</sup> Je třeba zjistit, jaký je převodní vztah mezi uvedenou jednotkou a cm. Přepočtené měřítko se nezaokrouhluje.

#### *Příklad:*

Na grafickém měřítku je slovně uvedeno: 5 cm = 10 německých mil. 1 německá míle = cca 7 400 m. Znásobí se podle měřítka na mapě. 5 cm = 74 000 m. Metry se převedou na cm = 7 400 000 cm. 1 cm = 7 400 000 : 5 = 1 480 000. Vypočtené měřítko je tedy 1:1 480 000.

Při zjišťování měřítka u **glóbů** postupujeme analogicky, nebo je možné použít převodní vztah 4 000 000 000 : obvod glóbu. Hvězdné glóby nemají měřítka. 42

#### *Příklad:*

255 \$a Měřítko 1:56 000 000

#### 255 \$a Měřítko 1:24 000 000

*Komentář: výpočet glóbu provedl člověk, proto se neuvádí ani termín přibližně.* 

Změny v RDA pro užívání zkratek a hranatých závorek se týkají i kartografických zdrojů. Měřítko se primárně získává ze zdroje, ale může být získáno z jakéhokoliv zdroje a jakkoliv  $(7.25.1.2)$ , proto se již neuvádí v hranatých závorkách.<sup>43</sup> Pokud tedy není měřítko uvedeno v primárním dokumentu a získává se z **externích zdrojů**, **výpočtem** z grafického měřítka nebo pomocí nástroje **přirozeného ukazatele měřítka**, <sup>44</sup> nebude již uvedeno v hranatých závorkách. Podle RDA je také možné uvádět všechna měřítka (nikoliv pouze 2) hlavních map uvedených v

 $\overline{\phantom{a}}$ 

<sup>39</sup> NOVOTNÁ, Eva. Certifikovaná metodika pro katalogizaci kartografických dokumentů v RDA. Praha: PřF UK, 2014. S. 15.

<sup>40</sup> http://www.jednotky.cz

<sup>41</sup> HOFMANN, Gustav. *Metrologická příručka pro Čechy, Moravu a Slezsko do zavedení metrické soustavy*. Plzeň: Státní oblastní archiv, 1984. 100 s.; CHVOJKA, Miloš a Jiří SKÁLA. *Malý slovník jednotek měření*. 1. vyd. Praha: Mladá fronta, 1982, 278 s.

<sup>42</sup> NOVOTNÁ, Eva. Katalogizace globů. *Rozpravy Národního technického muzea v Praze,* 2014, 17 (v tisku). <sup>43</sup> oproti dřívější praxi v AACR2/R

<sup>44</sup> Většina amerických mapových sbírek používá pro katalogizaci nástroj Natural Scale Indicator. Pokud mapy obsahují grafické měřítko nebo kartografickou síť, mohou měřítko pomocí tohoto měřítka odvodit. Instruktážní video od Susan Moore je dostupné z: https://www.youtube.com/watch?v=vSus\_5bt440

dokumentu. Každé měřítko se zapíše zvlášť (RDA 7.25.1.4). Tato volitelnost bude řešena v rámci národní katalogizační agentury.

#### *Příklady:*

255 \$a Měřítko přibližně 1:90 000 *Komentář: zápis přibližného měřítka převzatého z nástroje přirozeného ukazatele měřítka.*

255 \$a Měřítko 1:7 800 000. 7,5 cm = duÿtsche mÿlen men telter 255 \$a Měřítko 1:510 000. 11,1 cm = 30 Miles of Great Britain 60 in One Degree. 11,9 cm = 8 German Leagues 15 in one Degree 255 \$a Měřítko 1:100 000. 11,4 cm = Eine gemeine Teutsche Meil derer 15 in einen Grad gehen *Komentář: měřítko bylo vypočítáno ze slovního popisu míle na jeden stupeň na mapě, předpokládá se přesnost, neužívá se termín přibližně.*

255 \$a Měřítko 1:240 000. 7,9 cm = 2 Böhm. Meilen *Komentář: měřítko bylo přepočítáno, předpokládá se přesnost, proto se neuvádí ani přibližně.*

255 \$a Měřítko 1:250 000. 9,7 cm = 5 Common Leauges of Flanders. 10,3 cm = 6 Common Leauges of France.  $11,2$  cm = 15 British Computed Miles

255 \$a Měřítko 1:4 100 000. 5,4 cm = 30 deutsche M. 15. a. 1. G.=20 4/5 schwedische M. 10. 2/5. a. 1. G.=42 lapländische M. 21. a. 1. G. |c (012°15´38" v.d.--033°09´24" v.d./070°08´52" s.š.--  $062^{\circ}27'23''$  s.š.)

255 \$a Měřítko 1:2 500 000]. 12,1 cm = 200 römische Meilen zu 756 parises Klaftern = 1600 olympische Stadien zu 8 auf eine Meile = 2000 kleinere Stadien zu 10 auf eine Meile. 8,6 cm = 2000 egyptische Stadien. 10,9 cm = 60 persische Farsangen zu 3 römische Meilen. 12 cm = 50 egyptische Schönes zu 4 römische Meilen = 150 arabische Meilen beylaüfig. 10,4 cm = 51 Agash oder türkische Meilen. 11 cm = 40 arabische Meilen, beiläufig. 12,3 cm = 40 geographische oder deutsche Meilen

255 \$a Měřítko 1:2 600 000. 5,3 cm = 15 communia milliaria hungarica. 5,7 cm = 20 communia milliaria germanica = 110 mill. veneta quibus utuntur in Dalmatia = 4 communia diurna itinera 255 \$a Měřítko 1:2 600 000. 8,7 cm = 30 milliaria germanica com[m]unia = 40 milliaria hispanica communia = 35 milliaria martitima hispanica = 38 milliaria catalonica = 50 milliaria communia gallica

255 \$a Měřítko 1:3 120 000. 5,6 cm = 160 wurst ou mils de Russie de 100 au degré. 5,8 cm = 30 farsangues ou lieues de Perse de 18 1/3 au degré. 5,7 cm = 40 lieues communes de France de 25 au degré

255 \$a Měřítko 1:58 300. 7,3 cm = 4 roseijskich verst = russische wersten

255 \$a Měřítko 1:2 200 000. 10,3 cm = 30 deutsche oder geographische Meilen. 9 cm = 120 englische Meilen. 9,7 cm =100 irländische Meilen. 10,4 cm = 30 dænische Meilen. 9,8 = 20 schwedische Meilen. 9,6 cm = 200 russische Werste. 10 cm = 40 polnische Meilen. 9,1 cm = 100 türkische Berri. 8,7 cm = 20 ungarische Meilen. 9,5 cm = 30 böhmische Meilen. 10,5 cm = 30 preussische Meilen. 8,9 cm = 100 italiænische Meilen. 9 cm = 40 franzoesische Meilen. 10,5 cm  $= 50$  spanische Meilen. 9,3 cm  $= 30$  portugiesische Meilen<sup>45</sup>

*Komentář: Jsou-li na mapě uvedena dvě a více historických, slovních nebo grafických měřítek, uvádějí se všechna, ale výpočet se provede buď u prvního z nich, nebo u nejběžnějšího typu historické míry.*

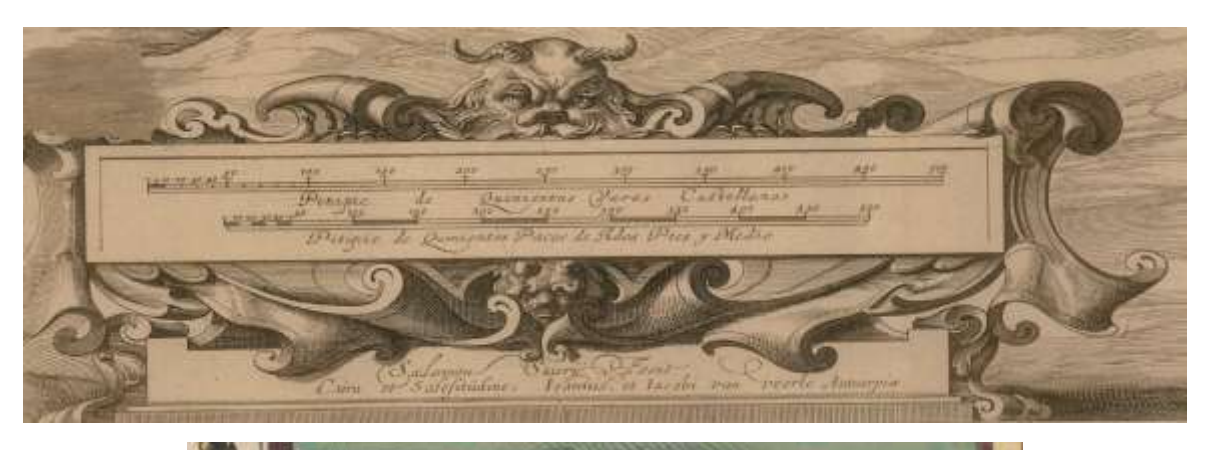

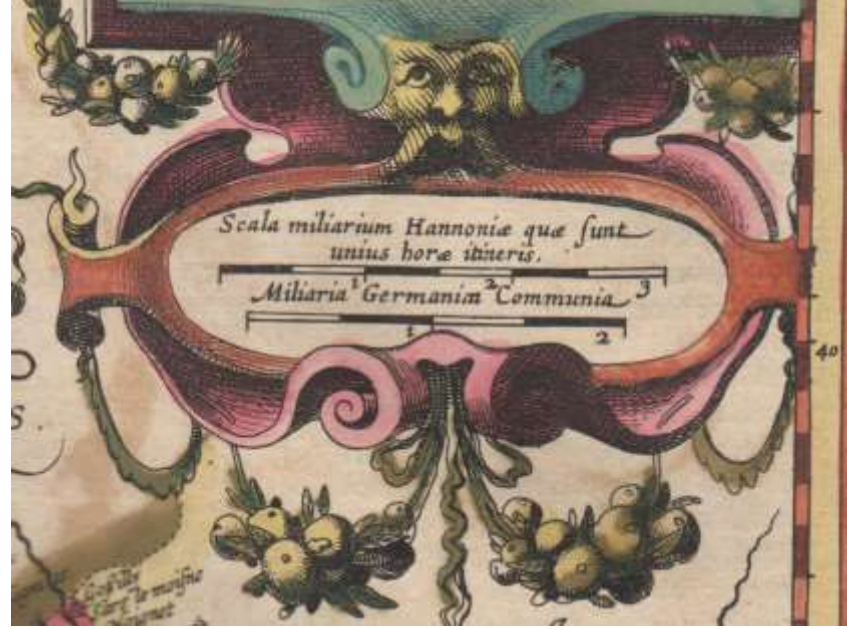

Obr. č. 3a, 3b Ukázka kombinace grafického a slovního měřítka na starých mapách.

(© Univerzita Karlova v Praze, Přírodovědecká fakulta, Mapová sbírka.)

 $\overline{\phantom{a}}$ 

<sup>45</sup> Je možné, že opis v původním jazyce asi postupně v budoucnosti nahradí digitalizovaný náhled. Je otázkou, zda ho badatelé budou umět přečíst.

Teprve pokud **nelze** měřítko žádným výše uvedeným způsobem určit, uvádí se termín: *Měřítko neuvedeno***.** Může se uvést vysvětlení v poli poznámek.

#### *Příklad:*

255 \$a Měřítko neuvedeno 500 \$a Grafické měřítko neobsahuje název délkové míry

Pokud měřítko kolísá, uvedou se obě měřítka spojená spojovníkem. Pokud krajní hodnoty nejsou známy, uvede se výraz *Měřítko se mění* (RDA 7.25.1.4).

*Příklad:*

 $\overline{a}$ 

0343 \$a a \$b15000 \$b25000

255 a Měřítko 1:15 000-1:25 000

Pokud mají například **atlasy více** měřítek, zapíše se fráze *Měřítka různá.*

Měřítko je nezbytné uvést i do podpole **034** \$b pro lineární horizontální měřítko s konstantním poměrem. Z tohoto pole je možné pak generovat měřítka a souřadnice pro georeferencování map. $46$ 

# <span id="page-35-0"></span>2.4.2 Údaje o kartografickém zobrazení

U starých map se kartografické zobrazení většinou nevyskytuje, ale je možné ho zpětně zjistit pomocí volného programu T. Bayera, který detekuje neznámé kartografické zobrazení.<sup>47</sup>

<sup>46</sup> NOVOTNÁ, Eva. Staré mapy a grafiky v Geografické bibliografii ČR on-line. *Knihovna - knihovnická revue*  [online]. 2013, roč. 24, č. 1, s. 5-27. ISSN 1801-3252. Dostupný z WWW: [http://knihovna.nkp.cz/knihovna131/13105.htm.](http://knihovna.nkp.cz/knihovna131/13105.htm)

<sup>&</sup>lt;sup>47</sup> BAYER, Tomáš. Estimation of the cartographic projection and its paramameters from a map [online]. Praha: PřF UK, 2013-2014[cit. 2014-8-05]. Dostupný z WWW: [http://web.natur.cuni.cz/~bayertom/detectproj/det\\_sw.html;](http://web.natur.cuni.cz/~bayertom/detectproj/det_sw.html) BAYER, Tomáš. Kartometrické analýzy [online]. Praha: PřF UK, 2012 [cit. 2014-07-14]. Dostupný z: <http://web.natur.cuni.cz/gis/temap/index.php/kartometr-analyzy>
# **GUILLAUME DELISLE**

## Bonneovo zobrazení

**Bonne** projection

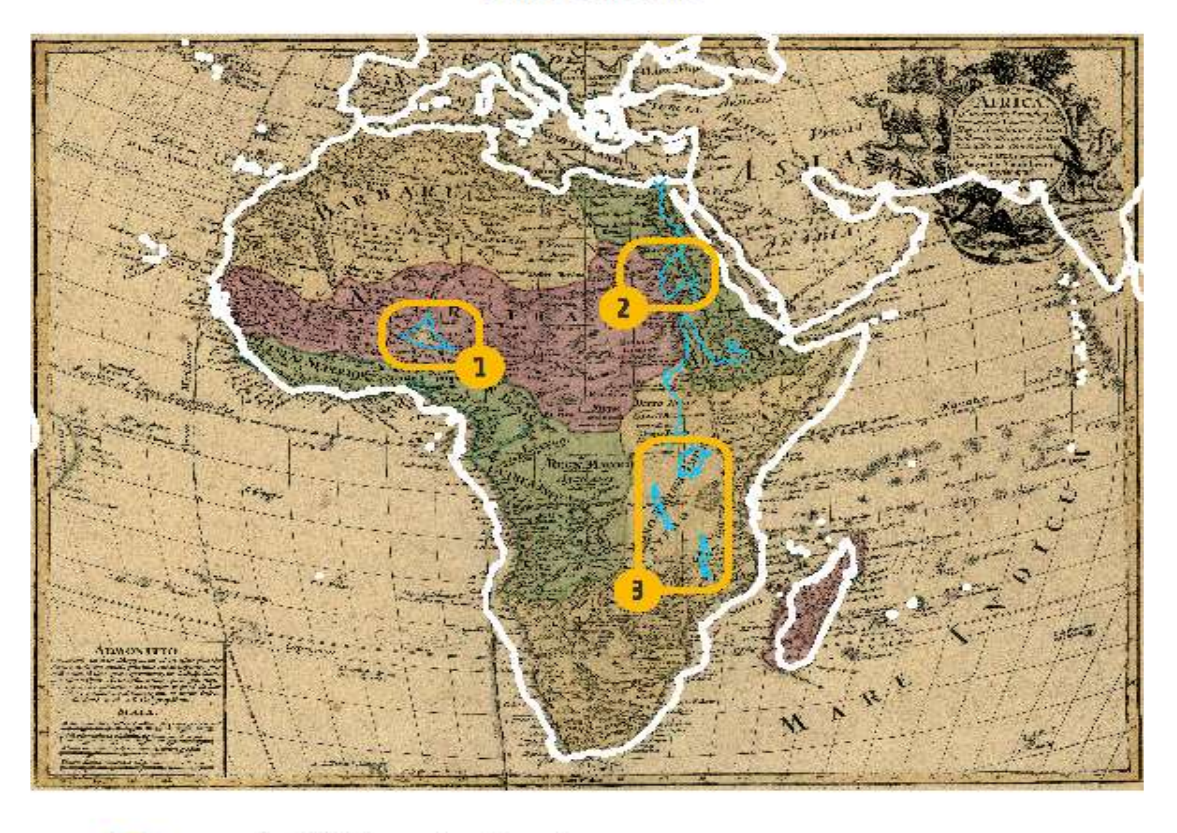

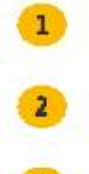

 $\overline{\phantom{a}}$ 

neexistující jezero Lac Guarda non-existent lake Lac Guarda

Nil zakreslen bez významné zákruty the River Nile is plotted without a significant meander

chybí velká africká jezera (Viktoriiono, Tanganika, Malawi) great African lakes are missing (Victoria, Tanganika, Malawi)

Obr. č. 4 Ukázka detekce neznámého kartografického zobrazení. Delisle, Guillaume. Africa: concinnata secundum observantiones membror. Acad. regal. scientarum et nonnullorum aliorum, et juxta recentissimas annotationes. Měřítko 1:22 770 000. Augustæ Vindelicor. : apud Tobiam Conr. Lotter, [mezi 1747 a 1777?]. 1 mapa : mědirytina, kolorovaná ; 42,8 x 56 cm, na listu 59 x 73 cm. (© Univerzita Karlova v Praze, Přírodovědecká fakulta, Mapová sbírka., autor: Tomáš Bayer)

Údaje o kartografickém zobrazení je možné získat nejen z popisovaného dokumentu, ale i z jiného zdroje (RDA 7.26.1.1). Seznam typů zobrazení se nachází u kódovaného pole 008, kde se zapisuje v podobě kódu na pozice 22-23<sup>48</sup>.

<sup>48</sup> Library of Congress. MARC 21 Bibliographic: 08: Maps (NR).

http://www.loc.gov/marc/bibliographic/concise/bd008p.html

## 2.4.3 Údaje o souřadnicích a ekvinokciu

Souřadnice jsou zeměpisná (geografická) šířka (φ) a zeměpisná (geografická) délka (λ), jimiž lze určit libovolnou polohu bodu na zemském tělese (nebo na referenčním elipsoidu). Kartografické zobrazení převádí zeměpisné souřadnice  $(\varphi, \lambda)$  na pravoúhlé souřadnice v rovině mapy  $(x, y)$ .<sup>49</sup> Souřadnice ohraničují největší rozměr znázorněné plochy.

U map zemského povrchu jsou uvedeny v následujícím pořadí:

nejzápadnější rozměr kartografické jednotky (zeměpisná délka = zkratka W),

nejvýchodnější rozměr kartografické jednotky (zeměpisná délka = zkratka E),

nejsevernější rozměr kartografické jednotky (zeměpisná šířka = zkratka N),

nejjižnější rozměr kartografické jednotky (zeměpisná šířka = zkratka S). <sup>50</sup>

Zeměpisná dálka a šířka se vyjadřují ve stupních, minutách a sekundách šedesátinného dělení (kruh 360°).

## *Příklady:*

255 \$c (014°57´28"E--017°03´17"E/050°52´06"N--049°59´30"N) 255 \$c (012°47´17"E--037°21´12"E/050°17´21"N--034°37´59"N) 255 \$c (008°05´00"E--009°42´00"E/053°24´00"N--053°19´00"N) 255 \$c (002°00´00"E--004°24´00"E/051°22´00"N--050°21´00"N) 255 \$c (005°33´00"E--018°00´00"E/055°00´00"N--049°30´00"N) 255 \$c (007°25´26"E--012°08´23"E/053°51´33"N--051°20´39"N) 255 \$c (001°01´57"E--026°00´56"E/054°31´15"N--044°37´18"N)

## *Příklad pro glóby:*

 $\overline{a}$ 

255\$c (180°00´00"W--180°00´00"E/090°00´00"N--090°00´00"S)

*Komentář: souřadnice pro glóby se vytvoří podobně jako u mapy světa.*

Pokud se užívá nepovinné pole **034**, měla by být pole 034 a 255 v relaci, tj. každému výskytu pole 034 by mělo odpovídat jedno pole 255. Souřadnice (do podpolí 034 \$d, \$e, \$f, \$g a 255 \$c) se určují pomocí nástroje bounding box, jenž je volně dispozici na stránkách MZK<sup>51</sup>.

<sup>49</sup> NOVOTNÁ, Eva. Staré mapy a grafiky v Geografické bibliografii ČR on-line. *Knihovna* [online]. 2013, roč. 24, č. 1, s. 59-75 [cit. 2014-06-17].

<sup>50</sup> původní české zkratky z.d., v.d., s.š., j.š. byly nahrazeny abecedními znaky W (= západní délka), E (=východní délka), N (= severní šířka) a S (= jižní šířka), rozhodnutím pracovní skupiny NK pro speciální dokumenty 15. 4. 2015

<sup>51</sup> [http://boundingbox.klokantech.com/cs/;](http://boundingbox.klokantech.com/cs/) ŽABIČKA, Petr. Volně dostupné nástroje z produkce projektu Staré mapy online. *Knihovna* [online]. 2010, roč. 21, č. 1, s. 15-22 [cit. 2012-09-15]. Dostupný z WWW: [http://knihovna.nkp.cz/knihovna101/10115.htm.](http://knihovna.nkp.cz/knihovna101/10115.htm) ISSN 1801-3252.

#### *Příklady:*

034 \$d E0132610 \$e E0174315 \$f N0504342 \$g N0485022 255 \$c (E 13°26' 10"--E 17°43'15"/N 50°43'42"--N 48°50'22")<sup>52</sup>

Zeměpisná délka se u starých kartografických zdrojů odvozuje od různých nultých poledníků (Ferro, Azorské ostrovy apod.). Tento údaj se uvádí do pole poznámek.

## 2.5 Nakladatelské údaje (pole 264)

Nakladatelské údaje se zapíší v jazyce dokumentu přesně podle předepsaného pramene popisu (RDA 2.8.2). Pole 264 bylo přeloženo do českého jazyka.<sup>53</sup> Indikátory pak rozlišují, zda jde o: nakladatele, distributora, výrobce nebo údaje o autorských právech.

#### **Vzorec pro pole 264:**

**2641 \$***a Místo : \$b nakladatel, \$c 1774*  **2643 \$a** *Místo tisku : \$b Tiskárna*

První místo vydání je povinné, ostatní jsou volitelné. Místo vydání a jméno nakladatele se přepisují ze zdroje (RDA 2.8.1.4).

#### Pokud **nejsou** k dispozici žádné **nakladatelské údaje**, je potřeba:

1. ověřit, zda popisovaný titul není pouze přítiskem k dílu jinému, tj. k předcházejícímu titulu. Pak je možné, že na titulní stránce přítisku už nakladatelské údaje nejsou.

2. Pokusit se ve zdroji najít rok, který by umožnil přibližné časové zařazení.

3. Najít údaje o době činnosti autora/-rů nebo vydavatele/lů, které by pomohly určit dataci.

4. Ověřit tiskařská privilegia, jsou-li v dokumentu. Ta se uvádí do pole 550 a umožňují určit přesnou dataci dokumentu, protože byla udělována vždy na určité období a bývá také známo, kdy přesně byla udělena.

#### 2.5.1 Místo vydání, distribuce atd.

 $\overline{a}$ 

Místo vydání se uvede ve stejném pravopisném a mluvnickém tvaru, jako jsou uvedeny v dokumentu. Místo vydání se zapíše i s širší jurisdikcí,<sup>54</sup> je-li více míst vydání, uvedou se všechna. Je-li součástí označení místa vydání předložka spojená gramaticky se jménem místa

<sup>&</sup>lt;sup>52</sup> původní české zkratky z.d., v.d., s.š., j.š. za čísly byly nahrazeny abecedními znaky W (= západní délka), E

<sup>(=</sup>východní délka), N (= severní šířka) a S (= jižní šířka) před čísly rozhodnutím pracovní skupiny NK pro speciální dokumenty 15. 4. 2015. V nástroji bounding box se generují pod označením MARC.

<sup>53</sup> http://www.nkp.cz/o-knihovne/odborne-cinnosti/zpracovani-fondu/katalogizacni-politika/264 zari%202011\_opr.pdf

<sup>54</sup> Jurisdikce – je území soudní pravomoci a příslušnosti. V mezinárodním právu jde o jednotlivé státy, popřípadě spolkové země. Příklad: 264 1 \$a Kemptville, Ontario

vydání, bude uvedeno i s předložkou, popřípadě s dalšími spojenými výrazy. Formalizovaný a vyhledatelný tvar místa vydání se validuje v poli 984 (viz geografické autority).

#### *Příklady pro použití validovaného pole 984:*

264 1 \$a Amst. Bat. : \$b Nicolaum Visscher, \$c [mezi 1650 a 1679?] 984 \$a Amsterdam \$b Nizozemsko

264 1 \$a Antuerpiæ : \$b Ioannis et Iacobi van Veerle, \$c 1656 984 \$a Antverpy \$b Belgie

Místo (místa) vydání, vyskytující se spolu se jménem nakladatele, se zapisují jako součást jména nakladatele a zároveň se uvádějí v podpoli pro místo vydání.

#### *Příklad:*

 $\overline{a}$ 

264 1 \$a V Moskvě : \$b naiždivěnyj moskovskago kupca Nikity Kalčugina, \$c1789

Pokud místo vydání nebylo zjištěno přímo ve zdroji, pak se do hranatých závorek doplní v jazyce dokumentu známé místo vydání nebo pravděpodobné místo vydání. Postupuje se podle pořadí:

- a. známé místo (viz RDA 2.8.2.6.1)
- b. pravděpodobné místo (viz RDA 2.8.2.6.2)
- c. známá země, stát, provincie (viz RDA 2.8.2.6.3)
- d. pravděpodobná země, stát nebo provincie (viz RDA 2.8.2.6.4)

Do poznámky se zapíše, že informace byla převzata z jiného pramene.

Pokud v žádném zdroji není možné ani přibližně zjistit místo vydání, neuvádí se již latinská zkratka [S.l.] (sine loco), ale do samostatných hranatých závorek se uvede fráze [Místo vydání nezjištěno] (place of production not identified)<sup>55</sup> (viz RDA 2.8.4.7).

2.5.2 Jméno nakladatele, distributora atd.

Nakladatel se zapíše podle pramene popisu (2.7.4 RDA). Pokud není nakladatel (producers' names) uveden ve zdroji, ani není možné ho určit podle jiného zdroje, nezapíše se již nakladatel

<sup>&</sup>lt;sup>55</sup> Hranaté závorky již není možné spojovat. Překlad termínu pro anglický výraz "place of production not identified" byl řešen v: LICHTENBERGOVÁ, Edita, BALÍKOVÁ, Marie, BENEŠOVÁ, Ludmila, PŘIBYLOVÁ, Jarmila a Jaroslava SVOBODOVÁ. *Katalogizace podle RDA ve formátu MARC 21: tištěné a elektronické monografie: katalogizace na úrovni minimálního záznamu*. Praha: NK, 2014 [online]. Praha: NK, 2014 [cit. 2014-12-04]. Dostupné z WWW: http://www.nkp.cz/o-knihovne/odborne-cinnosti/zpracovani-fondu/katalogizacnipolitika/katalogizace-podle-rda-ve-formatu-marc-21-tistene-a-elektronicke-monografie-katalogizace-na-urovniminimalniho-zaznamu.

latinskou zkratku [s.n.] (sine nomine), ale užije se termín [nakladatel není známý] (producer not identitied).<sup>56</sup> Každou frázi je nutné uvádět v samostatných hranatých závorkách (2.7.4.7 RDA).

#### 2.5.3 Datum vydání, distribuce atd.

Podpole 264 \$c pro datum vydání se přepíše tak, jak se v dokumentu vyskytuje, včetně dne a měsíce (RDA 1.8.1). Vypouští se slovní doprovody typu A.D., Anno, Im Jahre apod. Pole 264 \$c by mělo korelovat s polem 008: 008/07-10, případně, je-li vyplněno, i s polem 008/11-14.<sup>57</sup> Staré mapy nejsou často datovány. Podpole \$c pro **datum vydání** se dotkly změny u přibližných dat určených mimo pramen popisu.

Pokud je znám rok vydání dopíše se do hranatých závorek: [1648] (RDA 1.9.2.1). Rozmezí let se uvede podobně: [1618-1648] (RDA 1.9.2.2). Přibližný rok se zapíše s otazníkem: [1565?] (RDA 1.9.2.3). Rozmezí let bude rovněž s otazníkem: [mezi 1683 a 1726?] (RDA 1.9.2.4). Je-li známý rok, před nímž nemohl dokument vyjít, uvede se: [ne před 1848]. Poslední možné datum se popíše jako: [ne po 5. červenci, 1415] (RDA 1.9.2.5).

## 2.5.4 Údaje o výrobě

Pro vydání je u starých tisků důležitý tiskař. Pro údaje o tisku bude vyplněn druhý indikátor číslem 3. Podpole 264\$a vyjadřují místo tisku, \$b jméno tiskaře a \$c datum tisku. Interpunkce je analogická jako u ostatních nakladatelských údajů. Tiskař a nakladatel se objeví v autoritní podobě také v poli 700 (resp. 710).<sup>58</sup>

#### **Příklad:**

 $\overline{a}$ 

264 1 \$a Paris ; \$a Leipzig : \$b Brockhaus et Avenarius, \$c 1842 264 3 \$a Thierry Frères

<sup>&</sup>lt;sup>56</sup> Překlad termínu pro anglický výraz "producer not identified" byl řešen tamtéž

<sup>57</sup> PALIČKOVÁ, Tereza. *Katalogizace starých tisků ve formátu MARC 21. Stručná instrukce a příklady* [online]. Praha: Národní knihovna, 2013 [cit. 2014-7-30]. Dostupné z WWW: https://www.nkp.cz/o-knihovne/odbornecinnosti/oddeleni-rukopisu-a-starych-tisku/katalogizace-starych-tisku-ve-formatu-marc-21-strucna-instrukce-apriklady

<sup>58</sup> PALIČKOVÁ, Tereza. *Katalogizace starých tisků ve formátu MARC 21. Stručná instrukce a příklady* [online]. Praha: Národní knihovna, 2013 [cit. 2014-7-30]. Dostupné z WWW: https://www.nkp.cz/o-knihovne/odbornecinnosti/oddeleni-rukopisu-a-starych-tisku/katalogizace-starych-tisku-ve-formatu-marc-21-strucna-instrukce-apriklady

## 2.6 Údaje fyzického popisu (pole 300)

Pro tištěné zdroje, rukopisy, grafiky nebo trojrozměrné zdroje sestávající z kartografického obsahu se aplikují pravidla RDA 3.4.2.2-3.4.2.5. Údaje se uvádí v jazyce katalogizační agentury. U kartografických materiálů s výjimkou atlasů lze vzít údaje o fyzickém popisu z jakéhokoliv zdroje. U atlasů se přebírají pouze z atlasů. Hranaté závorky se nepoužívají. Některé údaje se mohou kódovaně zapsat do pole 007.

#### **Exkurz ke grafikám**

 $\overline{a}$ 

Oproti běžným dokumentům se u kartografických dokumentů vyskytuje zpravidla měřítko mapy, geografická síť a v oblastech fyzického popisu bývá informace o počtu listů map s jejich rozměry. Většina starých kartografických materiálů obsahuje grafiky v podobě vedut, parergonů, kartuší, heraldických tabulí apod. Pokud jsou grafiky v doplňcích mapy (atd.), popíší se do polí poznámek, popřípadě i jako vedlejší obsah dokumentu v poli 505. Máme-li samostatný grafický list (-y), který nemá znaky mapy ani plánku, pak ho zapíšeme jako grafiku.

Grafika je v databázi KTD<sup>59</sup> definována jako 1. Dokument, v němž je komunikovaný obsah prezentován dvourozměrným, netextovým, nepohyblivým zobrazením. 2. Produkt umělecké či reprodukční grafické techniky kromě knihtisku. 3. Zobrazení jako produkt aplikace programového vybavení při použití výpočetní techniky, pokud nenapodobuje vizuální formy reálného světa. Pravidla RDA nemají termín grafika ve slovníku termínů. Grafické dokumenty všech druhů jsou neprůhledné (dvojrozměrné umělecké originály a reprodukce, grafy, fotografie, technické výkresy) nebo určené k projekci či k prohlížení (např. diafilm, diapozitivy) a jejich sbírky. Může jít o umělecký originál, grafický list, uměleckou reprodukci, fotografii, obraz, obrázek, pohlednici, plakát, diapozitiv, technický výkres.

Kromě těchto klasických dokumentů se ale setkáváme též s různými tabulkami, např. tabulkami vzdáleností, jízdními řády, heraldickými listy, listy s vlajkami a dalšími raritami, které při katalogizaci zařazujeme mezi grafiku.

**Veduta** jako topograficky přesné vyobrazení pohledu na město nebo krajinu zdůrazňuje správnou perspektivu a přesné detaily objektů (KTD, 2003-). Přičemž zařazení k typu dokumentu může být problematické: pohled čelní znamená zařazení ke grafice, pohled shora (z ptačí perspektivy), je-li patrná uliční síť, může-li se stanovit přesné umístění do geografické sítě, již znamená zařazení mezi kartografické dokumenty.

<sup>59</sup> *KTD : Česká terminologická databáze knihovnictví a informační vědy (TDKIV)* [online databáze]. Praha: Národní knihovna České republiky, 2003- [cit. 2014-11-20]. Dostupné z WWW: <http://aleph.nkp.cz/cze/ktd>.

## *Příklad zápisu grafiky:*

300 *\$*a 2 grafické listy : *\$*b mědirytiny, karton ; *\$*c list 21 x 77 cm

#### 2.6.1 Rozsah dokumentu

V podpoli **300 \$a** uvádíme počet fyzických jednotek tvořících kartografickou jednotku. **Například**: 1 mapa, 1 atlas (192 s.), 1 glóbus, 1 model, 3 mapy na 1 listu apod.

Pro tištěné zdroje, rukopisy, grafiky nebo trojrozměrné zdroje sestávající z kartografického obsahu se aplikují pravidla RDA 3.4.2.2-3.4.2.5. Pro fyzický popis kartografického dokumentu se uvede rozsah pomocí arabské číslice a specifické označení druhu dokumentu. Seznam doporučených termínů: atlas, diagram, glóbus, mapa, model, profil, snímek dálkového průzkumu Země, mapový řez, pohledová mapa (RDA 3.4.2.2) (viz Příloha č. 9 Slovníček).

Pokud katalogizovaný dokument není obsažen v doporučených termínech, nahradí se odpovídajícím termínem.

#### *Například:*

300 \$a 1 puzzle

*Komentář: kartografický materiál je natištěn na puzzle a termín není součástí doporučeného seznamu. Zde je žádoucí uvést počet dílků (je-li znám), pro ověření kompletnosti exempláře.*

## 300 \$a 52 hracích karet

*Komentář: kartografický materiál je natištěn na hracích kartách, které nejsou v základním seznamu.*

## **Přibližné číslování**

Podle pravidla 3.4.5.3. se nečíslované stránky označují termínem přibližně (approximately) a číslicí se odhaduje jejich počet. Neuvádí se již zkratka ca ani hranaté závorky. U starých tisků by se ale měly všechny strany a listy vždy dopočítat z důvodu ochrany fondu.

#### *Příklad:*

 $\overline{a}$ 

300 *\$*a přibližně 800 map<sup>60</sup>

Obsahuje-li dokument **taktilní data** (např. Braillovo písmo) nebo kombinaci vizuálních a taktilních dat, budou údaje o rozsahu dokumentu doplněny příslušným termínem v závorce.

 $60$  NK se řídí podle interpunkce ISBD, ale ne podle kapitalizace, a proto nepoužívá velká písmena na počátku pole, jak vyžaduje ISBD. Tato praxe byla zavedena v 90. letech tak, že se používají doporučení ISBD tak, jak jsou zapracována do AACR2 nyní do RDA (dle vyjádření J. Svobodové a E. Lichtenbergové).

## *Například:*

300 \$a 1 mapa (tištěná a taktilní)

U atlasů se takové údaje vkládají do závorek ke stránkování.

## *Například:*

1 atlas (16 listů, Braillovo a taktilní)

U nekompletních vícedílných částí se uvede pouze popis kartografického materiálu.

*Příklad:* profily

## **Kartografické materiály na listech**

Je-li více než jedna mapa (atd.) na více než jednom listu, specifikuje se počet map (atd.) a poté počet listů.

## *Příklad:*

300 \$a 8 profilů na 3 listech

300 \$a 5 map na 1 listu

Naopak je-li dokument rozdělen na **více map** nebo **částí**, uvede se počet celkových map (atd.), za nímž bude následovat:

- a. počet **částí**, pokud se nacházejí všechny na jednom listu *Například:* 300 \$a 2 pohledové mapy v 6 částech
- b. počet **listů**, jestliže jsou části na jednotlivých listech

*Například:* 300 \$a 1 mapa na 5 listech

Volitelně je možné informaci o počtu listů nebo částí vynechat a zapsat ji do poznámky.

*Například:*

300 \$a 6 map 500 \$a Mapy na 1 listu.

Jestliže se mapa (atd.) skládá z **více ucelených map** (atd.) popíše se jako vícedílná. *Například:* 300 \$a 30 map *Komentář: dokument obsahuje 30 listů, na každém z nich je kompletní mapa.*

U mapových děl, které popisujeme jako celek, kde nemáme k dispozici listoklad ani jiné přesné informace o celkovém počtu listů, vynecháme počet listů do té doby, dokud nebude zjištěno, kolik listů ve skutečnosti celé mapové dílo obsahuje (RDA 3.4.1.10).<sup>61</sup>

 $\overline{a}$ <sup>61</sup> MOORE, Susan. Doporučení v emailu. 2013.

#### *Příklad:*

300 \$a 1 mapa na \_ listech

#### **Atlasy v jedné fyzické jednotce**

U atlasů vydaných v jednom svazku se uvádí počet listů, stran nebo sloupců v závorkách za specifickým označením druhu dokumentu.

#### *Například:*

1 atlas (xvi, 37, 74 listů)

Započítají se všechny listy v atlasu: s textem, frontispis, prázdné listy, s výjimkou těch, které jsou součástí vazby nebo vazby samotné.

Popíše se kompletní počet listů, stran nebo sloupců v souladu s pravidly. Zapíší se listy číslované na obou stranách nebo listy nečíslované a tištěné nebo pokreslené z obou stran jako strany. Popíše se i svazek s listy číslovanými pouze na jedné straně, nebo nečíslovaný a potištěný nebo pokreslený na jedné straně jako listy. Jestliže listy svazku jsou číslované a potištěné nebo pokreslené pouze na jedné straně, zmíní se tento údaj v poznámce. Zapíše se také údaj o sloupcích a svazcích takto číslovaných, pokud je vytištěn nebo vykreslen více než jeden sloupec na stránce. Pokud atlas obsahuje různé posloupnosti více než jednoho typu číslování, zapíše se každá sekvenci v doporučených termínech: strany, listy nebo sloupce.

Celé číslo v závorce znamená poslední číslovanou stranu svazku nebo příslušné posloupnosti číslování. Zapíší se arabské a římské číslice (s velkými či malými písmeny) přesně podle dokumentu. Jsou-li strany označeny písmeny, zapíše se první a poslední písmeno, za nímž následuje slovo označující stránku nebo list. Pro strany, které jsou označeny slovně nebo jinými znaky než bylo výše uvedeno, se uvede arabské číslování.

#### *Příklady:*

*\$*a 1 atlas (x, 32 stran, 86 listů) *\$*a 1 atlas (lxiij, 1 nečíslovaná strana.) *\$*a 1 atlas (XII, 120 listů) *\$*a 1 atlas (381 sloupců) *\$*a 1 atlas (a-h strany) *\$*a 1 atlas (99, 1 prázdná strana) Poznámka: 500 \$a Strany jsou číslovány slovně od jedné do devadesáti devíti

Pokud obsah atlasu není převážně tištěný, zapíše se tento údaj do poznámek.

Nečíslované nebo prázdné strany se zapíší zvlášť.

## *Příklad:*

300 \$a 1 atlas (200 stran, 8 nečíslovaných stran, 201-232 stran)

Pokud se střídají číslované a nečíslované strany, popíše se v stránkování vždy přesně podle toho, kde se nečíslovaná strana nachází.

## *Příklad:*

300 \$a 1 atlas (85 stran, 2 nečíslované strany, 86-135 stran, 1 nečíslovaná strana, 136-175 stran). 300 \$a 1 atlas (2 nečíslované listy, 42 stran, 1 nečíslovaný list, 6 mapových listů)

Údaje o stranách s erraty se uvádí do poznámek.

Jestliže se mění způsob číslování, uvede se tak, jak je v dokumentu.

## *Příklad:*

300 \$a 1 atlas (xii, 13-176 stran)

Pokud má atlas duplicitní číslování stran nebo paralelní texty, zapíší se oba typy stránkování s vysvětlením v poznámce.

300 \$a 1 atlas (xii, 1 nečíslovaná strana, 35, 35, 1 nečíslovaná strana)

Vysvětlení v poznámce: 500 \$a Protilehlé strany obsahují duplicitní číslování

## **Nečíslované strany**

Pokud je celý svazek nečíslovaný, strany nebo listy se dopočítají od první strany a počet nečíslovaných stran se zapíše arabskou číslicí. Spočítají se všechny strany včetně prázdných.

## *Příklad:*

300 *\$*a 1 atlas (94 nečíslovaných stran)

V případě, že by mohlo dojít k poškození chatrného originálu při dopočítávání stran, použije se odhad stran. Nepoužívá se již zkratka ca, ale termín přibližně.

## *Příklad:*

300 \$a 1 atlas (přibližně 160 stran, 26 mapových listů)

## *Příklad* různých možností zápisu podle pravidla RDA 3.4.5.3:

- a. 300 \$a 1 atlas (1 svazek (nestránkovaný) )
- b. 300 \$a 1 atlas (přibližně 300 stran)
- e. 300 \$a 1 atlas (316 nečíslovaných stran)

#### **Rozdílné označení** stran, listů a tiskových desek

Často se stává, že atlasy jsou potištěny na stranách, na dvou listech, většinou z jedné strany, ale i oboustranně. Pokud je třeba (například pro potřeby digitalizace) odlišit strany, listy a tiskové desky, je možné toto uvést do podpole 300 \$a.

#### *Příklady:*

300 \$a 1 atlas (246 stran, 24 listů z tiskových desek) 300 \$a 1 atlas (246 stran, 12 stran z tiskových desek) *Komentář: desky jsou tištěny na levé i pravé straně 6 listů.*

#### **Poškozené exempláře**

Pokud chybí část atlasu, zapíše se poslední číslo stránky nebo listu, za nímž následuje znamínko *+ strany* nebo *+ listy*, což vyjadřuje chybějící část.

#### *Příklad:*

300 \$a 1 atlas (xxiv, 178+ strany) Poznámka: 590 \$a Popis podle neúplného exempláře, vše po straně 178 chybí

## **Atlasy ve více fyzických jednotkách**

Pro atlasy ve více fyzických jednotkách se uvede počet fyzických jednotek v arabských číslicích v závorkách za specifickým druhem dokumentu.

#### *Příklad:*

300 \$a 1 atlas (3 svazky)

Pokud je rozdíl mezi bibliografickými a fyzickými svazky, v nichž atlas vyšel, uvede se počet bibliografických dílů s předložkou v (ve), za níž následuje počet fyzických svazků. Vysvětlí se detailně v poli poznámek. Údaje o svazcích lze rozvést v poznámkovém poli 505.

#### *Příklady:*

300 \$a 1 atlas (3 díly v 5 svazcích) Poznámka: 500 a\$ Svazky číslovány 1, 2A, 2B, 2C, 3

300 \$a 1 atlas (8 dílů ve 3 svazcích) Poznámka: 500 a\$ 5. svazek obsahuje Bd. 5-8

## **Pokračující stránkování**

Pokud číslování atlasů pokračuje ve více než jedné fyzické jednotce, uveďte stránkování do závorek po číslu jednotek.

## *Příklad:*

300 \$a 1 atlas (8 svazků. (895 stran))

Preliminária se nepopisují v běžném pořadí, pokud jsou obsažena pouze v prvním svazku. Kompletní zápis posloupnosti stránkování může být zapsán v poznámkách.

#### *Příklad:*

300 \$a 1 atlas (3 svazky (xx, 804 stran)) *Komentář: preliminária jsou pouze v 1. svazku.*

#### **Stránkování nepokračuje průběžně**

V případě, že stránkování nepokračuje, zapíše se stránkování pro každý svazek do zvláštních závorek.

#### *Příklad:*

300 \$a 1 atlas (5 svazků (32, 36, 48, 36, 18 stran))

U nekompletních vícedílných atlasů se mohou v závorce uvést pouze svazky, ale je důležité dohledat informaci podle neporušeného exempláře.

#### *Příklad:*

300 \$a 1 atlas (svazky)

Pokud bylo u vícedílných atlasů přerušené plánované vydávání před jejich dokončením, popíše se soubor podle potřeby a připojí se vysvětlující poznámka.

#### *Příklad:*

300 \$a 1 atlas (2 svazky) Poznámka: 500 \$a Díl 3 již nevyšel.

## **Glóby**

Pole pro fyzický popis je u glóbů zásadně odlišné od ostatních druhů kartografických dokumentů, protože je díky množství použitých materiálů velmi variabilní. Mnoho glóbů obsahuje jen velmi malé množství popisných údajů. Proto bývají pole fyzického popisu, zejména u starých a vzácných

glóbů, velmi zásadní pro následnou identifikací dokumentu. Je tedy na odpovědnosti správce sbírky, aby tato pole byla vyplněna detailně a přesně.

Díly glóbu, které nejsou spojeny do tvaru glóbu, jsou například natištěny ještě na papíře, budou popisovány jako glóbová mapa. Glóbus se tedy popisuje jako glóbus pouze tehdy, má-li skutečně fyzický tvar koule.

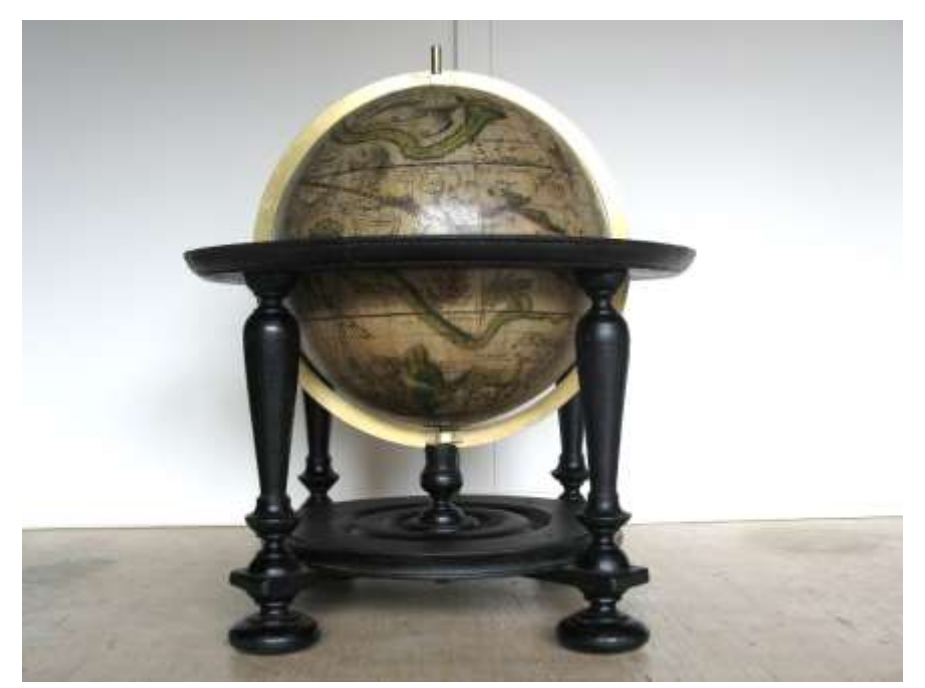

Obr. č. 5 Fyzický popis glóbů je odlišný od ostatních kartografických dokumentů. SEUTTER, Matthäus. *Globus Cœlestis in quo omnes Asterismi delineati*. August.: impensis Matthæi Seutteri, 1710. (© Univerzita Karlova v Praze, Přírodovědecká fakulta, Mapová sbírka.)

Glóby bývají popsány samostatně jako bibliografická jednotka, ale vyskytují se případy, kdy je praktické je popsat jako soubor nebo pár. Staré glóby (do 19. století) byly většinou vyráběny v párech: jako zemský a nebeský glóbus. Popis se pak přizpůsobuje potřebám katalogizační agentury. Mohou být popsány samostatně i jako pár.<sup>62</sup>

## **Rukopisy**

 $\overline{a}$ 

Rukopisy definuje obecně slovník RDA jako text, hudebninu, mapu atd. vytvořené tvůrcem buď rukopisně, anebo na psacím stroji. V kontextu výrobní metody rukopisu jde o jakýkoliv rukopis, který není holograf.<sup>63</sup>

http://access.rdatoolkit.org

<sup>62</sup> NOVOTNÁ, Eva. Katalogizace globů. *Rozpravy Národního technického muzea v Praze,* 2014, 17 (v tisku).

<sup>63</sup> ALA. RDA Toolkit. Manuscript [online]. ALA, © 2010 [cit. 2014-11-15]. Dostupné z WWW:

Číslování listů a stran rukopisů je popsáno v Manuálu pro vyplňování databáze historio-grafických pramenů.<sup>64</sup> Nabízí se dvě možnosti: převzít stávající foliaci či paginaci nebo zavést novou. Pokud se přebírá již zavedené číslování, je třeba dávat pozor na kvalitu údajů a přepsat je správně. Započítávají se i chybějící (původně nezapočítané strany).

Pro označení listů a stran rukopisů se používají zkratky:

f = list; ff = více listů; p = strana; pp = více stran; r = recto/přední strana; v = zadní strana Podle pravidel RDA je nezbytné veškeré zkratky rozepsat. Jestliže se na straně vyskytuje více sloupců plynulého textu, označují se malými písmeny a, b.

U chybné nebo chybějící foliace se očíslují všechny listy s výjimkou předsádek. Pokud by se v rukopisném atlase nacházely pouze části listů, číslují se pod podmínkou, že obsahují alespoň jedno čitelné slovo.<sup>65</sup>

#### 2.6.2 Další fyzické údaje

**Vybavení** dokumentu se věnuje instrukce RDA 3.11.2. V případě, že mapa pokračuje na druhé straně listu, použije se termín "obě strany". Pokud je na každé straně listu stejná mapa v jiném jazyce použije se termín "zvratmo".<sup>66</sup>

## *Příklady:*

300 \$a 1 mapa : \$b obě strany, kolorováno 300 \$a 3 mapy na 1 listu : \$b obě strany 300 \$a 2 mapy na 1 listu : \$b zvratmo *Komentář: mapa v němčině na jedné straně, ve francouzštině na druhé straně.*

Vytvořte poznámku k neobvyklému rozložení mapy (atd.) na listě (-tech) pokud je to důležité. *Příklad:*

300 \$a 1 mapa ve 3 částech

Poznámka: 500 \$a Tři části popisují severní, střední a jižní část země jsou umístěny vedle sebe na listu

Pro kartografické dokumenty se zapisují následující údaje podle vhodnosti v uvedeném pořadí: uspořádání, způsob výroby, počet map (atd.) v atlase, barva, prostředek použitý při kresbě nebo kolorování, materiál, připevnění (například spojení dílů) nebo rozřezání.

 $\overline{\phantom{a}}$ 

<sup>64</sup> HISTORICKÝ ÚSTAV AV ĆR. *Manuál pro vyplňování databáze historiografických pramenů* [online]. Praha: HIU, 2014 [cit. 2014-11-22]. Dostupné z WWW: [http://www.hiu.cas.cz/cs/download/ostatni/reholnici](http://www.hiu.cas.cz/cs/download/ostatni/reholnici-manual_120614.pdf)[manual\\_120614.pdf](http://www.hiu.cas.cz/cs/download/ostatni/reholnici-manual_120614.pdf)

<sup>&</sup>lt;sup>65</sup> Tamtéž

<sup>66</sup> Pokud je na druhé straně listu jiná mapa, popisujeme ji jako přítisk.

## **Způsob výroby nebo reprodukce**

Uveďte metody výroby nebo reprodukce díla.

## *Příklady:*

300 \$a 1 mapa : \$b litografie

300 \$a 2 mapy na jednom listu : \$b mědirytina<sup>67</sup>

300 \$a 68 map : \$b modrotisk

## Pro **rukopisné dokumenty** se použije termín *rukopis*.

## *Příklad:*

300 \$a 1 mapa : \$b rukopis, podlepený plátnem

300 \$a 1 mapa : \$b mědirytina, ručně kolorovaná, podlepená plátnem

## **Mapy a jiné ilustrace v atlasech**

Vždy se specifikují mapy v atlasech. Mohou se také připojit informace o dalších typech ilustrací v abecedním pořádku: diagramy, erby, faksimile, genealogické tabulky, mapy, hudebniny, plánky, přístavy.

Je možné je uvést souhrnně pod pojmem ilustrace, pokud nejsou v atlase jediné.

: \$b ilustrace, mapy, plány

Za ilustrace se nepovažují ornamenty, zdobené obálky nebo tabulky obsahující pouze čísla a slova. Může to však být zmíněno v poznámkách.

## **Barvy na mapách a jiné ilustrace v atlasech**

Uveďte barvu na mapách nebo v atlasech. Jde-li o ruční kolorování, použije se termín *kolorováno*. Pokud je barva tištěná například z litografické desky použije se termín barevné.

## *Příklady:*

 $\overline{\phantom{a}}$ 

- : \$b kolorován $^{68}$ , mapy
- : \$b ilustrace (některé kolované), mapy, plány
- : \$b litografie, barevné

Je možné zvážit, zda byl atlas kolorován vydavatelem nebo pozdějším majitelem. Pokud máme pochybnosti nebo důkazy o tom, že atlas byl vydáván černobíle, a kolorován dodatečně, je možné toto uvést do poznámky.

<sup>67</sup> Mědiryt je technika tisku

<sup>&</sup>lt;sup>68</sup> Není nutné uvádět ručně kolorováno, protože termín kolorováno již sám vyjadřuje, že jde o ruční práci.

## *Příklad:*

: \$b kolorován

Poznámka: 500 \$a Není jasné, zda byl atlas kolorován před nebo po vydání

Pokud jsou texty a mapy v atlasu tištěné nebo kreslené **jednou barvou**, nepopisují se jako barevné nebo kolorované. Vytvoří se poznámka o barvě inkoustu, je-li to důležité.

## *Příklad:*

: \$b mapy Poznámka: 500 : \$a Tištěno modře

## **Počet map a jiných ilustrací v atlasu**

Uvede se počet map nebo ilustrací v atlasu pokud je jejich počet čitelný, tj. pokud jsou číslované.

## *Příklady:*

: \$b 95 kolorovaných map

: \$b ilustrace, 8 map

Volitelně je možné připojit přibližný počet map nebo ilustrací, které nejsou zvlášť číslované.

## *Příklad:*

: \$b přibližně 150 map

Pokud je atlas tvořen pouze nebo převážně mapami, zapíše se tato skutečnost.

## *Příklady:*

- : \$b pouze mapy
- : \$b převážně kolorované mapy

RDA věnuje pozornost i zápisu **fyzického materiálu**, jehož druhy jsou vyjmenovány (RDA 3.6), montáži (RDA 3.8), metodě výroby (RDA 3.9) nebo polaritě, tj. vztahům barev a tónů v obraze nebo na objektu (RDA 3.14).

## **Materiál**

Volitelně je možné uvést materiál, z něhož je mapa (atd.) vyrobena, pokud je vytištěna na ji-ném materiálu než na papíře.

## *Příklady:*

300 \$a 1 mapa : \$b kolorováno, hedvábí 300 \$a 1 mapa : \$b rukopisná, kolorovaná, pergamen 300 \$a 1 glóbus : \$b kolorovaný, dřevo

## **Rozřezání a připevnění**

Popíše se také připevnění nebo rozřezání dokumentu. Vyskytuje se často u map, které byly rozřezané a podlepené plátnem, aby se s nimi lépe pracovalo.

## *Příklad:*

300 \$a 1 mapa : \$b litografie, barevná, rozřezaná a podlepená plátnem

#### **Glóbus**

Podpole \$b obsahuje další fyzické údaje o dokumentu. Je zajímavé, že není stanoven přesný či autoritní popis termínů pro jednotlivé části glóbusů, ale jsou zde některé běžně užívané termíny pro fyzický popis glóbusů. Je nezbytné přesně definovat každou část fyzického popisu počínaje barvou a konče materiálem glóbu. U barvy se určuje, zda jde o černobílý nebo barevný, popřípadě ručně kolorovaný exponát. Popisuje se také prostředek použitý při kreslení rukopisné kartografické jednotky, například tuž. Pozornost je dále věnována materiálu, ze kterého byl glóbus vyroben.

Další podstatné údaje tvoří způsob upevnění glóbu. Bývá většinou na stojanu. Pak uvedeme materiál stojanu. *Například:* umístěn na dřevěném (kovovém) stojanu s trojnožkou (s jednou, se čtyřmi nohami). Součástí stojanu bývá kompas, pak se zapíše: na stojanu umístěn kompas, přičemž údaje o průměru kompasu jsou uvedeny až v poli poznámek.

Významným prvkem většiny glóbů bývají kruhy, zpravidla poledníkový a horizontální. Pak uvádíme *například:* mosazný poledníkový kruh s vyrytou stupnicí, dřevěný horizontální kruh, horizontální ocelový kruh s větrnou růžicí a kalendářem. Může být popsána i osa s použitým materiálem jako kovová osa ekliptiky.

#### *Příklady:*

300 \$a 1 glóbus : \$b barevný, 12 mědirytových papírových dílů na sádře, dřevěný horizontál-ní kruh s kalendáriem, mosazný poledníkový kruh s vyrytou stupnicí, na dřevěném podstavci se čtyřnožkou

300 \$a 1 glóbus : \$b mědirytina, kolorovaná, sádra polepená papírem, na dřevěné čtyřnožce, kovový horizontální kruh s vyrytou stupnicí a směrovou růžicí, vertikální dřevěný kruh s kalendářem a znameními zvěrokruhu

#### 2.6.3 Velikost a formát

Pravidla k zápisu rozměru listu se nachází v kapitole RDA 3.5.2. U dvojrozměrné kartografické jednotky se uvede **výšku x šířku** v centimetrech.<sup>69</sup> Pokud se nachází mapa ve správné poloze, výška se určí změřením maximálních rozměrů uvnitř linie mapového pole od shora dolů a šířku tamtéž zleva doprava. Zaokrouhlí se na nejbližší celý centimetr. Volitelně se uvedou míry na desetiny centimetru, což je zejména pro následnou identifikaci starých tisků žádoucí. U starých map se může lišit velikost nosiče podle použité tiskové techniky. Přednost má vždy měření uvnitř mapového rámu před přeměřením listu.

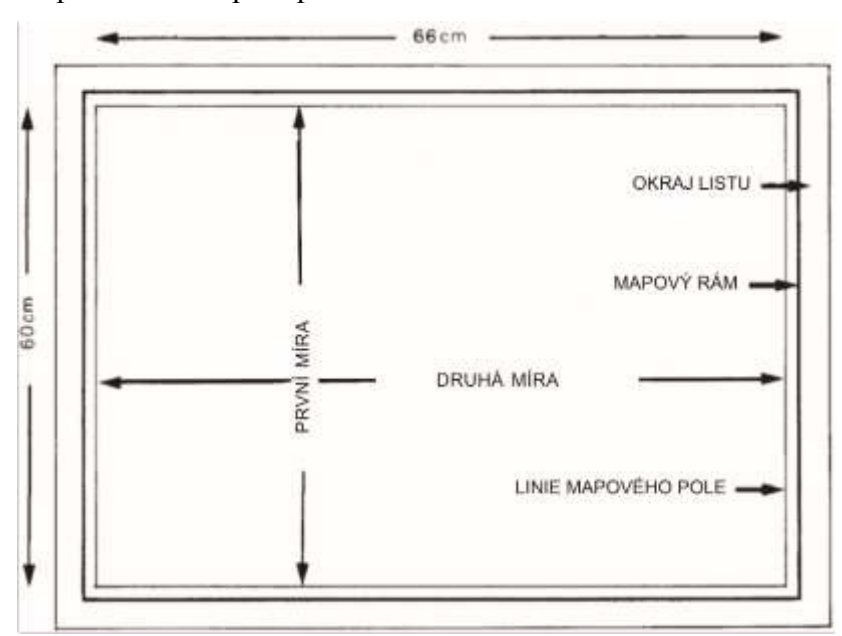

Obr. č. 6 Postup při měření mapového listu a jednotlivých částí mapy. 300 \$a 1 mapa : \$b barevná ; \$c 60 x 66 cm.

Více různých map stejných rozměrů zobrazených na jednom listě se uvede s jedním rozměrem mapy a rozměrem celého listu.

#### *Například:*

 $\overline{\phantom{a}}$ 

300 \$a 4 mapy na 1 listu ; \$c 22 x 28 cm, na listu 50 x 72 cm

<sup>&</sup>lt;sup>69</sup> Podrobně k této problematice viz: NOVOTNÁ, Eva. Certifikovaná metodika pro katalogizaci kartografických dokumentů v RDA. Praha: PřF UK, 2014. 78 s.

Pokud **mapa nemá pravidelný tvar**, chybí jí mapový rám nebo pokud mapa přesahuje okraje, zaznamená se rozměr v největším rozpětí mapy.

Volitelně lze přidat rozměr listu. Termín *na listu* oddělíme čárkou.

## *Příklady:*

300 \$a 1 mapa : \$b mědirytina ; \$c 25 x 36,5 cm, na listu 30,5 x 48,5 cm

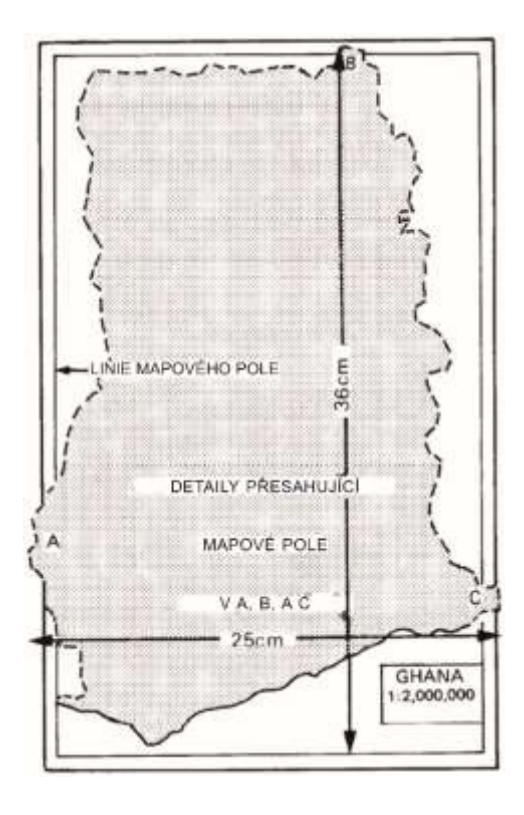

Obr. č. 7 Mapa přesahuje mapový rám, změří se maximální detail kartografického obrazu. 300 \$a 1 mapa ; \$c 36 x 25 cm

Někdy bývá obtížné určit výšku a šířku mapy, pak se zapíše rozměr celého listu s informací vysvětlující, že jde o rozměry celého listu (3.5.2.2). Tento typ fyzického popisu se může týkat i více map na více listech.

## *Příklad:*

- 300 \$a 1 mapa ; \$c na listu 78 x 72 cm
- 300 \$a 1 mapa na 2 listech ; \$c listy 26 x 26 cm a 31 x 36 cm
- 300 \$a 1 mapa na 4 listech ; \$c listy 30 x 40 cm nebo menší

Nachází-li se mapa **na více než jednom listu různých velikostí** mohou nastat tyto případy (RDA 3.5.2.3):

1. Mapa se nachází **na dvou listech** různých velikostí, pak zaznamenáme **obě velikosti** zároveň.

#### *Příklad:*

300 \$a 1 mapa na 2 listech : \$b barevná ; \$c listy 25 x 35 cm a 30 x 35 cm

2. Mapa se nachází **na více než dvou listech různých rozměrů**, pak se zapíše nejprve celkový rozměr sestavené mapy, poté největší výška některého z listů a největší šířka některého z listů a doplní se termínem "nebo menší".

#### *Příklad:*

300 \$a 1 mapa na 4 listech : \$b barevná ; \$c 108 x 135 cm, listy 108 x 68 cm nebo menší

Opačný příklad nastává, pokud se vyskytuje **více hlavních map různých velikostí** na jednom listu. Pak se změří nejvyšší a nejširší rozměr mapy, zapíše se a přidá se fráze *nebo menší*.

#### *Příklad:*

300 \$a 5 map na 1 listu ; \$c 108 x 68 cm nebo menší

Pokud je **jedna navazující mapa** (atd.) na jednom nebo **více stejně velkých listech** ve dvou nebo **více stejných částech**, které lze sestavit do jedné mapy (atd.), pak se zapíší rozměry celé mapy, za nimiž bude následovat rozměr listu nebo listů. Čárkou se oddělují rozměry předcházející termínu *na listech* (RDA 3.5.2.4).

#### *Příklad:*

300 \$a 1 mapa na 2 listech : \$b barevná ; \$c 95 x 126 cm, listy 95 x 63 cm

Pokud jsou **původně samostatně vydané** mapové listy podlepené a **sestavené** tímto způsobem do jedné mapy, uvádí se pouze rozměr celé této mapy.

#### *Příklad:*

300 \$a 1 mapa : \$b podlepena plátnem ; 181 x 285 cm

Pokud je jeden z **rozměrů** (RDA 3.5.2.5) nebo **průměrů mapy** (atd.) **menší než polovina** rozměru **listu**, na kterém je zobrazena, nebo pokud se na listu nachází **podstatná doplňující informace** (například text), pak se zapíší rozměry mapy (atd.) a následně rozměry listu. Údaje se oddělí čárkou (RDA 3.5.2.5).

#### *Příklad:*

300 \$a 1 mapa : \$b barevná ; \$c **30** x 37 cm, na listu **63** x 44 cm

Pokud byla **mapa** (atd.) vytvořená jako složená s **vnějším obalem**, v němž má být složena, nebo pokud mapový list obsahuje titulní list nebo zvláštní sekci pro složenou mapu, zapíší se rozměry mapy a doplní se informace o rozměrech složené mapy. Údaje budou odděleny čárkou (RDA 3.5.2.6). Informace o rozměrech složené mapy se však uvádí pouze v případě, že mapa byla již vydaná jako složená. Pokud byla mapa následně složena vlastníkem zdroje z praktických důvodů, nemají se tyto informace uvádět. Popřípadě je možné vytvořit poznámku k této oblasti (s podpolem 5), pokud to považuje katalogizátor za důležité.

Pokud je **jedna navazující mapa** (atd.) tištěná **na obou stranách listu** ve stejném měřítku, zapíše se rozměr mapy (atd.) jako celku a uvede se velikost listu. Rozměry mapy se oddělí čárkou od údaje "na listu". Pokud nelze takovou mapu (atd.) změřit, uvede se pouze velikost listu (RDA 3.5.2.7).

U map s různými rozměry bez mapového rámce, se zapíše největší rozměr samotné mapy.

U kruhové mapy nebo mapy polokoulí se uvede průměr v cm (RDA 3.5.2.2).

#### *Příklad:*

300 \$a 1 mapa na 4 listech : \$b chromolitografie, barevná ; \$c průměr 100 cm, složená 118 x 106 cm, 1 list 59 x 53 cm

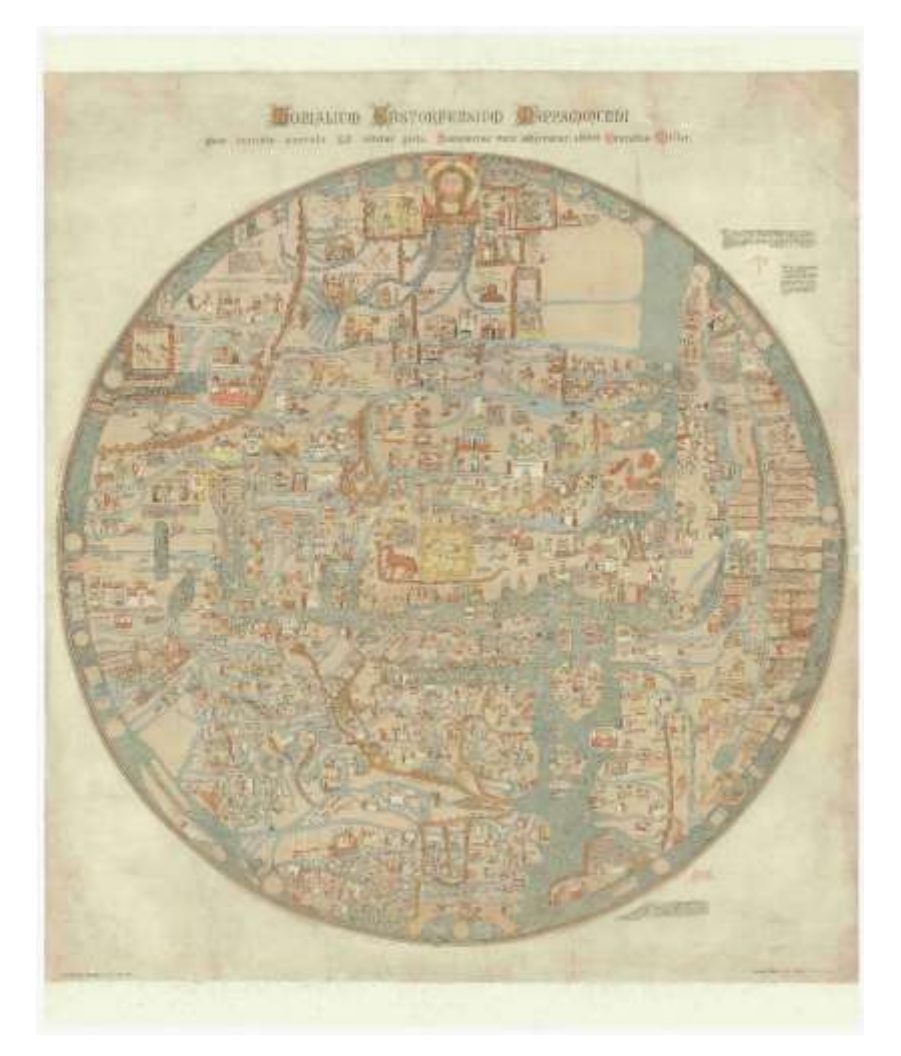

Obr. č. 8 Ukázka kruhové, tzv. ebstorfské mapy. Monalium Ebstorfensium mappamundi : quae exeunte saeculo XIII. videtur picta, Hannoverae nunc adservartur. Edidit Conradus Miller. Měřítko neuvedeno. Stuttgart : Jos. Roth'sche Verlagshandlung, [1896]. 1 mapa : chromolitografie, barevná, podlepena plátnem ; průměr 100 cm, na listu 115,2 x 102,6 cm. Faksimile. Úryvky textů po stranách mapy. V pravém horním rohu zobrazení T mapy. Originál: Gervasius z Tilbury. 1234. 1 mapa ; průměr 356 cm na 30 sešitých pergamenech. Mapa v březnu 2012 restaurována. Původně byla nalepena na kartonu. Originál mapy byl zničen při bombardování 1943. (© Univerzita Karlova v Praze, Přírodovědecká fakulta, Mapová sbírka.)

Jestliže je umístěna **1 mapa na více listech**, uvede se nejprve rozměr celku a poté rozměr listů.

#### *Příklad:*

300 \$a 1 mapa na 7 listech : \$b kolorovaná, podlepena plátnem ; \$c 106 x 153 cm, listy 55 x 53 cm nebo menší

## **Atlasy**

Výška atlasu se uvádí v centimetrech. Je-li menší než 10 cm, pak se uvede v milimetrech. Pokud vlastní sbírka více kopií jednoho atlasu, které mají různé velikosti, pak se zapíše nejvyšší míra a ostatní se uvedou do lokálních poznámek. Změří se také výška vazby. Pokud se výška atlasu liší o 3 cm a více od výšky vazby, uvádí se obojí.

## *Příklad:*

; \$c 12 cm vazba ku 20 cm Pro tištěné atlasy se přidají údaje o velikosti tiskového archu do závorky.  $;$  \$c 20 cm  $(4^{\circ})$ *Komentář: atlas je tištěn v kvartu*

Pokud je šířka svazku menší než půlka výšky nebo větší než výška, uvede se výška x šířka.

## *Příklad:*

; \$c 20 x 8 cm

Jestliže by měl být jeden rozměr uveden v centimetrech a druhý v milimetrech, zapíší se oba rozměry v milimetrech.

Pokud se liší rozměry vícedílných atlasů, uvede se nejnižší a nejvyšší s pomlčkou.

## *Příklad:*

; \$c 24-28 cm

Pokud se atlas skládá z různých jednotek různých rozměrů, uvede se pouze výška vazby.

## **Modely**

Uvádí se výška a šířka modelů, volitelně lze přidat i hloubku.

## **Glóby**

Do podpole \$c pro rozměr spočítáme průměr<sup>70</sup> glóbu v rovníku zaokrouhlený na centimetry. Výška glóbu se zde neuvádí, ale bude zapsána do pole poznámek (500).

Na první pohled podružná, leč opět pro bližší určení a popis dokumentu důležitá, je informace popisující obaly a pouzdra. Změří se výška, šířka, hloubka krabic nebo nádob, v nichž se glóby nacházejí.

## *Příklady:*

 $\overline{a}$ 

300 \$a 1 glóbus : \$b kolorovaná mědirytina, sádra polepená papírem, na dřevěné čtyřnožce, mosazný horizontální kruh s vyrytou stupnicí a směrovou růžicí, vertikální dřevěný kruh s kalendářem a znameními zvěrokruhu ; \$c průměr 55 cm

<sup>&</sup>lt;sup>70</sup> Průměr (d) zjistíme podle vzorce d = O / Π, kdy O = obvod (měřeno na rovníku) a  $\Pi$  = Ludolfovo číslo, zaokrouhleno na 3,14*)*

300 \$a 1 glóbus : \$b barevný, 12 mědirytových papírových dílů na sádře, dřevěný horizontální kruh s kalendáriem, mosazný poledníkový kruh s vyrytou stupnicí, na dřevěném podstavci se čtyřnožkou ; \$c průměr 24 cm, ve skleněné krychli 41 x 40 x 40 cm

300 \$a 1 armilární sféra : \$b jednobarevná, kovová, mosazný poledníkový kruh s vyrytou stupnicí, bez stojanu ; \$c průměr 31 cm, ve skleněné krychli 38 x 42 x 42 cm

#### *Příklady celkového užití pole 300:*

300 \$a 1 mapa : \$b kolorovaná, pergamen ; \$c 100 x 93 cm, na listu 110 x 102 cm, ve dvou ozdobných dřevěných lištách

300 \$a 1 mapa : \$b mědirytina, kolorovaná ; \$c 82 x 55 cm, na listu 85 x 58 cm, zaskleno v ozdobném dřevěném rámu 95 x 68 cm

#### 2.6.4 Přílohy

Do pole 300 \$e se popisují doprovodné materiály bez zkratek. Do pole poznámek se blíže specifikuje obsah příloh.

#### *Příklady:*

300 \$a 1 mapa : \$b mědirytina ; \$c list 34 x 42 cm + \$e 1 textová příloha

500 \$a Příloha obsahuje rejstřík geografických názvů

300 \$a 1 mapa : \$b mědirytina, kolorovaná ; \$c 67 x 62 cm na listu 91,4 x 69 cm + \$e 2 přílohy 500 \$a První příloha obsahuje text a druhá úvodní list

300 \$a 1 mapa : \$b kolorovaná ; \$c 43,3 x 48,7 cm na listu 50 x 60,8 cm + \$e 1 list

500 \$a Příloha obsahuje klad listů

300 \$a 15 map na 8 listech : \$b litografie, barevná ; \$c 17 x 20cm, 1 list 46 x 29 cm + \$e 11 stran 500 \$a Příloha obsahuje seznam poštovních stanic a ceník služeb

Problematiku **frontispisu** řešila Komise NK pro staré tisky. Frontispis se podle pravidel nemá v rámci rozsahu uvádět vůbec. To je ale u starých tisků i z důvodu ochrany fondu či přípravy digitalizace nepřijatelné, proto Komise pro staré tisky doporučila jeho zápis. Frontispis lze započítat jako přílohu. Je-li součástí první složky či chybně vevázán, pak se uvádí do pole poznámek.

## **Glóbus**

V podpoli \$e budou uvedeny údaje o doprovodném materiálu pro model Země. Mohou to být letáčky, brožurky apod.

*Například* u Cellova nafukovacího glóbu budou vypadat údaje v poli 300 takto:

300 \$a 1 glóbus : \$b barevný, papírové pruhy, nafukovací, bez stojanu ; \$ c průměr po nafouknutí 113 cm, složený v papírové krabičce 9 x 21 x 21 cm + \$e 1 harmonika na nafukování a trubička

## 2. 6. 5 Nová pole 33X

Pro kartografické zdroje platí také nová pole 33X sdružující informace z AACR2 z podpole 245 \$h a z pole 300. Jsou to tato opakovatelná pole: 336: typ obsahu (RDA 6.9, povinné) 337: typ média (RDA 3.2) 338: typ nosiče (RDA 3.3, povinné)

Podrobně s příklady pro všechny typy kartografických dokumentů jsou nová pole popsána v předcházející metodice pro kartografické dokumenty.<sup>71</sup>

## **Příklad polí 33X pro mapový list**: 72

336 \$a kartografický obraz \$b cri \$2 rdaobsah

337 \$a nezprostředkované \$b n \$2 rdamédia

338 \$a list \$b nb \$2 rdanosič

## **Příklad polí 33X pro atlasy**: 73

336 \$a text \$b cri \$2 rdaobsah

336 \$a kartografický obraz \$b cri \$2 rdaobsah

337 \$a nezprostředkované \$b c \$2 rdamédia

338 \$a svazek \$b nc \$2 rdanosič

 $\overline{a}$ 

<sup>71</sup> NOVOTNÁ, Eva. Certifikovaná metodika pro katalogizaci kartografických dokumentů v RDA. Praha: PřF UK, 2014. 57 s.

<sup>72</sup> ANDREW, Paige and Susan MOORE. *Maps the RDA way*. Presentation at ALA Meeting 2013. Chicago: MAGIRT, 2013.

<sup>73</sup> MAXWELL, Robert L. *Maxwell's handbook for RDA: explaining and illustrating RDA: resource description and access using MARC21*. London: Facet Publishing, 2014. S. 707.

## **Příklad polí 33X pro glóby**: 74

336 kartografická trojrozměrná forma \$b crf \$2 rdaobsah

337 nezprostředkované \$b n \$2 rdamédia

338 objekt \$b nr \$2 rdanosič

## 2.7 Údaje o edici (pole 490 a 830)

Edice se popíše podle instrukce RDA 2.12. Pro kartografické materiály jiné než atlasy platí, že předepsaným pramenem popisu je hlavní pramen popisu a jakýkoliv doprovodný materiál. U atlasů je pramenem popisu titulní strana edice, titulní strana atlasu, obálka, hřbet<sup>75</sup> a ostatní části atlasu.

Pokud údaje o edici byly převzaty z jiného zdroje, než je lícová strana mapového listu (kartografické materiály tištěné nebo kreslené), z titulní strany edice (atlasy) nebo z jednotky samé (glóby a jiné reálie), vytvoří se poznámku, v níž se zdroj uvede.

Jestliže údaj o edici není uveden ve zdroji, ale taková informace se najde v referenční literatuře, neuvádí se do údajů o edici.

Údaje o edici se přepisují ve stejné formě a pořadí jako jsou uvedeny v předepsaném prameni popisu.

#### 2.7.1 Název edice

Hlavní název edice se zapíše podle pravidla RDA 2.12. Pokud hlavní název edice obsahuje informace o autorské odpovědnosti nebo o číslování edice a jsou gramaticky neoddělitelné, zapíší se jako součást hlavního názvu. V korealaci s názvem edice je vždy unifikovaný název edice v poli 830.

## *Příklad:*

 $\overline{\phantom{a}}$ 

4901 \$a Planche éthnologique 8300 \$a Planche éthnologique

## 2.7.2 Souběžný název edice

Jestliže se hlavní název edice vyskytuje ve více jazycích, popíše se jako souběžné názvy s tím, že první hlavní název odpovídá jazyku hlavního názvu dokumentu. Pokud nelze toto pravidlo použít, zaznamenají se cizojazyčné názvy edice v pořadí, v němž se nacházejí ve zdroji (s rovnítkem). Vytvoří se poznámka, pokud bylo změněno pořadí oproti předepsanému prameni popisu.

<sup>74</sup> ANDREW, Paige and Susan MOORE. *Maps the RDA way*. Presentation at ALA Meeting 2013. Chicago: MAGIRT, 2013. S. 29.

<sup>75</sup> Obálka a hřbet jsou předepsaným pramenem, pouze pokud byla popisná jednotka vydána zároveň s obálkou nebo vázaná.

#### 2.7.3 Jiné názvové údaje pro edici

Další názvové informace řeší pravidlo RDA 2.14.4. Zdroje popisu budou stejné jako u hlavního názvu edice.

## 2.7.4 Údaje o odpovědnosti ve vztahu k edici

Údaj o odpovědnosti se zapíše po hlavním názvu edice. Jestliže se vyskytují tyto údaje ve více jazycích, mohou se souběžné údaje o odpovědnosti uvést po rovnítku s oboustrannou mezerou.

## 2.7.6 Číslování v rámci edice

Číslování edice se projeví jako poslední prvek edice. Může označovat, číslo, písmeno, znak nebo jejich kombinaci. Číslování se přepíše tak, jak je uvedeno v primárním zdroji (RDA 2.12.9). V RDA se římské číslice zapisují v takové formě, jak je preferováno v katalogizační agentuře nebo podle pramene popisu (1.8.2). Nepoužívají se zkratky, které nejsou výslovně uvedeny ve zdroji.

#### *Příklad:*

4901 \$a Nouvelles annales des voyages ; \$v 2me série ; \$v Tome 1er

Pokud se vyskytuje číslování edice, ale není hlavní název edice, zapíše se číslování do poznámek.

Pokud se vyskytuje číslování u souběžných názvů, přepíše se číslo po každém názvu, k němuž se vztahuje. Pokud se číslo objeví pouze u jednoho názvu, zaznamená se pouze za názvem, u kterého je připojeno.

## *Příklad:*

```
4901 $a Série bilingue = Bilingual series ; y \ 5
```
Pokud se vztahuje k více než jednomu nebo žádnému titulu, zapíše se až nakonec řetězce názvů. Je-li součástí číslování edice i rok, pak se zapisuje před číslem edice (RDA 2.12.9.3). Jestliže má edice číselné i chronologické označení, zapíší se obě.

Unifikovaný název edice (830 a) řeší pravidlo RDA 6.2.2 preferovaný název díla. Číslování edice řeší i zde pravidlo RDA 2.12.9.

#### 2.7.7 Více údajů o edici

Objeví-li dva nebo více údajů o edici, zapíše se každý údaj samostatně.

## 2.8 Údaje poznámek pole (5XX)

Poznámky doplňují a rozšiřují popis dokumentů a týkají se proto všech oblastí popisu a podle nich se i člení. Informace se přejímají ze všech zdrojů. Poznámky je nutné buď oddělit interpunkcí podle ISBD, nebo zapsat samostatně do jednotlivých polí. Pokud se poznámka týká konkrétního exempláře, uvádí se v polích poznámek 500, 501, 561 a 590 kontrolní podpole \$5. Poznámky se popisují v jazyce katalogizační agentury podle pravidla RDA 2.20. V jazyce dokumentu se uvádí název originálu, variantní název, citace, informace o historii vlastnictví, tiskařské privilegium, poznámky k obsahu, názvy vedlejších map a vedut a přívazky. Kód instituce MARC podle seznamu MARC code list for organizations stanovuje Library of Congress.<sup>76</sup>

## 2.8.1 Všeobecná poznámka (pole 500)

Poznámka o povaze a rozsahu materiálu se vytvoří tehdy, pokud tyto informace nejsou zřejmé z popisu dokumentu.

Do pole poznámek **500** k bibliografickému popisu se doporučují uvádět exemplářové poznámky k typografii, k výzdobě map (parerga, názvové kartuše) $^{77}$  a k ilustracím.<sup>78</sup>

## *Příklady poznámek k názvovým údajům:*

- 500 \$a Název tištěn majuskulami
- 500 \$a Název vytvořen katalogizátorem
- 500 \$a Název z obálky
- 500 \$a Název převzat z hřbetu
- 500 \$a Pod názvem zdobené zkratky ADDT SGDB LKDK

## *Příklady poznámky k odpovědnosti:*

(převzaté z jiných zdrojů, mimo předepsané prameny popisu, odpovědnost za předchozí vydání, atd.)

500 \$a Pravděpodobně jde o 1. vydání. Wit koupil tiskové desky od van den Hoeye a mapu doplnil.

## *Příklady poznámky k vydání a k bibliografické historii:*

500 \$a 2. vydání mapy se nachází v Národní knihovně Francie v Paříži.

- 500 \$a Volně přepracovaná Aretinova mapa Čech
- 500 \$a Označení vydání převzato z kolofonu

 $\overline{a}$ 

<sup>76</sup> http://www.loc.gov/marc/organizations/org-search.php

<sup>77</sup> Viz Příloha č. 9 Slovníček

<sup>78</sup> PALIČKOVÁ, Tereza. *Katalogizace starých tisků ve formátu MARC 21. Stručná instrukce a příklady* [online]. Praha: Národní knihovna, 2013 [cit. 2014-7-30]. Dostupné z WWW: https://www.nkp.cz/o-knihovne/odbornecinnosti/oddeleni-rukopisu-a-starych-tisku/katalogizace-starych-tisku-ve-formatu-marc-21-strucna-instrukce-apriklady

500 \$a Pochází z: Allgemeiner Postatlas von der ganzen Welt

## *Příklady poznámky k nakladatelským údajům:*

500 \$a Datum zapsáno ve formě chronogramu

500 \$a Text v parergu obsahuje chronogram: "IgnêIs qVas MIttIs reX PrVße ah parCe sagIttIs Intro VIX IbIs neC et absqVe rVbore reDIbIs"

## *Příklady poznámky k fyzickému popisu:*

 $\overline{\phantom{a}}$ 

(Poznámka k fyzickému popisu může obsahovat i rozměry tiskové desky, které se v poli 300 neuvádějí, ale pro badatele jsou významné.) 500 \$a Filigrán<sup>79</sup> Doplňuje se například i údaj o výšce glóbu, kvůli snadnější identifikaci objektu: 500 \$a Výška glóbu cca 42 cm Doplňuje se údaj o nadměrné váze atlasu, kvůli následné manipulaci: 500 \$a Váha atlasu 30 kg

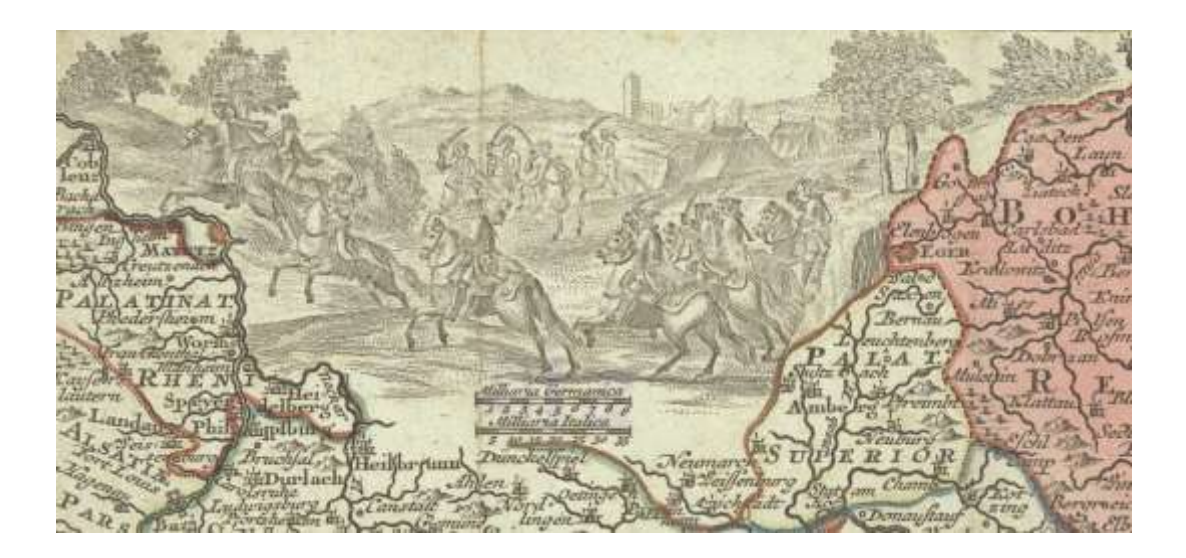

Obr. č. 9 Ukázka parergy na staré mapě. Výřez z mapy: SEUTTER, Matthäus. *Maiestas Austriaca sive circ. archiducat. Austriæ*. Augsburg: Tobias Conrad Lotter, [mezi 1750 a 1777?], 1 mapa : mědirytina, kolorovaná ; 18,5 x 24,5 cm, na listu 20,5 x 26,5 cm. (© Univerzita Karlova v Praze, Přírodovědecká fakulta, Mapová sbírka.)

<sup>79</sup> Doporučuje se uvádět podle katalogů: BRIQUET, Charles Moise. *Les Filigranes. Dictionnaire historique des margues du papier dèsleur apparition vers 1282 jusqu'en 1600* [online]. Paris: Laboratoire de Médiévistique Occidentale de Paris, 1907 [cit. 2014-7-30]. Dostupné z WWW: [http://www.ksbm.oeaw.ac.at/\\_scripts/php/BR.php;](http://www.ksbm.oeaw.ac.at/_scripts/php/BR.php) PICCARD, Gerhard. *Die Wasserzeichenkartei im Hauptstaatsarchiv Stuttgart*. 17 Bde. [online]. Stuttgart: Hauptstaatsarchiv, 1961-1997 [cit. 2014-11-20]. Dostupné z WWW:<http://www.piccard-online.de/start.php>

## *Příklady poznámky k edici:*

500 \$a Údaje o edici převzaty z versa titulní strany

## *Příklady poznámky k obsahu:*

(Legendy, mapové klíče, přílohy, rejstříky, bibliografie.)

- 500 \$a Obsahuje legendu
- 500 \$a Obsahuje rejstřík
- 500 \$a Rukopisný rejstřík map \$5 CZ-PrUPM
- 500 \$a Na rubu listu doprovodný text

## *Příklady poznámky k výzdobě a ilustracím: 80*

- 500 \$a Ozdobná názvová kartuše se znakem území
- 500 \$a Parerga s geografickými motivy
- 500 \$a Heraldické znaky Čech, Moravy, Slezska a Lužice
- 500 \$a Parerga s dedikací
- 500 \$a Parergy s texty o objevných cestách
- 500 \$a Hranice krajů, významná města, terén a kartuše jsou kolorovány
- 500 \$a Podél mapy 26 prospektů českých měst
- 500 \$a Po stranách mapového rámu 10 ilustrací zobrazujících typ oblečení českých obyvatel
- jednotlivých společenských tříd
- 500 \$a Plochy krajů jsou barevně zvýrazněny
- 500 \$a Mapa na předsádce

## *Příklady poznámky k matematickým údajům:*

- 500 \$a Mapa je orientována na východ
- 500 \$a Mapa je orientována na jih

## **Poznámky ke glóbům**

 $\overline{a}$ 

V poli poznámek by měly být zadány údaje pro nultý poledník,<sup>81</sup> pokud ho lze z glóbu určit. Základní, nultý poledník je poledník, od kterého se počítá zeměpisná délka. Pokud má glóbus více než jeden nultý poledník, zadá se první zmíněný nebo ten, který je nejdůležitější, popřípadě se vysvětlí, proč je na glóbu více poledníků. To je zejména důležité pro staré glóby, kde bývá zobrazeno více nultých poledníků.<sup>82</sup>

<sup>80</sup> Pro výzdobu a ilustrace se používá v NK podopole 3 pro bližší určení dokumentu

<sup>81</sup> Dříve se vyskytovaly v poli MARC 21 006, které bylo ovšem již zrušeno

<sup>82</sup> Po roce 1635 bylo stanoveno, že nultý poledník prochází přes ostrov Ferro. Dnes je to hvězdárna Greenwich.

Do pole poznámek se uvede také celková výška glóbu, popřípadě výška podstavce. Popíše se i průměr kompasu na podstavci. Patří sem i informace o existenci párového glóbu (nebeský a zemský) a jeho velikosti.

#### *Příklady:*

500 \$a Nultý poledník prochází Kanárskými ostrovy 500 \$a Nultý poledník prochází Azorskými ostrovy 500 *\$*a Nultý poledník probíhá mezi ostrovy Madeira a Porto Santo 500 *\$*a Výška glóbu přibližně 56 cm

#### 2.8.2 Poznámka společně s. (pole 501)

Popisuje se podle pravidla RDA 25.1. Pokud se údaj o názvu a odpovědnosti vztahuje pouze na část popisované jednotky vydanou bez společného názvu, vytvoří se poznámka uvozena frázemi: *Vydáno s:, Obsahuje též:, Společně s:*. Údaj vypovídá o skutečnosti, že jednotka již v době vydání obsahovala více než jedno dílo. Pole se využívá i k popisu přívazků. Používá se fráze: *Obsahuje přívaze*k:. V tom případě podpole \$5 obsahuje kód instituce MARC, ke které se pole vztahuje. (Viz též kapitola Sběratelský atlas.)

#### *Příklady:*

501 \$a Obsahuje přívazky: Mappamondo -- Europa -- Le XVII. PROVINCIE DEI PAESI BASS -- CARTA DEL PAESE Degli Svizzeri e DELLA SAVOJA -- IMPERIO D'ALLEMAGNA Diviso in dieci circoli -- Spagna -- Carta della Gran Bretagna -- Svezia, Norvegia, e Danimarca - - Polonia -- Moscovia -- LA TURCHIA In Europa -- Turchia nell'Asia antica e moderna -- Asia - - Africa -- America. \$5 CZ-PrUPM

501 \$a Obsahuje přívazek: Cartes marines a l'usage des Armées du Roy de la Grande Bretagne. \$5 CZ-PrUPM

501 \$a Obsahuje přívazky: Nova orbis tabula / A.F. de Wit -- L'Evropa / Guglielmo Sansone -- L'Asia / Guglielmo Sansone -- L'America settentrionale / Guglielmo Sansone -- L'America meridionale / Guglielmo Sansone -- L'Africa / Guglielmo Sansone -- Accuratissima totius regni Hispaniæ Portugalliæq[ue] tabula et typus novissimus / F. de Witt -- Accuratissima Galliæ tabula Gallis vulgo dicta le Royaume de France / Fredericum de Wit -- Novissima et accuratissima totius Italiæ, Corsicæ et Sardiniæ descriptio / F. De Witt -- L'Italia con le sue poste e strade principali / Giacomo Cantelli -- Novissima præ cæteris aliis accuratissima regnorum Angliæ, Scotiæ Hiberniæq[ue] tabula / F. de Wit -- Novissima et accuratissima XVII provinciarum Germaniæ inferior[is] tabula / Frederici de Wit -- Nova et præ cæteris aliis correcta Germaniæ tabula / F. de Wit -- Regnum Bohemia, eique annexæ provinciæ, ut Ducatus Silesia, Marchionatus Moravia, et Lusatia quæ sunt terræ hæreditariæ imperatoris -- Regni Poloniæ et ducatus Lithvaniæ Voliniæ, Podoliæ Vcraniæ Prussiæ et Curlandiæ novissima et correctissima descriptio / F. de Witt -- Dania regnum in quo sunt ducatus Holsatia et Slesvicum insulae Danicæ et provinciæ Iutia, Scania, Blekingia et Hallandia / F. de Wit -- La Scandinavia diuisa nelli suoi regni di Svezia, Danimarca, Norvegia, e paese de Lapponi / Guglielmo Sansone -- Russia bianca ò Moscovia / Guglielmo Sansone -- Regnum Hungaria in omnes suos comitatus accuraté divisum et editum / F. de Wit -- Stato del Gran Turco diuisi ne suoi beglierbati, ò gouerni, e ne principati, che li sono tributari / Guglielmo Sansone -- La Grecia vniversale antica paragonata con la moderna / Giacomo Cantelli -- Terra sancta siue promissionis, olim Palestina, in duo diuisa regna, Israel, et Iuda / Gulielmo Sanson. \$5 CZ-PrUPM

#### 2.8.3 Formalizovaná poznámka k obsahu (pole 505)

Pole 505 použije se pro vedlejší mapy, vedlejší plánky, mapové výřezy, apod., které se na mapách poměrně často vyskytují. Poznámku lze zapsat jako **základní** (druhý indikátor je prázdný) nebo jako **rozšířenou** (druhý indikátor je 0). Mohou se tedy použít buď podpole \$a, nebo podpole \$t, které je selekční. Poznámka obsahuje názvy samostatných děl nebo částí jednotky, může obsahovat i údaje o odpovědnosti (v podpoli \$r) nebo důležité doplňující údaje v podpoli \$g (rozměry, měřítko, souřadnice, atd.). Možné jsou obě formy. Doporučená je rozšířená, kvůli prohledatelnosti podpole \$t. Zápis každé vedlejší mapky, plánku, veduty atd. se odděluje mezerou, pomlčkou a mezerou. Pole se popisuje podle pravidla RDA 25.1.

#### *Příklady:*

505 00 \$t Paris \$g veduta -- \$t Rouen \$g veduta -- \$t Nantes \$g veduta -- \$ Grenobles \$g veduta -- \$t Rennes \$g veduta -- \$t Metz \$g veduta -- \$t Orleans \$g veduta -- \$t Palace d´Orleans \$g veduta -- \$t Lion \$g veduta -- \$t Bourdeaux \$g veduta -- \$t Avignon \$g veduta -- \$t Dyon \$g veduta -- \$t Marseile \$g veduta -- \$t Saumur \$g veduta -- \$t St. Denis \$g veduta -- \$t Palaice de Thuilleis \$g veduta

50500 \$t Aetna \$g veduta 7 x 9 cm -- \$t Vesuv \$g veduta 7 x 9 cm

50500 \$t Plan de la Ville de Liege.

5050 \$a Prospect der Stadt Prag

5050 \$a Prospectus Civitatis Egrae ex plaga Septentrion - Orientali / Nicolao Haberstumpff

#### 2.8.4 Poznámka o realizátorech (pole 508)

Vytváří se podle pravidla RDA 7.24. Zapíší se osob, rodiny a korporace, které měly podíl na umělecké nebo technické výrobě zdroje.

#### *Příklad:*

508 \$aTiskař určen podle signetu na mapě.

#### 2.8.5 Poznámka pro citace (pole 510)

Důležitá je poznámka 510 pro citace a odkazy. Pro SK ČR (Souborný katalog ČR) je povinné pole pro citace česky psaných dokumentů, u nichž je nutné důsledně uvádět odkaz na Knihopis českých a slovenských tisků<sup>83</sup> v daném formátu a persistentní odkaz na záznam v Knihopisu Digital.<sup>84</sup> Pokud dokument není obsažen v Knihopisu, uvádí se i tento negativní nález. Je-li lokace citace uvedena, použije se indikátor 4, druhý indikátor není definován. Podpole \$a uvádí název zdroj, podpole \$c lokaci ve zdroji, podpole \$u je adresou elektronického zdroje.

#### *Příklady:*

5104 \$a Knihopis, \$c K01102 \$u<http://db.knihopis.org/l.dll?cll~1044><sup>85</sup> 5104 \$a Kuchař, K. Mapová sbírka B.P. Molla, \$c s. 360 5104 \$a Roubík, F.: Soupis map českých zemí, \$c II., č. 593 5103 \$a Europeana 5100 \$a Knihopis neuvádí

#### 2.8.6 Poznámka resumé (pole 520)

Poznámka obsahuje podrobné informace o obsahu dokumentu ve formě předmětu (indikátor 0), recenze (indikátor 1), anotace (indikátor 2) nebo abstraktu (indikátor 3). Nejčastěji se využívá anotace.

#### *Příklad:*

 $\overline{a}$ 

5202 \$a Kopie mapy zemského měřiče Šimona Podolského z Podolí, která zachycuje hranice panství Zbiroha u vsi Trokavce na Rokycansku. Mapa byla pravděpodobně zhotovena jako podkladový materiál k hraničnímu sporu

5202 \$a Podkladem mapy je mapa stabilního katastru z roku 1840. Jí odpovídá zákres mapy a podoba názvosloví, názvy jsou užity výběrově. Katastrální mapa z roku 1897 má zákres již částečně odlišný a jinou podobu názvosloví, pravopis je jiný, blížící se současnému znění. Mapa

<sup>&</sup>lt;sup>83</sup> Knihopis českých a slovenských tisků od doby nejstarší až do konce XVIII. století. Založil Zdeněk V. Tobolka, pokračovali František Horák ... [et al.]. V Praze: Národní knihovna České republiky, 1929-2010.  $\frac{1}{84}$  http://db.knihopis.org/

<sup>85</sup> PALIČKOVÁ, Tereza. *Minimální záznam pro staré tisky* [online]. Praha: NK, 2013 [cit. 2014-7-05]. Dostupné z WWW: http://*www.caslin.cz/osobni/krebes/folder.2006-12-04.0834790599/tereza*

je orientována k severozápadu. Čáry v mapě jsou sekční čáry jednotlivých mapových listů. Zákres je zmenšen 3x z původního měřítka 1 : 2880

#### 2.8.7 Poznámka o originálu (pole 534)

V RDA jí odpovídá instrukce 27.1. o souvisejícím provedení díla. Používá se zejména u kopií, reprintů a faksimilií díla (viz též kapitola Problematika faksimilií). Obsahuje podpole: \$p pro úvodní fráze, \$a hlavní záhlaví originálu, \$t názvové údaje originálu, \$b údaje o vydání originálu, \$c nakladatelské údaje o vydání originálu, \$e údaje fyzického popisu originálu, \$n poznámka. Pokud pole 245 obsahuje část originálních názvových údajů nebo údajů o odpovědnosti, mohou se doplnit pouze chybějící údaje. Žádoucí jsou zejména přesné údaje o rozměrech a měřítku díla.

#### *Příklad:*

534 \$p Originál : \$t COPIA ab antiquissima MAPPA REGNI BOHEMIÆ quae asservatur in Bibliotheca episcopali Litomeric. \$e 1 mapa ; 35,5 x 46 cm, na listu 41 x 53 cm.

#### 2.8.8 Poznámka k jazyku (pole 546)

Popisuje se podle instrukce RDA 7.12 jazyk obsahu. Používá se k vysvětlení použití jazyka v dokumentu, pokud to není jasné z popisu. Text poznámky se nachází v podpoli \$a. Podpole \$a koresponduje s polem 008, 041. Do podpole \$b je možné zapsat typ jazyka nebo písma.

#### *Příklady:*

 $\overline{\phantom{a}}$ 

546 \$a Měřítko latinsky a nizozemsky, některé místní názvy německy a nizozemsky 546 \$a Některé místní názvy francouzsky a španělsky 546 \$a Doprovodný text latinsky, nizozemsky a francouzsky 546 \$a Místní názvy česky, názvy oblastí a titul latinsky 546\$a Popis latinsky, místní názvy německy, významnější s latinským ekvivalentem 546 \$a Legenda německy a latinsky, místní názvy německy

#### 2.8.9 Poznámka k vydavateli (pole 550)

Poznámka k vydavatelským údajům je řešena instrukcí RDA 2.17.7. V poli se uvádějí údaje o dalších nakladatelích, poznámky o variantních nakladatelských údajích, distribuci, tisku a doplňkových datech. Jestliže byly nakladatelské údaje zjištěny odjinud než z předepsaného pramene popisu, uvádí se pramen v poznámce. Důležité je zaznamenat tiskařské privilegium, <sup>86</sup>

<sup>86</sup> Privilegium byla vrchnostenská výsada snažící se omezit konkurenční patisk a nekontrolovanou distribuci knižního zboží. O udělení žádaly fyzické osoby a institucionální tiskárny u státní správy. In: VOIT, Petr.

které se z díla opíše bez uvozovek. Často se vyskytuje v podobě zkratky jako akronym. V poli je uvozuje termín *Tiskařské privilegium*, za nímž následuje dvojtečka.

#### *Příklady a vysvětlení zkratek:*

C.P.S.C.M = Cum Privilegio Sacrae Caesareae Majestatis CPSCRAM = Cum Privilegio Sacrae Caesareae Majestatis SCM = Sacrae Caesareae Majestatis

#### *Příklady pole 550:*

550 \$a Tiskařské privilegium: publiée par ordre du gouvernement 550 \$a Tiskařské privilegium: Avec privilege de nos Seigneurs les Estats de Hollande & West-Frise

550 \$a Tiskařské privilegium: Avec Privilege du Roy

550 \$a Tiskařské privilegium: cum Privil. Ordin. General. Belgii Fœderati

550 \$a Tiskařské privilegium: Cum Privileg. S.R.I. Vicariat[us] in part. Rheni, Franc. et Suev. juris.

## 2.8.10 Poznámka k historii vlastnictví (Pole 561)

Toto pole se vyplní podle pravidla RDA 2.18 v případě, že je dostupný údaj o bývalém majiteli dokumentu, popřípadně o způsobu jeho nabytí. Popisují se provenienční znaky exempláře (razítka, přípisy) i s poznámkou o umístění v dokumentu. Každá provenience se zapíše do dalšího výskytu pole. První indikátor s obsahem 0 značí, že poznámka není určena ke zveřejnění, indikátor s obsahem 1 znamená uveřejnění poznámky v katalogu. Je nezbytné použít podpole \$5 pro kód instituce, která dokument vlastní.

## *Příklady:*

5611 \$a Razítko: Státní sbírka mapová Republiky československé. \$5 CZ-PrUPM 5611\$a Razítko: Geographisches Institut der deutschen Karls-Universität Prag. \$5 CZ-PrUPM 5611\$a Ex libris: Comes de Magnis. \$5 CZ-PrUPM

#### 2.8. 11 Poznámka k exempláři (pole 562)

Podpole \$ase použije pro rukopisné poznámky neprovenienčního charakteru.

## *Příklad:*

 $\overline{\phantom{a}}$ 

562 \$a Střídají se složky o 8 a 4 listech

Encyklopedie knihy: starší knihtisk a příbuzné obory mezi polovinou 15. a počátkem 19. století. Praha: Libri, 2006. S. 718.

562 \$a Přední i zadní deska částečně rozlepena, v knižním bloku uvolněné listy \$5 CZ-PrUPG 562 \$a Na tit. s. nad impresem dřevořez. Signatury archů, stránkové kustody, živá záhlaví, koncové viněty iniciály, versály \$5 CZ-PrUPG

562 \$a Na titulní straně nad impresem viněta s maskarony. Iniciály, živá záhlaví, stránkové kustody, signatury archů. V textu dřevořezy. Před stranou 1 vlepena složená mapa (mědiryt) oblasti Nilu \$5 CZ-PrUPG

562 \$a Na titulní straně nad impresem dřevořez 75 x 95 (signet tiskaře). Signatury archů, stránkové kustody, tištěné marginálie. Iniciály zalomené do 4,5 a 6 řádky, versály. V textu dřevořezy, na straně 127 jesuitská viněta \$5CZ-PrUPG

562 \$a Rukopisná poznámka na přídeští: "Neunter Band enthaltet ordinari Charten 81 st. a 10 x. facit 13 ss. 40 x., hollandische [Charten] 11 a 20 x. [facit] 3 ss. 40 x., Bund kostet 2 ss., summa dieses Buchs 19 ss. 20 x." \$5 CZ-PrUPM

#### 2.8.12 Poznámka k vazbě (pole 563)

Vytvoří se také poznámka o zvláštních charakteristikách nosiče starotiskové jednotky. Obsahuje informace o vazbě exempláře. Popisuje se podle instrukce RDA 3.22.1.4.

#### *Příklady:*

563 \$a Kožená vazba se zlaceným slepotiskem \$5 CZ-PrUPM

563 \$a Lepenkové desky, hřbet a rohy potaženy kůží \$5 CZ-PrUPM

563 \$a Kožená vazba se zlaceným slepotiskem \$5 CZ-PrUPM

563 \$a Pergamenová vazba, zbytky spon \$5 CZ-PrUPG

563 \$a Vázáno v kozí kůži \$5 CZ-PrUPM

563 \$a Mapy nejsou součástí vazby, vloženy do lepenkových desek \$5 CZ-PrUPM

563 \$a Celokožená hnědá vazba, červená stříkaná ořízka \$5 CZ-PrUPG

#### 2.8.13 Poznámka o kontrolách a zásazích do stavu exempláře (pole 583)

Informace o provedených a požadovaných úkonech se uvádějí do podpole \$a (restaurování, zápůjčka, vystavení apod.). Jméno osoby či instituce zodpovědné za provedení úkonu se zapíše do podpole \$h. Údaje v podpolích mají středník. Použije se podpole \$5 pro exempláře.

#### *Příklad:*

583 \$aVýstava; \$hMuzeum Olomouc; \$5 CZ-PrUPM

- 583 \$a Restaurovat; \$5 CZ-PrUPM
- 583 \$a Restaurováno r. 2014; \$h RNDr. Miroslav Široký, CSc.; \$5 CZ-PrUPM
# 2.8.14 Poznámka o defektnosti exempláře (pole 590)

Poznámka se vyplní v případě, že exemplář je defektní.

## *Příklady:*

590 \$a Sádrové jádro místy popraskané \$5 CZ-PrUPM

590 \$a Mapy poškozené, některé mapové listy jsou vyříznuty \$5 CZ-PrUPM

## 2.8.15 Poznámky k rukopisům

Zvláštní poznámka se zapisuje první, pokud bylo rozhodnuto o tom, že má mimořádný význam. Vytvoří se poznámka o charakteru rukopisu nebo rukopisné sbírky, pokud není jasný z ostatních částí popisu. Podle vhodnosti se uvede jeden z následujících termínů: *holograf*, <sup>87</sup> *rukopis, tištěný výstup* nebo *výstup z počítače*, *strojopis* (RDA 3.9.2.3). Pokud je popisná jednotka podepsána připojí se výraz *podepsáno*.

Zvláštní postavení má pro rukopisy kodikologický popis, který je detailně popsán v Manuálu pro vyplňování databáze historiografických pramenů.<sup>88</sup> Popisuje se písmo, foliace a paginace (uvádí se datování, prázdná folia a chyby ve foliaci). Uvádí se počet písařských rukou, které pracovaly na dokumentu. Každý písař se označuje velkým písmenem abecedy. Pokud je známo jeho jméno, zapíše se za toto písmeno. Za jménem písaře se přesně označí výskyt jeho osoby a nakonec se zapíše rozsah folií nebo pagin, jejichž je autorem.

U textových přípisků se vyznačuje jejich podoba (marginální, interlineární, přívazky nebo vložené lístky), ráz a stáří a podle možností a potřeby také jejich původce, jednotlivé vrstvy a jazyk. Čtenářské přípisky se zapisují souhrně s časovými a místními údaji. Jsou-li pozoruhodné obsahově, tak se charakterizují nebo citují. Každý přípisek je nutné rozepsat zvlášť na řádek. Citace se uvádějí vždy bez uvozovek.

Zapíše se též, zda rukopis obsahuje iluminace, rubrikace, reklamanty, kustody, reprezentanty, živá záhlaví nebo apertury. U přípisku, kolofonu, exlibris nebo starých signatur musí být popsáno, kde se nachází.

Poznámky o darování, koupi a cenách se opisují z pramene v plném znění.

Pokud je to možné popisuje se podrobně i výzdoba rukopisu, například iniciály, ikonografie, drolerie, ornamentální iniciály, ornamentální bordury, heraldická výzdoba a další.<sup>89</sup>

 $\overline{a}$ <sup>87</sup> Holograf - rukopis psaný osobou odpovědnou za vznik díla v rukopise obsaženého

<sup>88</sup> HISTORICKÝ ÚSTAV AV ĆR. *Manuál pro vyplňování databáze historiografických pramenů* [online]. Praha: HIU, 2014 [cit. 2014-11-22]. Dostupné z WWW: [http://www.hiu.cas.cz/cs/download/ostatni/reholnici](http://www.hiu.cas.cz/cs/download/ostatni/reholnici-manual_120614.pdf)manual 120614.pdf

<sup>89</sup> HISTORICKÝ ÚSTAV AV ĆR. *Manuál pro vyplňování databáze historiografických pramenů* [online]. Praha: HIU, 2014 [cit. 2014-11-22]. Dostupné z WWW: [http://www.hiu.cas.cz/cs/download/ostatni/reholnici](http://www.hiu.cas.cz/cs/download/ostatni/reholnici-manual_120614.pdf)[manual\\_120614.pdf](http://www.hiu.cas.cz/cs/download/ostatni/reholnici-manual_120614.pdf)

#### 2.9 Údaje o ISBN a dostupnosti (pole 020, 026)

Pokud dokument obsahuje ISBN nebo ISSN zapíší se do záznamu. To se týká většinou pouze faksimilií nebo kopií. U starých tisků nahrazuje funkci mezinárodního čísla fingerprint. V Česku se fingerprint nepoužívá ani pro atlasy ani pro mapy. Pro jeho užití u monografií byl vytvořen návod v oddělení pro staré tisky NK.<sup>90</sup> Pod názvem identifikátor provedení je popsáno užití pole v RDA 2.15.

#### 2.10 Povinná národní pole pro staré tisky do CASLINU (pole 903, 984)

Byla stanovena společná základní pole pro katalogizaci starých map, která jsou povinná.

Při odesílání záznamů do Souborného katalogu ČR: CASLIN je třeba vyplnit u starých tisků pole **903** s obsahem RP (tj. *Rair Print,* pozn.: obsahuje staré tisky do roku 1800). Chronologickou hranici pro staré mapy však tvoří rok 1850. Obě hranice zatím nebyly harmonizovány, proto je potřeba dávat pozor při popisu pole 903 (zde budou i kartografické dokumenty jen do roku 1800, dokud Souborný katalog nezmění nastavení kontroly pro kartografické dokumenty). Začalo se používat národní pole **984** pro místo vydání u starých tisků, kde je možné použít autoritní rejstříkové geografické heslo. Podpole \$a je stanoveno pro město, podpole \$b pro zemi. Předpokládá se, že v budoucnu bude nahrazeno řádným polem MARC, pravděpodobně 752.91 Ve spolupráci s NK ČR je vždy nutné před započetím užívání pole nastavit funkční rejstřík v katalogu konkrétní instituce.

#### 2.11 Národní pole pro majitele a správce rukopisů (pole 982)

 $\overline{\phantom{a}}$ 

Pole je používáno v knihovně Historického ústavu Akademie věd a je podrobně rozepsáno v Manuálu pro bio-bibliografickou databázi řeholníků.<sup>92</sup> Do podpole \$h se řadí kód země, kde sídlí správce rukopisu. Podpole 982 \$a obsahuje název fyzické nebo právnické osoby, která spravuje rukopis. Podpole 982 \$c pak informaci o sídlu správce. Do podpole 982 \$b se zapíše název oddělení instituce, která spravuje rukopisnou sbírku, popřípadě je možné vyplnit i podpole pro pododdělení v podpoli 982 \$p. Podpole 982 \$5 obsahuje kód instituce a signaturu rukopisu. Majitel sbírky bude doplněn v podpoli 982 \$s pro rukopisy deponované například ve státních institucích. Původní majitel rukopisné sbírky se zapíše do podpole 982 \$d a konečně současné uložení rukopisu bude popsáno v podpoli 982 \$u.

<sup>90</sup> Národní knihovna. *026 Fingerprint* [online]. Praha: NK, 2012 [cit. 2014-7-05]. Dostupné z WWW: <http://text.nkp.cz/soubory/orst/prac-skup-fingerprint-instrukce.pdf>; Národní knihovna. *Fingerprint* [online]. Praha: NK, 2012 [cit. 2014-7-05]. Dostupné z WWW: http://text.nkp.cz/soubory/orst/prac-skup-fingerprint.pdf

<sup>&</sup>lt;sup>91</sup> PALIČKOVÁ, Tereza. Minimální záznam pro staré tisky [online]. Praha: NK, 2013 [cit. 2014-7-05]. Dostupné z WWW: *www.caslin.cz/osobni/krebes/folder.2006-12-04.0834790599/tereza*

<sup>92</sup> HISTORICKÝ ÚSTAV AV ĆR. *Manuál pro vyplňování databáze historiografických pramenů* [online]. Praha: HIU, 2014 [cit. 2014-11-22]. Dostupné z WWW: http://www.hiu.cas.cz/cs/download/ostatni/reholnicimanual\_120614.pdf

#### 2.12 Sběratelské atlasy, problematika přívazků

Pro tzv. sběratelské atlasy, které nebyly vydány, ale vznikly svázáním samostatně vydaných map a grafik původním majitelem, se vytváří záznam s umělým názvem v jazyce, který v dokumentu převažuje. Postup je stejný jako při katalogizaci *konvolutu*. Konvolut je celé dílo, které se skládá z několika různých děl dodatečně svázaných do jednoho svazku. Jsou považovány za samostatné bibliografické jednotky přivázané k jinému, mnohdy odlišnému dílu, s nímž tvoří jeden svazek označovaný jako konvolut. V případě kartografických dokumentů jsou to jednotlivé mapy nebo grafiky. Záznamy děl v rámci jednoho konvolutu jsou propojovány pomocí vazebního pole označovaného LKR.<sup>93</sup> Vazby LKR jsou při exportu dat do Souborného katalogu ČR odmazávány. Každá instituce má nyní trochu odlišnou praxi pro uvádění vazeb. V oddělení rukopisů a starých tisků NK ČR je k poli 787 používána ještě vazba UP.<sup>94</sup>Současně používají v Národní knihovně ČR ještě pole 910 pro signaturu. Při konverzích bývá pole překlopeno do pole 852. Ve Vědecké knihovně v Olomouci se používá pole 501. Na Univerzitě Karlově je využíváno pole 501 a pro staré tisky ještě propojovací pole 787 podle vzoru NK ČR.<sup>95</sup>

Záznam pro první dílo v konvolutu obsahuje:

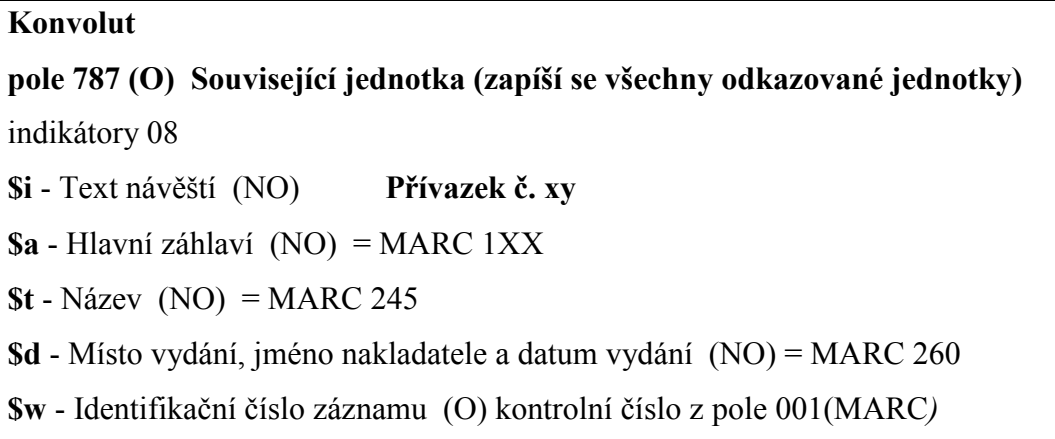

U dalších záznamů ve svazku (tj. u záznamů **přívazků**) je třeba doplnit:

v poli **852** (nebo 910) signaturu a za lomítko označení přívazku: č. **xy signatura**/**pořadí v atlasu**

= **adl.1=** pořadové číslo; mapy v atlasu je nutno očíslovat.

 $\overline{a}$ 

<sup>93</sup> Pole LKR slouží v Alephu k propojení analytického záznamu se záznamy a/nebo jednotkami, jichž je součástí nebo na které má vazbu.

<sup>&</sup>lt;sup>94</sup> Pole UP je vazba ukazující směrem nahoru k jinému bibliografickému záznamu. Záznam může mít jen jednu vazbu tohoto typu.

<sup>95</sup> NOVOTNÁ, Eva. Staré mapy a grafiky v Geografické bibliografii ČR on-line. *Knihovna - knihovnická revue*  [online]. 2013, roč. 24, č. 1, s. 5-27. ISSN 1801-3252. Dostupný z WWW: <http://knihovna.nkp.cz/knihovna131/13105.htm>

#### **Přívazek**

**pole 787 (O) Související jednotka - indikátory 08 \$i** - Text návěští (NO) **Přívazek č. 1 k: \$a** - Hlavní záhlaví (NO) = MARC 1XX **\$t** - Název (NO) = MARC 245 **\$d** - Místo vydání, jméno nakladatele a datum vydání (NO) = MARC 260 **\$w** - Identifikační číslo záznamu (O) *kontrolní číslo z pole 001(MARC)*

Vazba LKR se používá pouze v bibliografickém záznamu přívazků, hlavní záznam (konvolut) je již provázán přes pole 787.

**pole LKR** vazba **\$a** - Typ vazby **ITM \$b** – adm. číslo jednotky prvního díla v konvolutu **\$l** - Kód báze **CKS50**

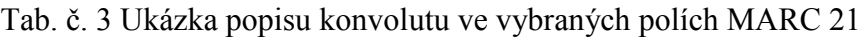

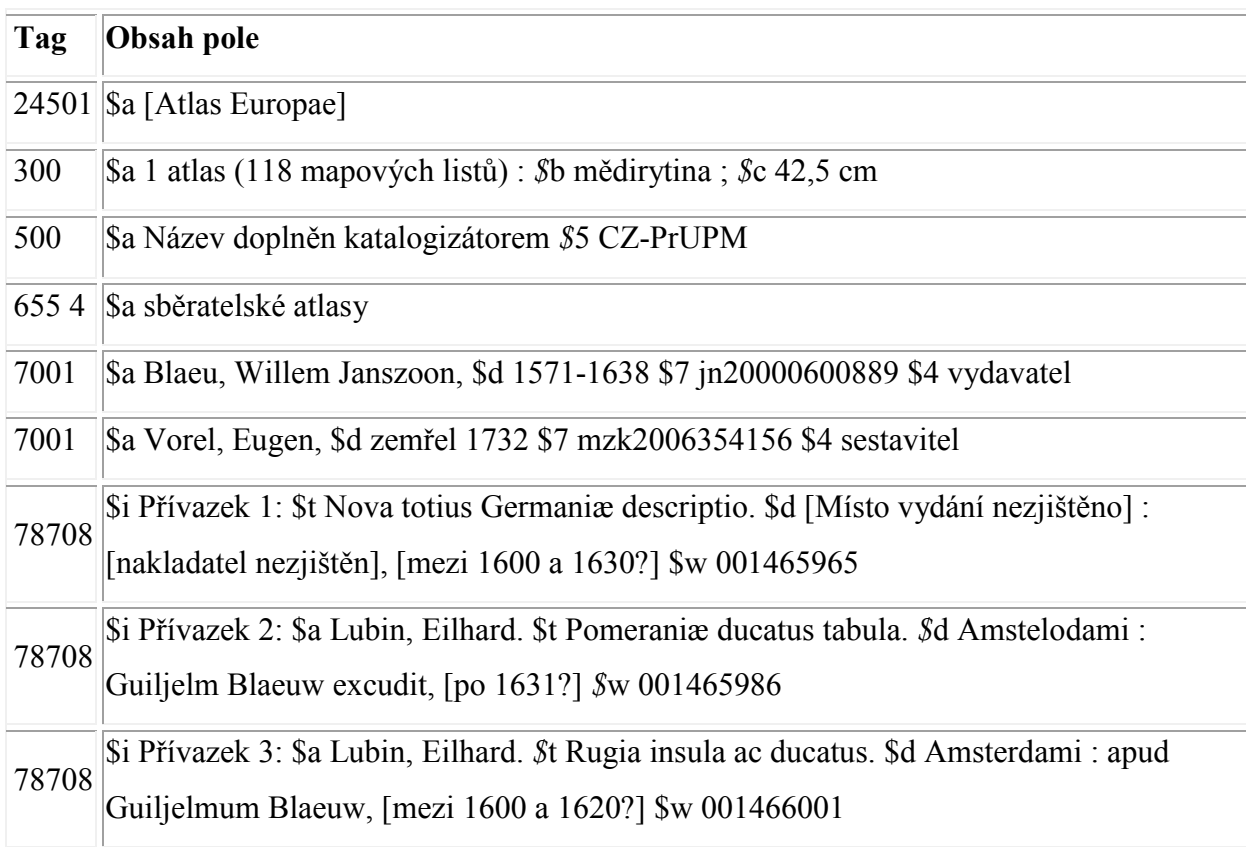

501 \$a Obsahuje 44 rytých map světadílů, států a měst. Většina je kolorována. Většina z nich pochází z dílny J.B. Homanna a dědiců. Některé mapy mají dodatečný titul v horní části. Nejstarší je mapa Milana z r. 1734. \$5 CZ-PrUPG

## 501 \$a Přívazek k: [Welt-Atlas], sign. U 44 \$5 CZ-PrUPG LKR \$a ITM \$b 887487 \$l CKS50

#### 2.13 Problematika faksimilií a reprodukcí

Slovník RDA definuje **faksimile** dvakrát. Nejprve jako reprodukci simulující fyzickou podobu originálu včetně přesné reprodukce jeho obsahu. Druhá definice říká, že jde o ilustrativní obsah sestávající z přesné kopie originálu, zpravidla ve stejné velikosti jako originál, zejména u knih, dokumentů, tiskovin a kreseb. V současnosti bývá často reprodukována fotograficky nebo digitálně, v minulosti byla reprodukována klasickými technikami, rytím nebo jinými tiskovými metodami.

**Reprodukce** je pak přesná kopie obsahu zdroje vytvořená mechanickými nebo elektronickými prostředky.

Faksimile a reprodukce se popisují podle pravidla RDA 2.3.1.3. Pokud mají názvy vztahující se k originálnímu provedení díla, zapíší se do názvových údajů. Uvede se každý název vztahující se k originálnímu provedení. Pokud se název faksimile nebo reprodukce liší od originálu, zapíše se tento jako hlavní název (viz RDA 2.3.2.3). Pokud má originální provedení díla stejný název jako faksimile nebo reprodukce, postupuje se podle pravidla RDA 2.3.2.3.

Popisuje se takto:

- a. je-li originál v jazyce nebo písmu odlišném od faksimile nebo reprodukce, popíše se jako souběžný název (RDA 2.3.3),
- b. nebo jako další názvové informace (RDA 2.3.4),
- c. nebo jako název souvisejícího provedení (RDA 27.1).

Pokud se originální název objeví jinde ve zdroji, pak se zapíše jako název souvisejícího provedení.

#### *Příklady:*

245 10 \$a Chorographia Bavariæ / \$c humilimus waradinus Petrus Wienerus 500 \$a Faksimile 534 \$p Originál : \$c [Mnichov : nakladatel nezjištěn], 1579.

24510 \$a Alap's vizhelyezeti térképe Buda és Pest szabad királyi fö Városainak : \$b mellyet á N.M.M.K. Helytartó Tanács kegyes ... / \$c alázatos tisztelettel ajánl Vörös László á kiadó és országos dunamérési hiteles földmérö

500 \$a Faksimile

534 \$p Originál: \$c Budán : Vörös László, 1833. \$e 1 mapa ; 83,5 x 170 cm na listu 85,5 x 172 cm. \$m V měřítku ca 1:7 200.

245 10 \$a S. Beati Liebanensis Mappam mundi : \$b ad exemplar ecclesiae Sancti Severi, quod nunc Parisiis asservatur / \$c primum integram edidit Conradus Miller 500 \$a Faksimile

534 \$p Originál: \$a Beatus. \$t Mapamundi. \$c [Mezi 750 a 800?]. \$e 1 mapa ; 37 x 57 cm.

245 10 \$a Niclas Meldeman's Rundansicht der Stadt Wien während der Türkenbelagerung im Jahre 1529 / \$c nachgebildet von Albert Camesina ; herausgegeben von dem Gemeinderathe der k.k. Reichshaupt- und Residenzstadt Wien

500 \$a Faksimile

534 \$p Originál: \$a Meldeman, Niclas. \$t Der Stadt Wien belegerung, wie die auff dem hohen sant Seffans thurn allenthalben gerings vm die gantze stadt, zu wasser und landt mit allen dingen anzusehen gswest ist : Vn[d] von einem berumpten maeler, der on das auff s. Steffans thurn in der selbe[n] belegerung verordent gewest ist, mit gantzem fleiß verzeychnet vnd abgemacht. \$c Nurenberg : Niclas Meldeman, 1530. \$e 1 mapa na 6 listech ; 81,2 x 85,6 cm.

Tab. č. 4 Vzorec pro katalogizace faksimile nebo reprodukce map, atd.<sup>96</sup>

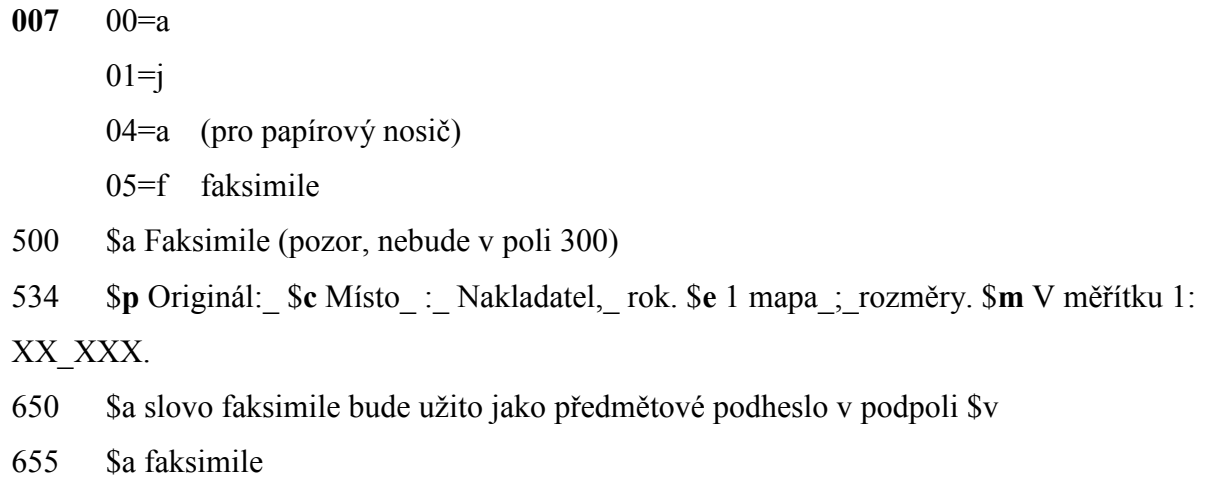

#### 2.13.1 Fotokopie

 $\overline{a}$ 

Pro potřeby mapových sbírek byly dříve často vytvářeny fotokopie map. Fotokopie je podle slovníku RDA charakterizována jako fotoreprodukce v makroformě, vzniklá působením světla (zářením) přímo na neprůhledný materiál kontaktem nebo projekcí. Není ve stejné velikosti jako originál, proto může dojít ke zkreslení zejména v měřítku. Je proto velmi důležité uvádět rozměry originálu a kopie.

<sup>96</sup> THOMAS, Leah M. and Deanna M. CHAVEZ. When to use the 533 or 534 fields: identifying and cataloging map reproductions. *Journal of map and geography libraries*. 2009, roč. 5, s. 72-107.

Tab. č. 5 Vzorec pro katalogizaci fotokopie map.

**007** na pozici **06** bude: kód **a** pro modrotisk, fotokopie kód **b** bude pro fotokopie **300** \$**a**1mapa : \$**b** fotokopie ; \$c... **534** \$**p** Originál:\_ \$**c** Misto\_ :\_ Nakladatel,\_ rok. \$**e** 1 mapa\_;\_rozměry. \$**m** V měřítku 1: XX\_XXX.

### 2.13.2 Kopie rukopisného díla

Pokud je popisovaná jednotka nebo soubor kopií, nebo pokud kopie obsahuje, do kulaté závorky se připojí k charakteru rukopisu nebo rukopisné sbírky (holograf, rukopis, tištěný výstup, výstup z počítače, strojopis) upřesňující výrazy: *průklep, fotokopie, opis, přepis, negativ*. Doplní se termíny: *ručně psaný, strojopisný* nebo *počítačový* k výrazům *opis, přepis, kopie*.

Pokud popisné jednotky nemají stejný charakter, pak se tato odlišnost poznamená.

*Příklady:* Rukopis (některé fotokopie), Rukopis (fotokopie, některé negativy).

#### **3. Srovnání novosti postupů**

Metodika pro katalogizaci starých kartografických dokumentů a rukopisů nebyla v ČR dosud vydána ani pro popis podle AACR2/R. Ani informačně vyspělejší země na tom nejsou lépe. V USA dokončují odborníci ALA dokument Popisná katalogizace starých tisků (kartografických). <sup>97</sup> V roce 2014 by měla začít harmonizace všech specializovaných variant dokumentu Popisné katalogizace starých tisků s pravidly RDA. Ty by pak měly být vydány v jednom svazku společně s dalšími speciálními dokumenty, jako jsou rukopisy, hudebniny, kartografické dokumenty, grafiky atd.<sup>98</sup>

#### **4. Popis uplatnění certifikované metodiky**

 $\overline{\phantom{a}}$ 

Metodika je určena především pro využití v paměťových institucích ČR: Národní knihovně, Moravské zemské knihovně, krajských knihovnách, oborových informačních institucích, specializovaných knihovnách (např. církevních knihovnách), vysokoškolských knihovnách, v archivech, muzeích, galeriích a mapových sbírkách. Může sloužit i pro výuk v knihovnických a informačních školách. Využít ji mohou i producenti knihovnických programů nebo správci souborných katalogů. Metodika by mohla být základním materiálem pro rozpravu o budoucí české interpretaci katalogizačních pravidel RDA v oblasti starých map, atlasů, glóbů a rukopisů.

Dílčí i celkové výsledky byly předneseny na konferencích, seminářích a publikovány prostřednictvím článků v domácích i zahraničních odborných, recenzovaných a impaktovaných periodikách.

<sup>97</sup> ASSOCIATION OF COLLEGE AND RESEARCH LIBRARIES. Rare books and Manuscripts section. *Descriptive cataloging of rare materials (Cartographic)* [online]. Chicago: ALA, 2014 [cit. 2014-6-10]. Dostupné z WWW: http://www.rbms.info/dcrm/dcrmc/DCRMC20130519-public-hearingdraft.pdf

<sup>98</sup> BIBLIOGRAPHIC STANDARD COMMITTE DCRM and RDA [online]. Chicago: ALA, 2011 [cit. 2014-6- 10]. Dostupné z WWW: http://rbms.info/dcrm/rda/

#### **5. Seznam použité literatury**

ALA *. RDA: Resource Description and Access*. Chicago: American Library Association, 2010. ISBN 978-0-8389-1093-1.

ALA. RDA Toolkit [online]. ALA, © 2010 [cit. 2014-1-15]. Dostupné z WWW:

http://access.rdatoolkit.org/

*Anglo-americká katalogizační pravidla: 2. vydání: revize 1988*. Praha: Národní knihovna ČR, 1994-. ISBN 80-7050-187-1.

ANDRESOVÁ, Ivana, ed. *Katalogizace kartografických dokumentů: příručka pro katalogizátora s příklady ve formátu UNIMARC a MARC 21*. 1. vyd. Praha: Národní knihovna České republiky, 2005. 85 s. ISBN 80-7050-467-6.

ANDREW, Paige and Susan MOORE. *Maps the RDA way*. Presentation at ALA Meeting 2013. Chicago : MAGIRT, 2013.

ASSOCIATION OF COLLEGE AND RESEARCH LIBRARIES. Rare books and Manuscripts section. *Descriptive cataloging of rare materials (Cartographic)* [online]. Chicago, 2014 [cit.

2014-6-10]. Dostupné z WWW: http://www.rbms.info/dcrm/dcrmc/DCRMC20130519-publichearing-draft.pdf

ATTING, John and Robert l. MAXWELL. (Not) Cataloguing an early printed book using RDA [online]. Pennsylvania: Penn State University, 2012 [cit. 2014-6-15]. Dostupné z WWW:

http://downloads.alcts.ala.org/ce/20120523\_rare\_materials\_rda\_slides.pdf

BAYER, Tomáš. Estimation of the cartographic projection and its paramameters from a map [online]. Praha: PřF UK, 2013-2014[cit. 2014-8-05]. Dostupný z WWW:

http://web.natur.cuni.cz/~bayertom/detectproj/det\_sw.html

BAYER, Tomáš. Kartometrické analýzy [online]. Praha: PřF UK, 2012 [cit. 2014-07-14].

Dostupný z: http://web.natur.cuni.cz/gis/temap/index.php/kartometr-analyzy

BIBLIOGRAPHIC STANDARD COMMITTE DCRM and RDA [online]. Chicago: ALA, 2011

[cit. 2014-6-10]. Dostupné z WWW: http://rbms.info/dcrm/rda

BUŘILOVÁ, Marcela. Variantní název. In: *KTD: Česká terminologická databáze knihovnictví a informační vědy (TDKIV)* [online]. Praha: Národní knihovna ČR, 2003- [cit. 2014-08-26].

Dostupné z: http://aleph.nkp.cz/F/?func=direct&doc\_number=000003517&local\_base=KTD.

*ČSN 730401 Názvosloví v geodézii a kartografii*. Praha: Český normalizační institut, 1989, 111 s.

HOFMANN, Gustav. *Metrologická příručka pro Čechy, Moravu a Slezsko do zavedení metrické soustavy*. Plzeň: Státní oblastní archiv, 1984. 100 s.

CHVOJKA, Miloš a Jiří SKÁLA. *Malý slovník jednotek měření*. 1. vyd. Praha: Mladá fronta, 1982. 278 s.

IFLA. 1997. *ISBD(CM): mezinárodní standardní bibliografický popis pro kartografické dokumenty*. Praha: Národní knihovna ČR, 1997. VII, 59 s. ISBN 80-7050-221-5.

IFLA. *Ustanovení mezinárodních principů katalogizace* [online]. Praha: NK, 2009 [cit. 2014-5-

21]. Dostupné z WWW: http://www.ifla.org/files/assets/cataloguing/icp/icp\_2009-cs.pdf

IFLA. *ISBD(A): mezinárodní standardní bibliografický popis pro staré tisky a prvotisky*. 2. rev.

vyd., 1. čes. vyd. Praha: Národní knihovna České republiky, 1997. xiii, 99 s. ISBN 80-7050- 294-0.

IFLA. *ISBD(CM): mezinárodní standardní bibliografický popis pro kartografické dokumenty*. 1. čes. vyd. Praha: Národní knihovna České republiky, 1997. vii, 59 s. ISBN 80-7050-221-5. Joint Steering Committee for Development of RDA. *RDA: Resource Description and Access* [online]. JSC, 2014 [cit. 2014-2-20]. Dostupné z WWW: http://www.rda-jsc.org/rda.html Knihopis českých a slovenských tisků od doby nejstarší až do konce XVIII. století. Založil Zdeněk V. Tobolka, pokračovali František Horák ... [et al.]. V Praze: Národní knihovna České republiky, 1929-2010.

LIBRARY OF CONGRESS. *Accessing Policy Statements* [online]. Washington D.C.: LC, 2014 [cit. 2014-5-22]. Dostupné z WWW: http://www.loc.gov/aba/rda/lcps\_access.html LIBRARY OF CONGRESS. MARC 21 Bibliographic: 08: Maps (NR) [online]. Washington D.C.: LC, 2010 [cit. 2014-6-12]. Dostupné z WWW:

http://www.loc.gov/marc/bibliographic/concise/bd008p.html

LIBRARY OF CONGRESS. *RDA Core elements* [online]. Washington D.C.: LC, 2014 [cit. 2014-5-25]. Dostupné z WWW: http://www.loc.gov/aba/rda/pdf/core\_elements.pdf LICHTENBERGOVÁ, Edita, BALÍKOVÁ, Marie, BENEŠOVÁ, Ludmila, PŘIBYLOVÁ, Jarmila a Jaroslava SVOBODOVÁ. *Katalogizace podle RDA ve formátu MARC 21: tištěné a elektronické monografie: katalogizace na úrovni minimálního záznamu* [online]. Praha: NK, 2014 [cit. 2014-12-04]. Dostupné z WWW: http://www.nkp.cz/o-knihovne/odborne-cinnosti/zpracovani-fondu/katalogizacnipolitika/katalogizace-podle-rda-ve-formatu-marc-21-tistene-a-elektronicke-monografie-katalogizace-naurovni-minimalniho-zaznamu

*MARC 21: bibliografický formát*. Praha: Národní knihovna České republiky, 2003. ISBN 80- 7050-427-7.

*MARC 21*: *formát pro autority*. Praha: Národní knihovna ČR, 2004. ISBN 80-7050-441-2. MAXWELL, Robert L. *Maxwell's handbook for RDA: explaining and illustrating RDA: resource description and access using MARC21*. London: Facet Publishing, 2014. x, 900 s. ISBN 978-1-85604-832-3.

McEATHRON, Scott R. The cataloging of globes. *Cataloging & Classification Quarterly* 1999. Roč. 27, č. 1-2.

MOORE, Susan. Doporučení v emailu. 2013.

MORAVSKÁ ZEMSKÁ KNIHOVNA. *Georeferencer* [online]. Brno: MZK, 2012 [cit. 2013-7- 20]. Dostupné z WWW: http://www.mzk.cz/o-knihovne/vyzkum-projekty/narodniprojekty/stare-mapy-online-2008-2011/georeferencer

NÁRODNÍ KNIHOVNA. *026 Fingerprint* [online]. Praha: NK, 2012 [cit. 2014-7-05].

Dostupné z WWW: http://text.nkp.cz/soubory/orst/prac-skup-fingerprint-instrukce.pdf

NÁRODNÍ KNIHOVNA. *Dodatky MARC21 r. 2013: pracovní překlady vybraných polí* 

[online]. Praha: NK, 2013 [cit. 2014-5-29]. Dostupné z WWW: http://www.nkp.cz/o-

knihovne/odborne-cinnosti/zpracovani-fondu/katalogizacni-politika/dodatky-marc21-pracovnipreklady

NÁRODNÍ KNIHOVNA. *Doporučení pro přepis nelatinkových písem do latinky*. 2., dopl. vyd. Praha: Národní knihovna ČR, 2006. 47 s. ISBN 80-7050-509-5.

NÁRODNÍ KNIHOVNA. *Doporučený záznam RDA/MARC 21 pro textové monografické zdroje* [online]. Praha: NK, 2013 [cit. 2014-5-29]. Dostupné z WWW: http://www.nkp.cz/o-

knihovne/odborne-cinnosti/zpracovani-fondu/katalogizacni-

politika/Doporzaznam\_RDA\_opr.pdf

NÁRODNÍ KNIHOVNA. *Fingerprint* [online]. Praha: NK, 2012 [cit. 2014-7-05]. Dostupné z WWW: http://text.nkp.cz/soubory/orst/prac-skup-fingerprint.pdf

NÁRODNÍ KNIHOVNA. *Informace k polím 856 a 956* [online]. Praha: NK, 2001-2014 [cit. 2013-9-29]. Dostupné z WWW: http://www.caslin.cz/spoluprace/dodavani-dat/informace-kpolim-856-a-956

NÁRODNÍ KNIHOVNA. *MARC 21. Formát pro autority*. Praha: NK, 2004. ISBN 80-7050- 441-2.

NÁRODNÍ KNIHOVNA. *MARC21 Formát pro autority: pole 034 - Kódované kartografické matematické údaje* [online]. Praha: NK, 2001-2014 [cit. 2014-7-09]. Dostupné z WWW: http://autority.nkp.cz/vecne-autority/soubor-geografickych-autorit-1/marc21-format-proautority-pole-034-kodovane-kartograficke-matematicke-udaje

NÁRODNÍ KNIHOVNA. *Minimální záznam RDA/MARC 21 pro textové monografické zdroje* [online]. Praha: NK, 2013 [cit. 2014-5-29]. Dostupné z WWW: http://www.nkp.cz/o-

knihovne/odborne-cinnosti/zpracovani-fondu/katalogizacni-

politika/MinizaznamRDA\_schv\_opr.pdf

NÁRODNÍ KNIHOVNA. *Minimální záznam pro staré tisky* [online]. Praha: NK, 2012 [cit. 2014-7-05]. Dostupné z WWW: http://text.nkp.cz/o-knihovne/odborne-cinnosti/oddelenirukopisu-a-starych-tisku/prac-skup-minizazn

NÁRODNÍ KNIHOVNA. *Návrh na řešení problematických okruhů při zpracování autorit pro tiskaře a tiskařské dílny* [online]. Praha: NK, 2012 [cit. 2014-7-05]. Dostupný z WWW:

http://text.nkp.cz/o-knihovne/odborne-cinnosti/oddeleni-rukopisu-a-starych-tisku/prac-skupautority

NÁRODNÍ KNIHOVNA. *Zápis z Pracovní skupiny pro jmenné zpracování dne 25. 6. 2014* [online]. Praha: NK, 2014 [cit. 2014-8-15]. Dostupné z www: http://www.nkp.cz/oknihovne/odborne-cinnosti/zpracovani-fondu/zapisy-z-jednani/zapis-z-pracovni-skupiny-projmenne-zpracovani-dne-25.6.2014

PALIČKOVÁ, Tereza. *Doporučení komise pro staré tisky* [online]. Praha: NK, 2012 [cit. 2014-

7-05]. Dostupné z WWW: http://text.nkp.cz/o-knihovne/odborne-cinnosti/oddeleni-rukopisu-astarych-tisku/doporuceni-pro-katalogizaci-starych-tisku

PALIČKOVÁ, Tereza. *Katalogizace starých tisků ve formátu MARC 21. Stručná instrukce a* 

*příklady* [online]. Praha: Národní knihovna, 2013 [cit. 2014-7-30]. Dostupné z WWW:

https://www.nkp.cz/o-knihovne/odborne-cinnosti/oddeleni-rukopisu-a-starych-

tisku/katalogizace-starych-tisku-ve-formatu-marc-21-strucna-instrukce-a-priklady

PALIČKOVÁ, Tereza. *Minimální záznam pro staré tisky* [online]. Praha: NK, 2013 [cit. 2014-7-

05]. Dostupné z WWW: http://*www.caslin.cz/osobni/krebes/folder.2006-12-*

*04.0834790599/tereza*

PÁTKOVÁ, Hana. *Cvičení z pozdně středověké paleografie*. Dolní Břežany: Scriptorium, 2001, 30 s. 21 čb. fot. příl. ISBN 80-86197-19-0.

RICHTEROVÁ, Alena. Chronogram. In: *KTD: Česká terminologická databáze knihovnictví a informační vědy (TDKIV)* [online]. Praha : Národní knihovna ČR, 2003- [cit. 2014-08-24]. Dostupné z: http://aleph.nkp.cz/F/?func=direct&doc\_number=000002326&local\_base=KTD.

THOMAS, Leah M. a Deanna M. CHAVEZ. When to use the 533 or 534 fields: identifying and

cataloging map reproductions. *Journal of map and geography libraries*. 2009, roč., s. 72-107.

UHLÍŘ, Zdeněk. Kolofon. In: *KTD: Česká terminologická databáze knihovnictví a informační vědy (TDKIV)* [online]. Praha : Národní knihovna ČR, 2003- [cit. 2014-08-24]. Dostupné z: http://aleph.nkp.cz/F/?func=direct&doc\_number=000002160&local\_base=KTD.

VODIČKOVÁ, Hana. Preliminária. In: *KTD: Česká terminologická databáze knihovnictví a informační vědy (TDKIV)* [online]. Praha : Národní knihovna ČR, 2003- [cit. 2014-08-24]. Dostupné z: http://aleph.nkp.cz/F/?func=direct&doc\_number=000001340&local\_base=KTD.

VOIT, Petr. Encyklopedie knihy: starší knihtisk a příbuzné obory mezi polovinou 15. a

počátkem 19. století. Praha: Libri, 2006. 1350 s. ISBN 80-7277-312-7.

ŽABIČKA, Petr. Volně dostupné nástroje z produkce projektu Staré mapy online. *Knihovna*

[online]. 2010, roč. 21, č. 1, s. 15-22 [cit. 2012-09-15]. Dostupný z WWW:

http://knihovna.nkp.cz/knihovna101/10115.htm. ISSN 1801-3252.

**6. Seznam publikací, které předcházely metodice a byly publikovány, výstupy z originální práce** (řazeno chronologicky)

NOVOTNÁ, Eva. Certifikovaná metodika pro katalogizaci kartografických dokumentů v RDA. Praha: PřF UK, 2014. 78 s.

NOVOTNÁ, Eva. Catalogación de documentos cartográficos en RDA. *El profesional de la informacion*. 2014, roč. 23, č. 2, s. 195-203. ISSN 1386-6710.

NOVOTNÁ, Eva. Třetí vojenské mapování: vybrané problémy první české katalogizace. *Rozpravy Národního technického muzea v Praze,* 2014, 17 (v tisku).

NOVOTNÁ, Eva. Katalogizace globů. *Rozpravy Národního technického muzea v Praze,* 2014, 17 (v tisku).

NOVOTNÁ, Eva. Staré mapy a grafiky v Geografické bibliografii ČR on-line. *Knihovna knihovnická revue* [online]. 2013, roč. 24, č. 1, s. 5-27. ISSN 1801-3252. Dostupný z WWW: http://knihovna.nkp.cz/knihovna131/13105.htm.

NOVOTNÁ, Eva. TEMAP: a new project of the Czech Republic for accessing map collections (2011-2015). e-Perimetron [online]. 2013, roč. 7, č. 4, s. 182-194. ISSN 1790-3769. Dostupný z WWW: http://www.e-perimetron.org/Vol\_7\_4/Novotna.pdf.

NOVOTNÁ, Eva. Geografické autority a harmonizace rejstříku v databázi Geobibline. Acta onomastica. 2013, roč. 54, č. 1, s. 351-363. ISSN 1211-4413.

NOVOTNÁ, Eva; STACHOŇ, Zdeněk. Technologie pro zpracování mapových sbírek ČR. In: Digitalizace mapových sbírek a archivů II: prezentace k přednášce ze dne 4. 11. 2011 [online].

Praha : Kartografická společnost ČR, 2011 [cit. 2011-11-00]. Dostupný z WWW:

<http://www.czechmaps.cz/data/seminar\_041111/Novotna\_digitalizace\_2011.pdf>.

NOVOTNÁ, Eva. *Geografická bibliografie ČR on-line: GEOBIBLINE*. Vyd. 1. Praha: Vysoká škola chemicko-technologická, 2011, 151 s. ISBN 978-80-7080-773-6. Dostupné též **z:** 

http://vydavatelstvi.vscht.cz/katalog/uid\_isbn-978-80-7080-773-6/anotace/.

NOVOTNÁ, Eva. *Informační podpora geografie*. Praha: Univerzita Karlova, Přírodovědecká fakulta, 2009, 268 s. ISBN 978-80-86561-42-4.

#### **7. Přílohy**

Příloha č. 1 Ukázka záznamu pro staré mapy

(Zdroj: National library of Australia)

**001** 6264405

- **005** 20131030143659.0
- **007** aj canzn
- **008** 981202s1663 dk a 0 lat
- **040 |a**ANL**|b**eng**|e**rda**|d**ANL
- **041 |a**lat**|a**fre**|a**dut
- **045** 0 **|b**d1663
- **100** 1 **|a**Blaeu, Joan,**|d**1596-1673,**|e**cartographer.
- **245** 1 0 **|a**Archipelagus Orientalis, sive Asiaticus /**|c**Apud Ioannem Blaeu.
- **246** 3 3 **|a**Nova Archipelagi Orientalis tabula
- **264** 1 **|a**Amsterdam :**|b**Apud Joannem Blaeu,**|c**1663.
- **300 |a**1 map :**|b**colour ;**|c**118.5 x 152.0 cm
- **336 |a**cartographic image**|2**rdacontent
- **337 |a**unmediated**|2**rdamedia
- **338 |a**sheet**|2**rdacarrier
- **500 |a**Large scale wall-map of Tasman's voyages of 1642-43 and 1644, on which subsequent mapping of Australia was based until James Cook successfully mapped the eastern coast. As well as the more established mapping of south east Asia. The map includes the first sighting of Tasmania by Europeans, specifically the crew of the Zeehaen, and first mapping of New Zealand. The map itself is surrounded on three sides by panels of explanatory text, including detail of Dutch names for Australia and New Zealand (Nieuw Hollant and Nieuw Zelandt). The Blaeu wall-map is thought to have been the model for the popular map 'Hollandia Nova detecta 1644', by travel writer Melchisedech Thevenot.
- **500 |a**The copperplates were created in 1659, and the map issued in two states, the second state in 1663 including a banner heading.
- **500 |a**National Library of Australia's copy: Condition is fragile, with some loss of paper fragments, creases and undulations as a result of being rolled and stored over a period of time. The map's layers of varnish has become yellowed and obscures media in some areas of heavy application. Mounted on rollers.**|5**ANL
- **530 |a**Also available online**|u**http://nla.gov.au/nla.map-rm4701
- **546 |a**In Latin, French and Dutch.
- **585 |a**Exhibited: "Mapping our World : Terra incognita to Australia", National Library of Australia, Canberra, 7 November 2013 to 10 March 2014.**|5**ANL
- **600** 1 0 **|a**Tasman, Abel Janszoon,**|d**1603?-1659**|x**Travel**|z**Australia**|v**Maps**|v**Early works to 1800.
- **651** 0 **|a**Australia**|v**Maps**|v**Early works to 1800.
- **651** 0 **|a**Southeast Asia**|v**Maps**|v**Early works to 1800.
- **856** 4 1 **|u**http://nla.gov.au/nla.map-rm4701

Příloha č. 2 Ukázka záznamu pro staré mapy

(Zdroj: National library of Australia)

- 6485405
- 20140523094509.0
- aj aanzn
- 140506q16501746xx i a 0 lat
- 0 **|a**a**|d**W1800000**|e**E1800000**|f**N0900000**|g**S0900000
- **|a**ANL**|b**eng**|e**rda**|d**ANL
- 2 **|b**d1690**|b**d1746
- 0 0 **|a**Orbis terrarum typus.
- **|a**Scale not given**|c**(W 180°00'--E 180°00'/N 90°00'--S 90°00').
- 1 **|a**[Place of publication not identified] :**|b**[publisher not identified],**|c**[between 1650 and 1746?]
- **|a**1 map ;**|c**2 hemispheres each 12.2 cm, on sheet 19.5 x 29.5 cm
- **|a**cartographic image**|2**rdacontent
- **|a**unmediated**|2**rdamedia
- **|a**sheet**|2**rdacarrier
- **|a**Double hemispherical map of the world showing Australia as Hollandia Nova with unmapped east and south east coast, and part of Tasmania, named as 'tLandt A v. Diemen. New Zealand and New Guinea are incomplete. Also shows California as an island. Relief shown pictorially.
- **|a**Cartouche title.
- **|a**Cartouche title surrounded by mythical figures. Also includes imagery of mythical figures and animals around map.
- **|a**Also available online**|u**http://nla.gov.au/nla.map-rm4755
- **|a**In Latin.
- 0 **|a**World maps**|v**Early works to 1800.
- 0 **|a**Australia**|v**Early works to 1800.
- 7 **|a**World maps.**|2**lcgft
- 7 **|a**Pictorial maps.**|2**lcgft

Příloha č. 3 Ukázka záznamu pro starý atlas

(Zdroj: National library of Australia)

- 6422683
- 20140228110340.0
- ad aanzn
- 980203s1708 enki e 1 eng
- 1 **|a**a**|d**W0103227**|e**E0014349**|f**N0584000**|g**N0495800**|2**geonames
- **|a**ANL**|b**eng**|e**rda
- **|a**e-uk-en**|a**e-uk-wl**|a**e-ie---
- 0 **|b**d1708
- 1 **|a**Moll, Herman,**|d**-1732,**|e**cartographer.
- 1 0 **|a**Fifty six new and acurate maps of Great Britain, Ireland and Wales :**|b**with all the direct and cross roads exactly tracted in the maps, which are more full and exact than any extant, having all the cities, parliament and market towns, villages, parks, hundreds, wapentacks, &c. distinguish'd /**|c**begun by Mr. Morden: perfected, corrected and enlarg'd by Mr. Moll.
- 3 **|a**Fifty six new and accurate maps of Great Britain, Ireland and Wales
- 1 8 **|i**Title handwritten on spine:**|a**56 maps of Great Britain, Ireland and Wales by Morden and Moll 1708
- **|a**Scales differ**|c**(W 10°32'37"--E 1°43'49"/N 58°40'00"--N 49°58'00").
- 1 **|a**London :**|b**Printed for John Nicholson at the King's-Arms, and John Sprint at the Bell in Little-Britain, Andrew Bell at the Cross-Keys and Bible in Cornhill, and Ralph Smith under the Piazza of the Royal Exchange,**|c**1708.
- **|a**1 atlas ([20] folded pages, [112] double leaves of plates) :**|b**56 maps ;**|c**19.5 cm
- **|a**cartographic image**|2**rdacontent
- **|a**text**|2**rdacontent
- **|a**unmediated**|2**rdamedia
- **|a**volume**|2**rdacarrier
- **|a**Atlas of Great Britain, Ireland and Wales. Relief shown pictorially.
- **|a**London meridian.
- **|a**Includes table of contents and text.
- **|a**National Library of Australia's copy has bookplate on verso of cover "Ex Libris. P Harouët".
- 4 **|a**ESTC,**|c**T194445
- 4 **|a**Chubb,**|c**CXXVI
- 4 **|a**Hodson,**|c**127
- 1 **|a**Morden, Robert,**|d**-1703,**|e**cartographer.
- 1 **|a**Bell, Andrew,**|d**-1720?.
- 1 **|a**Nicholson, John,**|d**-approximately 1717.
- 1 **|a**Smith, Ralph,**|d**active 1701-1708.
- 1 **|a**Sprint, John,**|d**-1729.

Příloha č. 4 Ukázka záznamu faksimile starého atlasu

(Zdroj: National library of Australia)

18034949

- 20140523142449.0
- ad canzn
- 140206r20121607gw i e 0 lat
- \_\_ |**a** 2014588576 |**z** 2013446017
- **a** 9789058268624
- 0\_ |**a** a
- \_\_ |**a** DLC |**b** eng |**c** DLC |**e** rda
- \_\_ |**a** lat |**a** dut
- 00 |**a** G1007 |**b** .A7 2012
- \_\_ |**a** 3201
- 00 |**a** 911 |**2** 23
- 1\_ |**a** Mercator, Gerhard, |**d** 1512-1594.
- 10 fabricati figvra : |**b** editio secunda sumptibus Cornelij Nicolai & Judoci Hondij, |**a** Gerardi Mercatoris atlas sive cosmographicae meditationes de fabrica mvndi et Amsterdami, 1607 : facsimile van de Atlas van de wereld.
- \_\_ |**a** Scales differ.
- \_1 |**a** Leuven : |**b** Davidsfonds Uitgeverij, |**c** [2012]
- \_4 |**c** ©2012
- \_\_ |**a** 1 atlas (347 pages) : |**b** illustrations (mostly color), color maps ; |**c** 48 cm
- \_\_ |**a** cartographic image |**b** cri |**2** rdacontent
- \_\_ |**a** unmediated |**b** n |**2** rdamedia
- \_\_ |**a** volume |**b** nc |**2** rdacarrier
- \_\_ |**a** Relief shown pictorially.
- \_\_ |**a** Includes bibliographical references.

 \_\_ figura. |**b** Editio secunda. |**c** Amsterdami : Sumptibus Cornelij Nicolai & Judoci |**p** Facsimile of: |**t** Atlas sive cosmographicae meditationes de fabrica mundi et fabricati Hondij, 1607. |**l** In the Mercatormuseum of Sint-Niklaas.

- \_\_ |**a** Atlas in Latin. Modern commentary in Dutch.
- \_7 |**a** World atlases. |**2** lcgft
- \_7 |**a** Early maps. |**2** lcgft
- 1\_ |**a** Hondius, Hendrik, |**d** 1573-
- 1\_ |**a** Claesz, Cornelis, |**d** approximately 1546-1609.
- 2\_ |**a** Mercatormuseum (Sint-Niklaas, Belgium)

Příloha č. 5 Ukázka záznamu faksimile staré mapy

(Zdroj: National library of Australia)

- 6416024
- 20140114130922.0
- aj aafzn
- 130731r20051791hu d a 0 hun d
- 1 **|a**51770867
- 0 **|a**a**|d**E0200000**|e**E0200000**|f**N0470000**|g**N0470000**|2**geonet
- **|a**(OCoLC)464172788
- **|a**VSL**|b**eng**|e**rda**|c**VSL**|d**VSL**|d**ANL
- **|a**lat**|a**ger**|a**hun
- **|a**e-hu---
- 0 **|b**d1791
- 4 **|a**G6501.G1 1791
- 1 **|a**Korabinsky, Johann Mathias,**|d**1740-1811,**|e**cartographer.
- 1 0 **|a**Novissima Regni Hungariæ potamographica et telluris productorum tabula :**|b**Wasser und Producten Karte des Kœnigreichs Ungarn = Magyarország természeti tulajdonságának tüköre /**|c**zu finden in Wien bey them Versaszer des Lexikons v. Ungarn Joh. Matth. Korabinsky.
- 3 1 **|a**Wasser und Producten Karte des Kœnigreichs Ungarn
- 3 1 **|a**Magyarország természeti tulajdonságának tüköre
- **|a**Scale indeterminable**|c**(E 20°00'/N 47°00').
- 1 **|a**Budapest :**|b**Department of Cartography and Geoinformatics, Eotvos Lorand University,**|c**2005.
- 3 **|a**[Budapest] :**|b**Printed by József Szekerka
- **|a**1 map ;**|c**46 x 60 cm, on sheet 60 x 80 cm
- **|a**cartographic image**|2**rdacontent
- **|a**text**|2**rdacontent
- **|a**unmediated**|2**rdamedia
- **|a**sheet**|2**rdacarrier
- **|a**Facsimile reproduction.
- **|a**Relief shown by hachures.
- **|a**"This facsimile is dedicated to the 21st International Conference on the History of Cartography".
- **|a**"July 17-22, 2005".
- **|a**Includes text, entitled: The economic map of Hungary (1791).
- **|a**"Junker Pannonius sculp.t Vienna 1791"
- **|a**"Munificentia F. xcel. mi. Domi Comitis Francisci de Széchény."
- **|p**Reprint. Originally published:**|c**Vienna : Johann Matthias Korabinsky, 1791.
- **|a**Latin, German and Hungarian text.
- 0 **|a**Hungary**|x**Economic conditions**|v**Maps**|v**Early works to 1800.
- 0 **|a**Hungary**|v**Maps**|v**Early works to 1800.
- 0 **|a**Hungary**|x**Economic conditions**|v**Maps**|v**Early works to 1800**|v**Facsimiles.
- 0 **|a**Hungary**|v**Maps**|v**Early works to 1800**|v**Facsimiles.
- 7 **|a**Maps.**|2**lcgft
- 1 **|a**Török, Zsolt,**|e**writer of added text.
- 1 **|a**Szekerka, József,**|e**printer.
- 2 **|a**Eötvös Loránd Tudományegyetem.**|b**Térképtudományi Tanszék**|e**issuing body.

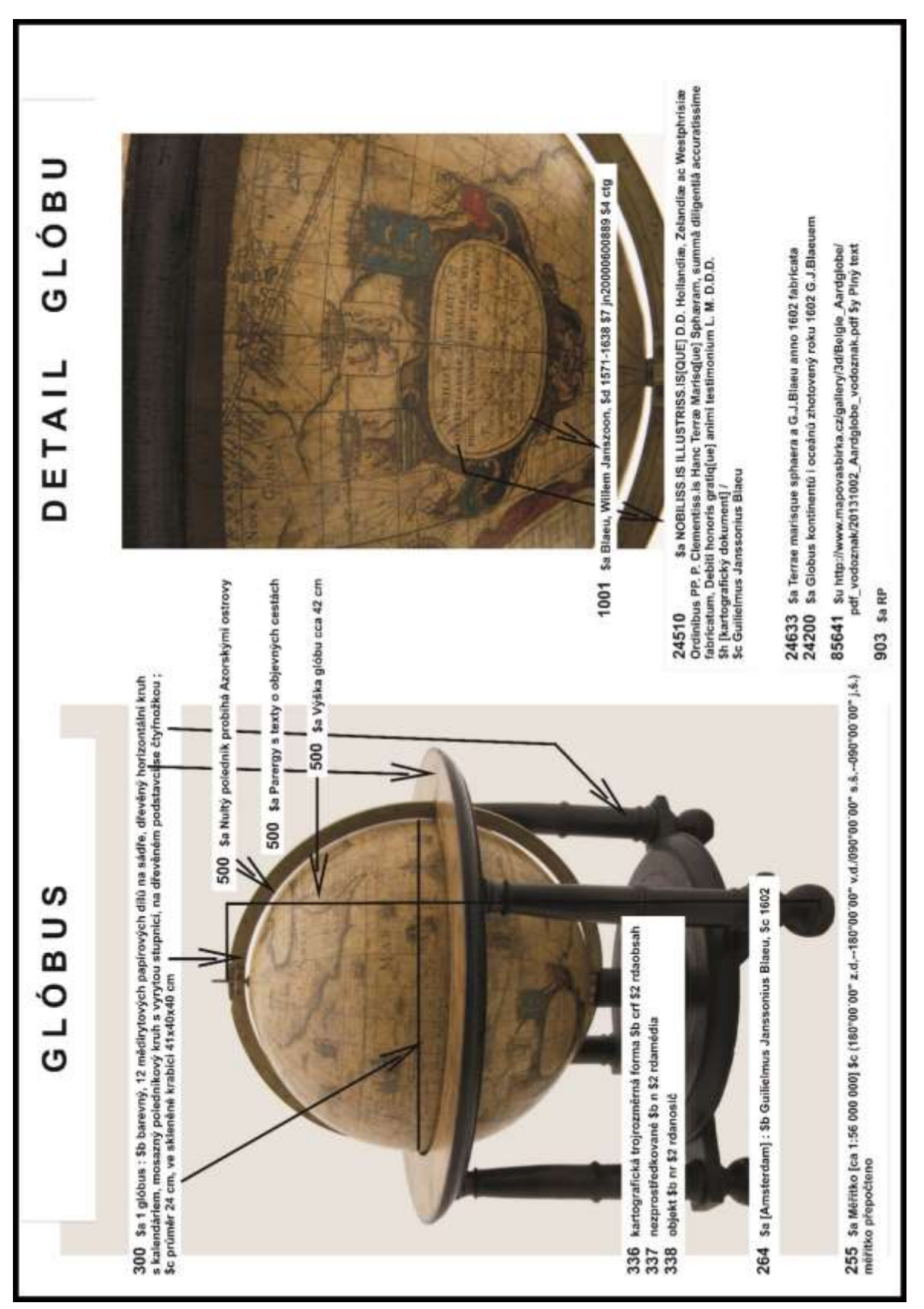

Příloha č. 6 Ukázka popisu starého glóbu (© Univerzita Karlova v Praze, Přírodovědecká fakulta, Mapová sbírka.)

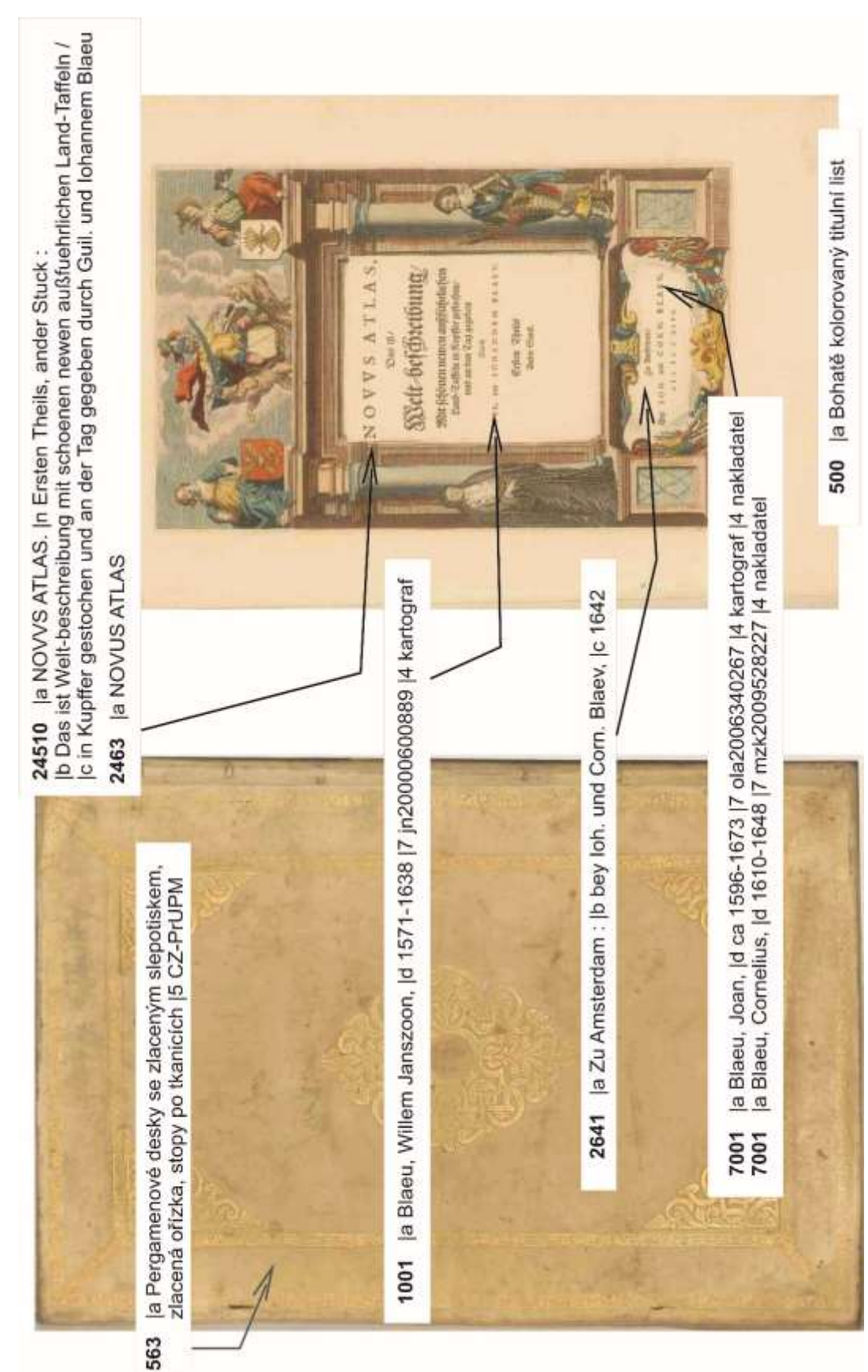

Příloha č. 7 Ukázka popisu starého atlasu (© Univerzita Karlova v Praze, Přírodovědecká fakulta, Mapová sbírka.)

Příloha č. 8 Ukázka popisu starého atlasu včetně URL pole 856 (© Univerzita Karlova v Praze, Přírodovědecká fakulta, Mapová sbírka.)

|u http://digitool.is.cuni.cz/R/?func=dbin-jump-full&object\_id=1116712<br>|y Zobrazení plného textu (Digitální archiv UK) Türkerland 85641 500 | a Obsahuje společný rejstřík toing Armbeed **Ship in the set of the context** Szopher

*Armilární sféra* - je přístroj znázorňující nebeskou sféru a její hlavní kružnice, tedy nebeský rovník, ekliptiku s dvanácti souhvězdími zvěrokruhu, obratníky Raka a Kozoroha a další. Na rozdíl od hvězdného glóbu umožňuje vidět nebeskou sféru skrz naskrz, zevnitř i zvenčí.

*Atlas* – je jednotka rozsahu kartografického zdroje, což je soubor map nebo jiného kartografického obsahu s popisným textem či bez něho.

*Časový terč* - je zejména u starých glóbusů s ukazatelem, bývá připojen k poledníkovému prstenci nebo v horní části koule. Je rozdělen na 24 hodin, každá hodina může být rozdělena na dílky po deseti minutách. Ručička není připevněna pevně a slouží k odečítání času. Je možné jí otáčet. Má se otáčet současně s glóbem při jeho pohybu okolo osy.

*Devíza* – je krátké programové heslo textové či obrazové povahy vyjadřující filozofickou, náboženskou nebo etickou zásadu držitele.

*Diagram* – je jednotka rozsahu kartografického zdroje, což je grafické vyjádření číselných dat, průběhu nebo výsledků jevů či dějů. Termín je také někdy aplikován na výrazně zjednodušené mapy či schémata.

*Ekliptika* - na glóbu bývá vyznačena ekliptika, tj. rovina dráhy Slunce kolem Země.

*Epigram* – je původně báseň na pomnících či budovách, později krátká satirická báseň s ponaučením.

*Faksimile* – 1. je reprodukce simulující fyzickou podobu originálu včetně přesné reprodukce jeho obsahu. 2. jde o ilustrativní obsah sestávající z přesné kopie originálu, zpravidla ve stejné velikosti jako originál, zejména u knih, dokumentů, tiskovin a kreseb. V současnosti bývá často reprodukována fotograficky nebo digitálně, v minulosti bylo reprodukováno klasickými technikami, rytím nebo jinými tiskovými metodami.

*Fotokopie* – je fotoreprodukce v makroformě, vzniklá působením světla (zářením) přímo na neprůhledný materiál kontaktem nebo projekcí.

*Frontispis* – je titulní rytina v knize, sudá stránka tvořící protějšek titulního listu knihy, obvykle s obrázkem.

*Glóbus* – je jednotka rozsahu kartografického zdroje, což je zobrazení Země nebo jiného nebeského tělesa (skutečného či imaginárního) na povrchu koule.

*Glóbusový segment -* je část povrchu glóbu, vymezená dvěma rovinami procházejícími jeho osou a svírající ostrý úhel; díl mapy, který se při výrobě glóbu polepuje na kouli.

*Glóbusový vrchlík* - je část povrchu glóbu vymezená dvěma rovnoběžnými rovinami, z nichž jedna se dotýká pólu; díly mapy, kterými se ukončuje při výrobě glóbusů polepování koule.

*Holograf* – je rukopis psaný osobou odpovědnou za vznik díla v rukopise obsaženého.

*Horizontální kruh* - bývá součást podstavce glóbu, do jeho zářezů zapadá poledníkový kruh. Je rozdělen od 0°do 180°na západ a na východ od poledníkového kruhu. V intervalu 30°jsou na kruhu vyznačena zvěrokruhová znamení, dále je kruh dělen na 12 měsíců a jsou na něm označeny hlavní světové strany.

*Chronogram* – je slovní nebo větný útvar, vztahující se k určité události. Graficky jsou v něm zdůrazněny znaky vyjadřující chronologický údaj, zpravidla letopočet psaný římskými číslicemi. (Např. záznam DoMInus lze číst jako 1501).

*Imprimatur* – písemná forma schválení tiskové podoby díla, souhlas uděluje autor textu, korektor, cenzor.

*Iniciála* - velikostí, tvarem barvou, velikostí a pozadím zdůrazněné první písmeno stojící na počátku myšlenkově uzavřené pasáže plnící funkci optickou i estetickou.

Invokace – vzývání Boha nebo světců autorem.

*Georeference*, *georeferencovat mapy* - znamená převést digitalizované obrázky do souřadnic kartografického zobrazení, v němž byly původně vytvořeny. Musí být známy skutečné souřadnice alespoň 4 různě rozmístěných bodů a kartografické zobrazení původní mapy.

*Kartografické zobrazení* - je předpis, který jednoznačně přiřazuje bodu ležícímu na zemském povrchu polohu v mapě. Kartografická zobrazení se používají proto, že umožňují zakřivený zemský povrch znázornit v rovině mapy.

*Kartuš*, *kartuše* - je ozdobné, nejčastěji plastické orámování znaku nebo nápisu.

Klad mapových listů - je způsob rozdělení a uspořádání souvislého mapového díla na jednotlivé mapové listy.

*Kolofon* - v rukopisech, inkunábulích a starých tiscích slova připojená za zápis či záznam nebo na jeho konec, vypovídající o jeho vzniku a pořízení - předchůdce pozdější tiráže. Je třeba odlišovat jak od pouhých závěrečných slov příslušného zápisu či záznamu (explicit), tak od konečného označení či pojmenování textu (závěrečná rubrika).

*Kompas* – bývá umístěn v podstavci glóbu. Slouží k umístění osy glóbu do roviny poledníku daného místa, čili k orientaci.

*Konvolut* – je svazek vzniklý svázáním textů, které obvykle obsahově ani provenienčně nesouvisejí, ale jsou samostatnými bibliografickými jednotkami.

*Mapa* - je jednotka rozsahu kartografického zdroje, která je obvykle vytvořena jako abstraktní dvourozměrná reprezentace povrchu Země či nebeského tělesa v nějakém měřítku, znázorňující krajinné prvky či jevy.

*Mapové edice* - je několik souvisejících, ale fyzicky oddělených a bibliograficky různých kartografických jednotek určených k vytvoření jednotné skupiny. K bibliografickému zpracování je skupina společně určena jakýmkoliv běžně se vyskytujícím sjednocujícím znakem nebo kombinací znaků včetně obecného označení (např. společný název, číslo, nebo kombinace

obojího); identifikačním systémem mapových listů (včetně postupných nebo chronologických číselných systémů); měřítkem; vydavatelem; kartografickými vlastnostmi; jednotným formátem apod.

*Mapová sekce* - je samostatně vydaná část zdroje, obvykle zobrazující určitou věcnou kategorii v rámci širšího zdroje, identifikovaná označením, kterým může být téma nebo abecední či číselné označení nebo jejich kombinace.

*Model* - je jednotka rozsahu kartografického zdroje, kterou je trojrozměrné zobrazení celé Země (popř. její části) nebo jiného nebeského tělesa (skutečného či imaginárního) v libovolném měřítku.

*Motto* – heslo či sentence v úvodu dokumentu vyjadřující jeho obsah nebo charakteristiku.

*Nomenklatura* nebo označení mapového listu - je číselné, alfabetické nebo kombinované označení vně rámu mapového listu, vyjadřující umístění mapového listu v kladu mapových listů mapového díla; je obvykle doplněno názvem mapového listu.

*Parergon* - je většinou obrazová nebo grafická výzdoba, umísťovaná nejčastěji do rohů starých map.

*Pohledová mapa* - je jednotka rozsahu kartografického zdroje, což je perspektivní zobrazení krajiny, ve kterém je detail zobrazen jakoby promítnutím na šikmou rovinu (např. pohled z ptačí perspektivy, panorama, panoramatický nákres, pohled z červí perspektivy).

*Poledníkový kruh* – je nultý poledník vertikální, často kovový, dělený po stupních začínajících na 0° na rovníku do 90° na pólech, může být poloviční (180°nebo půlkruhový) nebo plný (360°). Na severním pólu je připevněn časový terč.

*Preliminária* - jsou titulní list publikace a vše, co mu předchází. Slouží-li obálka jako náhrada titulní stránky, její rub též patří k prelimináriím. Preliminária jsou často samostatně stránkována, a to římskými číslicemi.

*Privilegia* - vrchnostenská výsada snažící se omezit konkurenční patisk a nekontrolovanou distribuci knižního zboží. O udělení žádaly fyzické osoby a institucionální tiskárny u státní správy. *Profil* - je jednotka rozsahu kartografického zdroje, což je průsečnice vertikální roviny, popř. obecné plochy, s povrchem Země či trojrozměrným modelem znázorňujícím spojité jevy (např. dešťové srážky), v určitém měřítku.

*Reambulace* - je oprava a doplnění starších map, zde oprava popisu v českém jazyce (náhrada německých názvů českými ekvivalenty, aktualizace polohopisných a výškopisných informací). *Recto* - je rub, pravá čili lícová stránka.

*Reprodukce* – je přesná kopie obsahu zdroje vytvořená mechanickými nebo elektronickými prostředky.

*Řez* - je jednotka rozsahu kartografického zdroje, což je měřítkové znázornění vertikálního povrchu (většinou roviny) zobrazující jak profil tam, kde protíná povrch nebeského tělesa nebo nějakého konceptuálního modelu, tak podložní struktury podél roviny průniku (např. geologický řez).

*Souřadnice* – je zeměpisná (geografická) šířka (φ) a zeměpisná (geografická) délka (λ), jimiž lze určit libovolnou polohu bodu na zemském tělese (nebo na referenčním elipsoidu). Kartografické zobrazení převádí zeměpisné souřadnice  $(\varphi, \lambda)$  na pravoúhlé souřadnice v rovině mapy  $(x, y)$ .

*Staré tisky* - zahrnují všechny produkty ručního tisku mezi 15.-19. stoletím.

*Švabach* - je novogotické tiskové písmo.

*Verso* - je levá či rubová stránka v otevřené knize.

*Výškový kvadrant* – se nachází v podstavci glóbu. Jde o kovový proužek se stupňovým dělením, který lze na jednom konci připevnit kamkoliv na poledníkový kruh. Nula stupňů má být v místě připevnění. Je opatřen dělením od 0°do 110°, aby bylo možné odečítat hloubky pod horizontem. Kvadrant má těsně přiléhat na glóbus, aby umožnil přesné odečítání úhlové vzdálenosti podél oblouku hlavní kružnice mezi místy na glóbu.

*Telurium* - je názorná učební pomůcka pro matematickou geografii. Demonstruje současně pohyb Země okolo osy i okolo Slunce a pohyb Měsíce.

*Zemská osa* - je tyč procházející středem glóbu, k ose je připevněn poledníkový kruh. Osa glóbu by měla být správně rovnoběžná se zemskou osou. Je odkloněná 23.5°od svislice.

Příloha č. 10 Okruhy otázek k řešení v rámci národní katalogizační agentury

(tj. okruhy nebyly vyjasněny k datu vydání certifikované metodiky)

- **1.** Autorizovaný překlad pro Přehled kartografických zdrojů podle slovníku RDA (viz kap. 2.6.1)
- **2.** Překlad slovníku termínů pro autorské role odpovídající polím 100 a 700 v podpoli \$e (viz kap. 2.6.2)
- **3.** Je možné uvádět všechna měřítka hlavních map uvedených v dokumentu. Dříve se uváděla maximálně dvě měřítka hlavních map. Je zde volitelnost. Nutno rozhodnout.
- **4.** Českých specifikem je označování minut a vteřin rozdílným znakem (viz české překlady ISBD, AACR2R, MARC21 a Andresová, I. Katalogizace kartografických dokumentů. Praha, 2005). Bylo by vhodné tuto praxi sjednotit v rámci národní katalogizační politiky (viz kap. 2.6.4). Lze jednotně používat opdle vzoru v Bounding boxu.
- **5.** Nová pravidla kromě tohoto klasického zápisu umožňují uvádět souřadnice i v decimálních stupních (7.4.2.3). Je zde volitelnost (viz kap. 2.6.4). Nutno rozhodnout.
- **6.** Rozhodnout možnosti zápisu nečíslovaných stránek podle pravidla 3.4.5.3:
- i. 300 \$a 1 svazek (nestránkovaný) ; \$c 23 cm
- ii. 300 \$a přibližně 300 stran ; \$c 23 cm
- iii. 300 \$a 316 nečíslovaných stran ; \$c 23 cm
- **7.** Unifikovaný název edice (830 a) řeší pravidlo 6.2.2 preferovaný název díla, jak bude řešeno v NK? Unifikované názvy edic např. pro vojenská mapování jsou zásadní pro další automatizovaná zpracování. Viz: 830\_0 \$a Unifikovaný název edice\_ Měřítko; \$v Rok vydání, číslo nomenklatury.

# **Minimální záznam RDA/MARC 21 pro speciální (netextové) monografické zdroje**

Indikátory u polí jsou vyznačeny pouze, pokud znamenají rozdíl v typu zapisovaných údajů.

#### p - údaj je povinný vždy

 $\overline{\phantom{a}}$ 

a - údaj je povinný, pokud je aplikovatelný (= údaj je v předepsaném prameni popisu, lze ho zjistit apod.; podrobnosti viz příslušná pravidla RDA)

Pokud není specifikováno jinak, údaj je povinný pro všechny speciální zdroje.

Je-li údaj povinný pouze pro určitý druh zdroje, jeho specifikace je uvedena v pravém sloupci. Zkratky pro specifikaci jednotlivých druhů speciálních zdrojů: K - kartografické dokumenty, H -hudebniny, Z - zvukové záznamy, V - videozáznamy/filmy, E - elektronické zdroje, G - grafika/objekt.

| <b>LDR</b>       |                | Návěští                                                                     |   |   |                         |             |  |
|------------------|----------------|-----------------------------------------------------------------------------|---|---|-------------------------|-------------|--|
| 001              |                | Kontrolní číslo                                                             | p |   |                         |             |  |
| $\overline{003}$ |                | Identifikátor kontrolního čísla                                             | p |   |                         |             |  |
| 005              |                | Datum posledního zpracování                                                 | p |   |                         |             |  |
| 008              |                | Údaje pevné délky                                                           | p |   |                         |             |  |
|                  |                | 00-05 datum uložení do souboru (RRMMDD)                                     | p |   |                         |             |  |
|                  |                | 06 typ data/publikační status (kód)                                         | p |   |                         |             |  |
|                  |                | 07-10 datum 1                                                               | p |   |                         |             |  |
|                  |                | 15-17 místo vydání, produkce nebo realizace (kód země)                      | p |   |                         |             |  |
|                  |                | 35-37 jazyk popisné jednotky                                                | p |   |                         |             |  |
|                  |                | 38 modifikace záznamu                                                       | p |   |                         |             |  |
| 020              |                | Mezinárodní standardní číslo knihy (ISBN)                                   | a |   |                         |             |  |
|                  | \$a            | <b>ISBN</b>                                                                 | a |   |                         |             |  |
|                  | \$q            | vysvětlivka                                                                 | a |   |                         |             |  |
|                  | \$z            | zrušené/chybné ISBN                                                         | a |   |                         |             |  |
| 024              |                | Jiná standardní čísla                                                       | a |   |                         |             |  |
| 1. indikátor     |                | typ standardního čísla či kódu                                              |   |   |                         |             |  |
| 1                |                | UPC (čárový kód)                                                            | a |   | Z                       | $\mathbf v$ |  |
| $\overline{2}$   |                | <b>ISMN</b>                                                                 | a | Ή |                         |             |  |
| 3                |                | EAN (čárový kód)                                                            | a |   | Z                       | $\mathbf v$ |  |
|                  | \$a            | ISMN nebo čárový kód                                                        | a |   |                         |             |  |
|                  | \$q            | vysvětlivka                                                                 | a |   |                         |             |  |
|                  | s <sub>z</sub> | zrušené/chybné ISMN                                                         | a |   |                         |             |  |
| 028              |                | Nakladatelské číslo                                                         | a |   |                         |             |  |
| 1. indikátor     |                | typ nakladatelského čísla                                                   |   |   |                         |             |  |
| 0                |                | vydavatelské číslo                                                          | a |   | Z                       |             |  |
| 1                |                | číslo výrobní matrice                                                       | a |   | $\overline{\mathsf{z}}$ |             |  |
| 2                |                | číslo tiskové matrice                                                       | a | н |                         |             |  |
| 3                |                | jiné číslo hudebního díla                                                   | a | н |                         |             |  |
| 4                |                | číslo videozáznamu                                                          | a |   |                         | V           |  |
|                  | \$a            | nakladatelské číslo                                                         | a |   |                         |             |  |
|                  | \$b            | zdroj                                                                       | a |   |                         |             |  |
| 040              |                | Zdroj katalogizace (neopakovatelné pole)                                    | p |   |                         |             |  |
|                  | \$a            | agentura zajišťující původní katalogizaci                                   | p |   |                         |             |  |
|                  | \$b            | jazyk katalogizace                                                          | p |   |                         |             |  |
|                  | $\overline{c}$ |                                                                             | a |   |                         |             |  |
|                  | \$d            | agentura převádějící záznam do strojem čitelné podoby                       | a |   |                         |             |  |
|                  |                | agentura, která záznam modifikovala                                         |   |   |                         |             |  |
|                  |                | (opakovatelné)                                                              |   |   |                         |             |  |
|                  | \$e            | použitá pravidla popisu                                                     | p |   |                         |             |  |
| 041              |                | kód jazyka                                                                  |   |   |                         |             |  |
|                  | \$a            | kód jazyka popisné jednotky                                                 | a |   |                         |             |  |
|                  | \$d            | kód jazyka zpívaného nebo mluveného slova                                   | a |   |                         |             |  |
|                  | \$e            | kód jazyka libreta                                                          | a |   |                         |             |  |
|                  |                |                                                                             |   |   |                         |             |  |
| 044              |                | Kód země vydání (vždy v případě opakovaných výskytů \$a,<br>např. u koedic) |   |   |                         |             |  |
|                  | \$a            | kód země vydání                                                             |   |   |                         |             |  |
| $072 *$          |                |                                                                             | a |   |                         |             |  |
|                  |                | Kód předmětové kategorie                                                    |   |   |                         |             |  |

<sup>99</sup> http://www.nkp.cz/o-knihovne/odborne-cinnosti/zpracovani-fondu/katalogizacni-politika/minimalni-zaznam-rdaspec, schváleno 6. 12. 2014

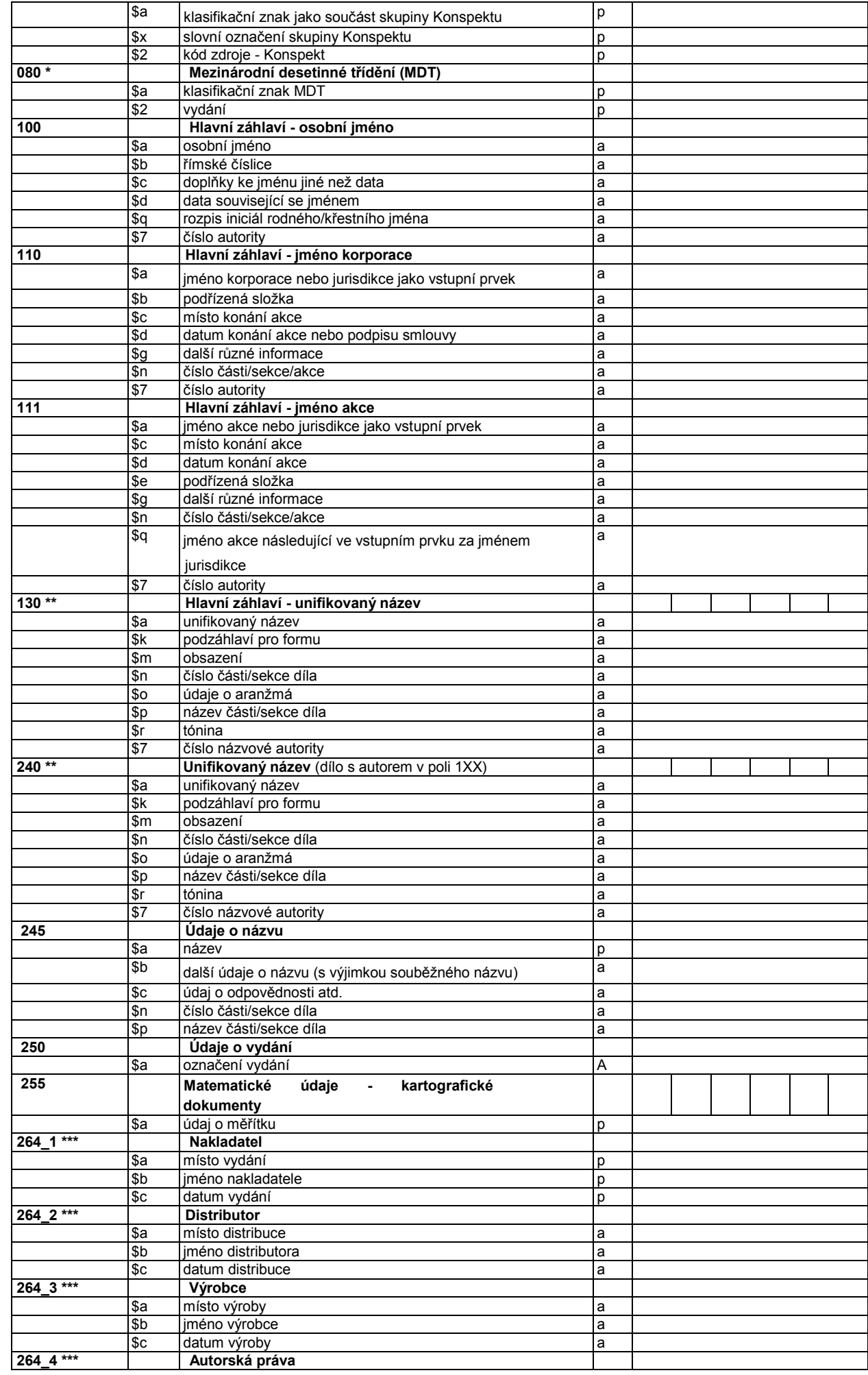

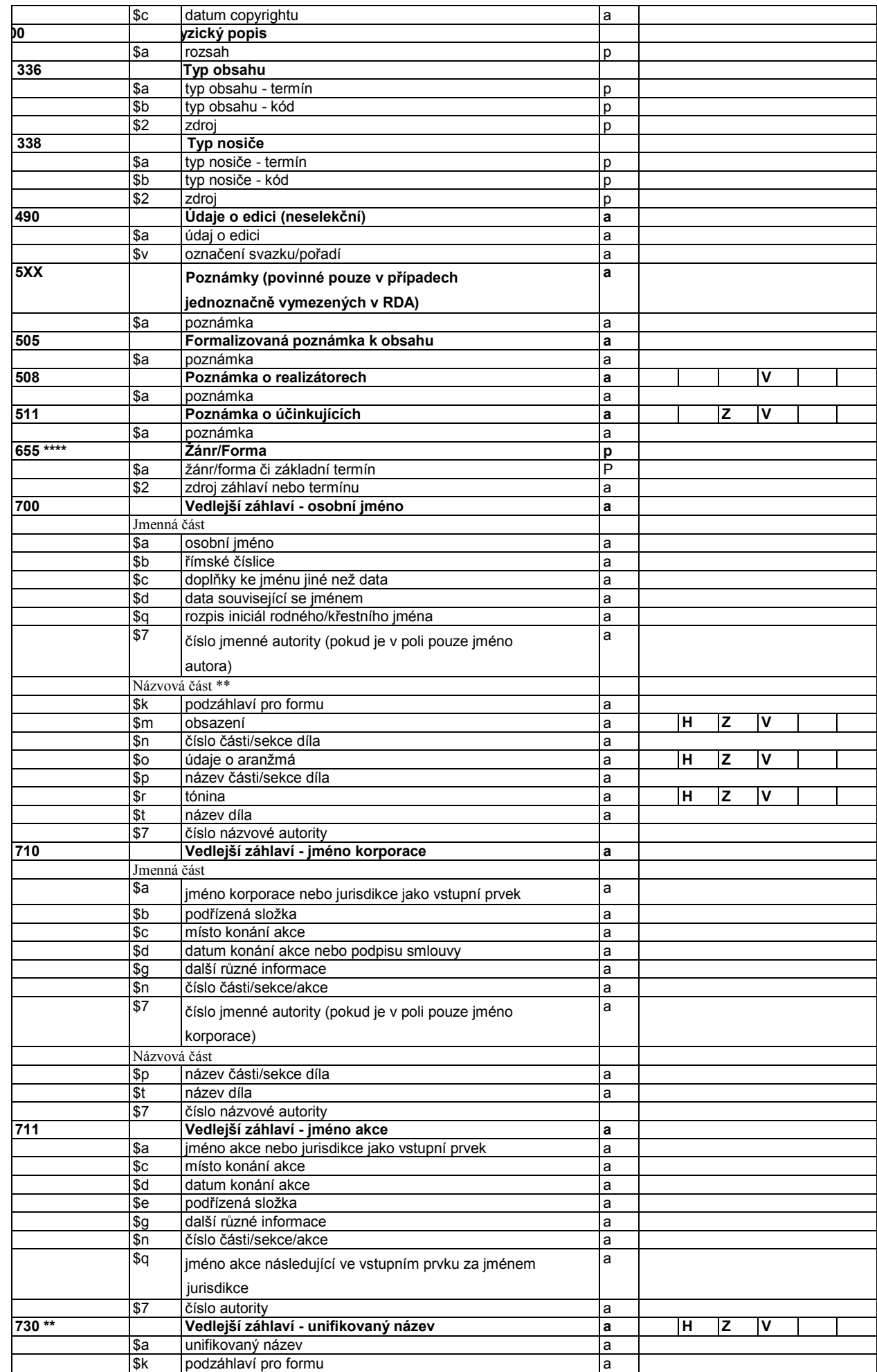

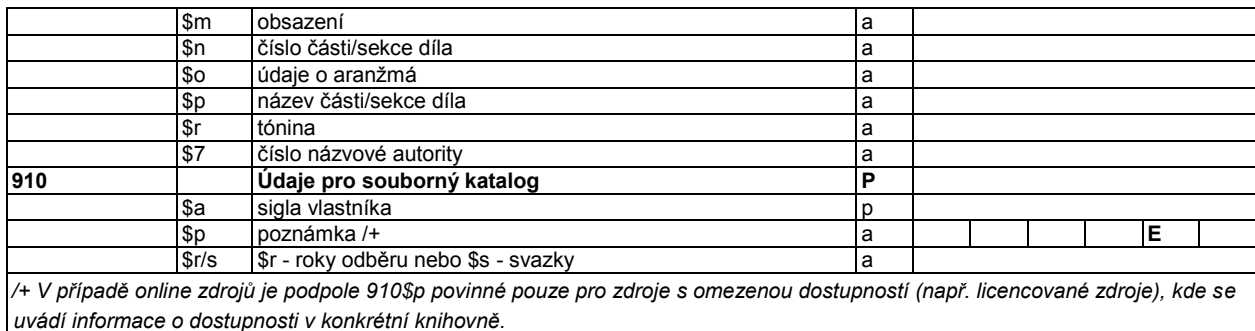

\* Pro pole 072 a 080: fakultativní údaje: záznam splňuje rozsah minimálního záznamu, obsahuje-li buď znak MDT, nebo údaj skupiny Konspektu.

\*\* Pole 130, 240, 700 (názvová část) a 730 jsou povinná pro hudební díla na všech nosičích, unifikovaný název se doporučuje i pro další dokumenty, zejména filmy.

\*\*\* Pro pole 264: hodnota druhého indikátoru určuje typ uváděných údajů: 1 - Nakladatel, 2 - Distributor, 3 -Výrobce, 4 - Autorská práva (pouze datum). POVINNÉ JE VŽDY POLE 264 S DRUHÝM INDIKÁTOREM 1, a to i v případě, že údaje nelze převzít z knihy, ale musíme je dohledat či logicky odvodit alespoň místo a datum vydání. Pouze pokud pro pole 264\_1 nelze zjistit ani tyto základní údaje, bude nutno použít další výskyty s příslušnými indikátory. Tato situace ale není příliš pravděpodobná, protože neznámé místo a rok vydání obvykle lze odvodit buď z údajů o distribuci, nebo z údajů o tisku.

\*\*\*\* Pole 655 má buď druhý indikátor s hodnotou 7 a v podpoli \$2 vyplněný zdroj termínu (podrobnosti viz manuál MARC 21), nebo má druhý indikátor s hodnotou 4 a neobsahuje podpole \$2.

Příloha č. 12 Schválený doporučený záznam pro speciální (netextové) monografické zdroje<sup>100</sup>

#### **Doporučená úroveň záznamu**

*Doporučená úroveň záznamu zahrnuje údaje minimálního záznamu rozšířené o tato pole:*

- **130** *- Unifikovaný název (pro anonymní dílo)*
	- *podpole \$a \$f \$k \$l \$n \$p \$7*
- **240** *- Unifikovaný název (pro dílo s autorem v poli 1XX)*
	- *podpole \$a \$f \$k \$l \$n \$p \$7*
- **337** *- Typ média*

 $\overline{\phantom{a}}$ 

- *podpole \$a \$b \$2 (podrobněji k vyplňování pole viz Minimální záznam, poznámka k polím 336 a 338)*
- **730 -** *Unifikovaný název (pro další dílo v dokumentu - anonymní)*
	- *podpole \$a \$f \$k \$l \$n \$p \$7*

**700, 710, 711** *- Jméno osoby/korporace/konference (přidání podpolí pro zápis unifikovaného názvu v rámci záhlaví typu Autor/Název)*

*• podpole \$t \$f \$k \$l \$n \$p \$7*

**800 -** *Vedlejší záhlaví pro edice - osobní jméno • podpole \$a \$b \$c \$d \$q \$t \$n \$p*

- **810 -** *Vedlejší záhlaví pro edice - korporace*
	- *podpole \$a \$b \$c \$t \$n \$p*
- **811 -** *Vedlejší záhlaví pro edice - jméno akce*
	- *podpole \$a \$c \$e \$q \$t \$n \$p*
- **830 -** *Vedlejší záhlaví pro edice - unifikovaný název* • *podpole \$a \$n \$p*

*Pole 130, 240 a 730 pro unifikovaný název a podpole názvových údajů v polích 700, 710 a 711 umožní po doplnění formátu MARC 21 nebo zavedení nového formátu vygenerovat alespoň částečné údaje o díle a vyjádření. Nové pole 337 (společně s poli 336 a 338, která jsou součástí Minimálního záznamu) nahrazuje dosavadní podpole 245 \$h.*

<sup>100</sup> http://www.nkp.cz/o-knihovne/odborne-cinnosti/zpracovani-fondu/katalogizacnipolitika/Doporzaznam\_RDA\_opr.pdf, schváleno 6. 12. 2014

Příloha č. 13 Schválený minimální záznam pro textové monografické zdroje: staré tisky<sup>101</sup>

## **Minimální záznam RDA/MARC 21 pro textové monografické zdroje – stare tisky**

Indikátory u polí jsou vyznačeny pouze, pokud znamenají rozdíl v typu zapisovaných údajů.

p – údaj je povinný vždy

 $\overline{\phantom{a}}$ 

a – údaj je povinný, pokud je aplikovatelný (= údaj je v předepsaném prameni popisu, lze ho zjistit apod.; podrobnosti viz příslušná pravidla RDA)

| LDR       |     | Návěští                                            | p    |
|-----------|-----|----------------------------------------------------|------|
| 001       |     | Identifikační číslo                                | p    |
| $003*)$   |     | Identifikátor kontrolního čísla                    | p    |
| 005       |     | Datum posledního zpracování                        | p    |
| 008       |     | Údaje pevné délky                                  | p    |
|           |     | 00-05 datum uložení do souboru (RRMMDD)            | p    |
|           |     | 06 typ data/publikační status (kód)                | p    |
|           |     | 07-10 datum 1                                      | p    |
|           |     | 15-17 místo vydání, produkce nebo realizace (kód   | p    |
|           |     | země)                                              |      |
|           |     | 35-37 jazyk popisné jednotky                       | p    |
|           |     | 38 modifikace záznamu                              | p    |
| 040       |     | Zdroj katalogizace (neopakovatelné pole)           | p    |
|           | \$a | agentura zajišťující původní katalogizaci          |      |
|           | \$b | jazyk katalogizace                                 |      |
|           | \$c | agentura převádějící záznam do strojem čitelné     |      |
|           |     | podoby                                             |      |
|           | \$d | agentura, která záznam modifikovala (opakovatelné) |      |
|           | \$e | použitá pravidla popisu                            |      |
| 041       |     | Kód jazyka (vždy v případě opakovaných výskytů     | a    |
|           |     | \$a u vícejazyčných publikací)                     |      |
|           | \$a | kód jazyka textu                                   | a    |
| 044       |     | Kód země vydání (vždy v případě opakovaných        | a    |
|           |     | výskytů \$a, např. u koedic)                       |      |
|           | \$a | kód země vydání                                    | a    |
| $072$ **) |     | Kód předmětové kategorie                           | $**$ |
|           | \$a | klasifikační znak jako součást skupiny Konspektu   |      |
|           | \$x | slovní označení skupiny Konspektu                  |      |
|           | \$2 | kód zdroje - Konspekt                              |      |
| $080**$   |     | Mezinárodní desetinné třídění (MDT)                | $**$ |
|           |     |                                                    |      |

<sup>101</sup> https://www.nkp.cz/o-knihovne/odborne-cinnosti/zpracovani-fondu/katalogizacni-politika/minimalni-zaznamrda-marc-21-pro-textove-monograficke-zdroje-2013-stare-tisky

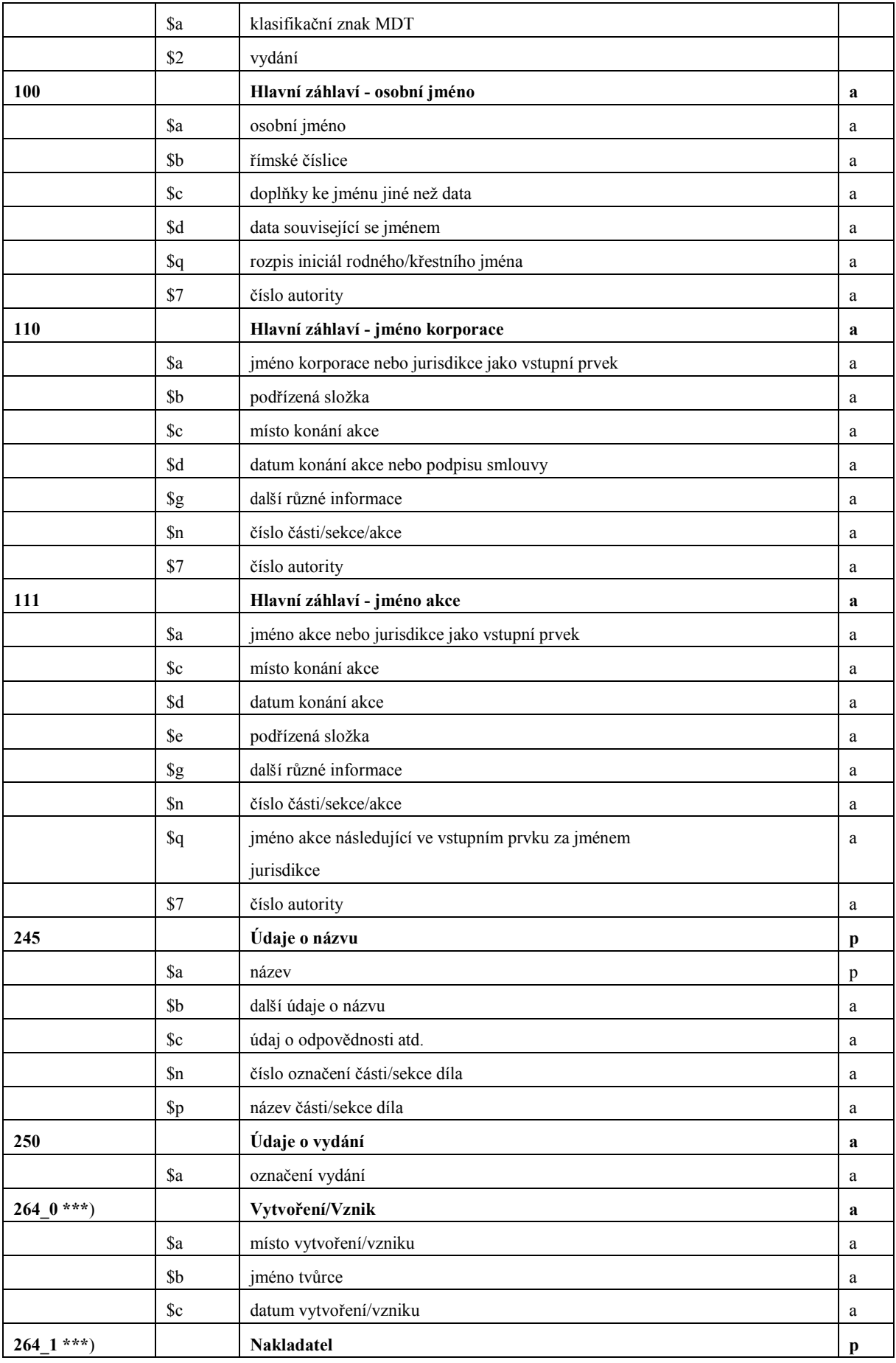

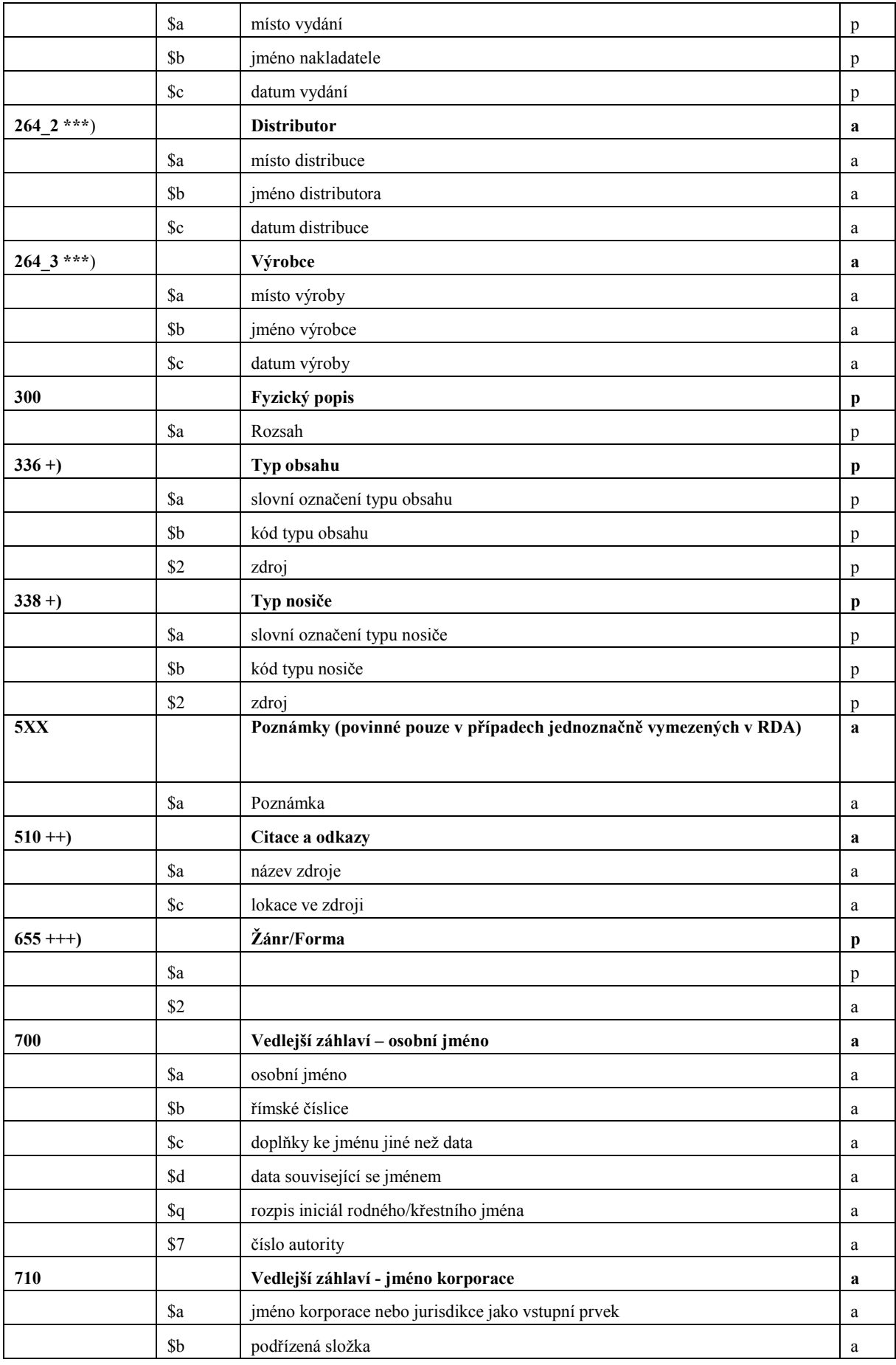

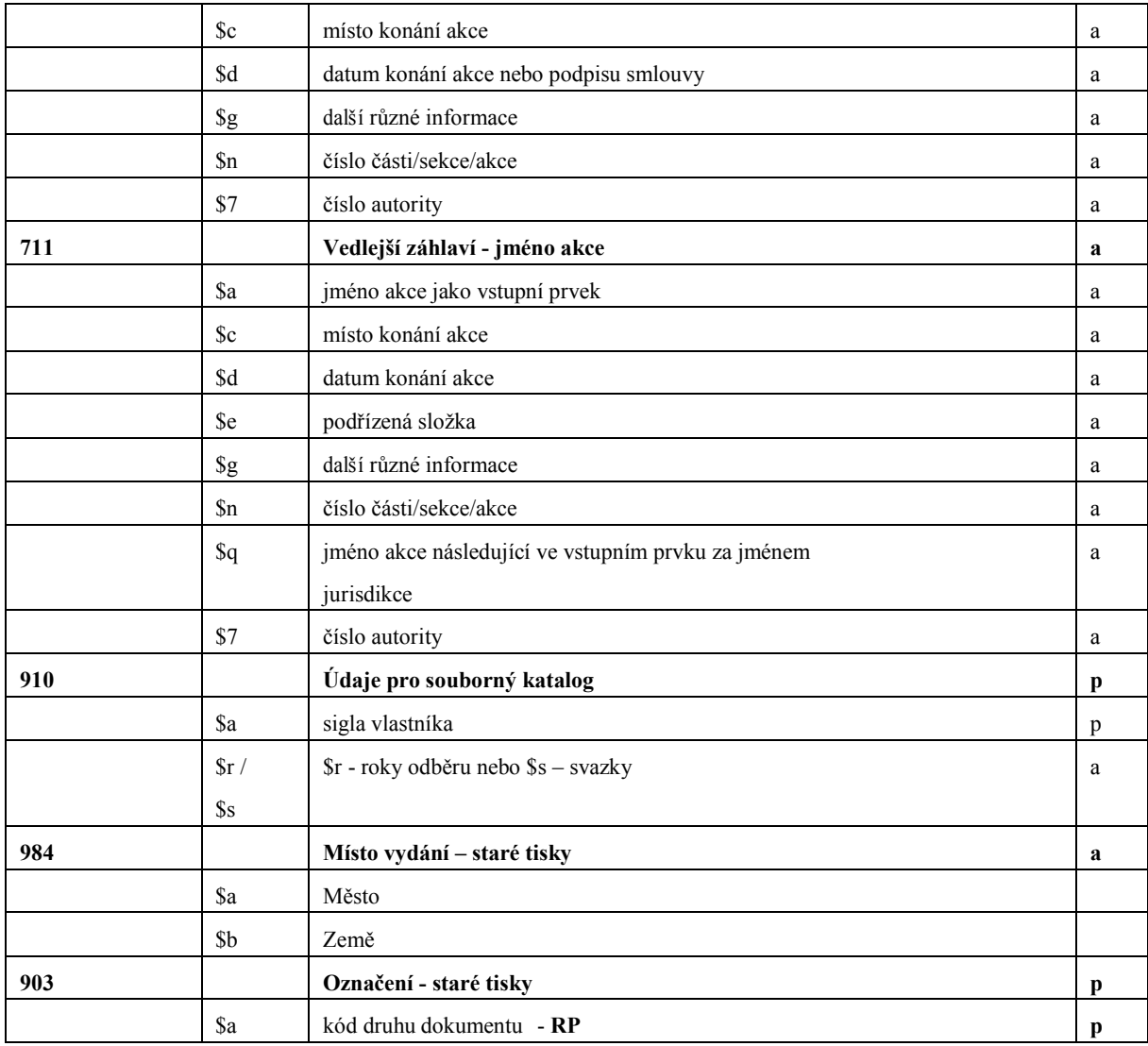

**\*)**Nejedná se o běžnou siglu knihovny! O identifikátor se žádá na adrese: <http://www.loc.gov/marc/organizations/form-eng.html>

**\*\*)**Pro pole 072 a 080: fakultativní údaje - záznam splňuje rozsah minimálního záznamu, obsahuje-li buď znak MDT, nebo údaj skupiny Konspektu

**\*\*\*)**Pro pole 264: hodnota druhého indikátoru určuje typ uváděných údajů: 0 - Vytvoření/Vznik, 1 - Nakladatel, 2 - Distributor, 3 - Výrobce, 4 - Autorská práva (pouze datum).

Povinné je zapsat vždy pole 264 s druhým indikátorem 1, a to i v případě, kdy

máme uvést pouze informaci, že údaj se nepodařilo zjistit. Pole 264 s druhým

indikátorem 2 / 3 je povinné, pokud jsou údaje dostupné. U starých tisků platí: máme-li pouze údaje o tiskaři či knihkupci, zapíšeme tyto do pole 264 s druhým indikátorem 1.

Pole 264 s druhým indikátorem 0 se používá jen v případě nepublikovaných zdrojů

(rukopis, nepublikovaná disertace apod.).

**+)**V polích 336 a 338 by měly být zapsané tři údaje: celý výraz ze slovníku termínů (povinné podle RDA), kód pro tento termín (kvůli mezinárodní směnitelnosti údajů) a označení zdroje výrazu a kódu ("rda"). Počítá se s tím, že systém by po zapsání jednoho údaje (výrazu nebo kódu) měl dokázat doplnit další údaje v poli.

**++)**U jazykově českých dokumentů důsledně uvádět odkaz na Knihopis.

**+++)**Pole 655 má buďto druhý indikátor s hodnotou 7 a v podpoli \$2 vyplněný zdroj termínu (podrobnosti viz manuál MARC 21), nebo má druhý indikátor s hodnotou 4 a neobsahuje podpole \$2.
## **Dedikace:**

DF11P01OVV003 - TEMAP - Technologie pro zpřístupnění mapových sbírek ČR: metodika a software pro ochranu a využití kartografických děl národního kartografického dědictví (2011-2015, MK0/DF)

## **Oponenti:**

- 1. Mgr. Hedvika Kuchařová, Ph.D.
- 2. Mgr. Tomáš Klimek, Ph.D.

**Vydal:** Praha: Univerzita Karlova, Přírodovědecká fakulta, 2014.